# Package 'micromapST'

September 26, 2022

Type Package

Version 2.0.1

Date 2022-09-26

Title Linked Micromap Plots for U. S. and Other Geographic Areas

Author Jim Pearson [aut, cre, cph], Dan Carr [aut, cph],

Linda Pickle [ctb, cph]

Maintainer Jim Pearson <jbpearson353@gmail.com>

Imports utils, methods, tools, graphics, grDevices, stats, RColorBrewer, stringr, labeling, readxl, writexl, sp, rgdal, rgeos, sf, maptools, spdep, rmapshaper, cleangeo, pbapply

**Depends**  $R (= 3.6.0)$ 

Suggests R.rsp

VignetteBuilder R.rsp

Description Provides the users with the ability to quickly create linked micromap plots for a collection of geographic areas. Linked micromap plots are visualizations of geo-referenced data that link statistical graphics to an organized series of small maps or graphic images. The Help description contains examples of how to use the 'micromapST' function. Contained in this package are border group datasets to support creating linked micromap plots for the 50 U.S. states and District of Columbia (51 areas), the U. S. 20 Seer Registries, the 105 counties in the state of Kansas, the 62 counties of New York, the 24 counties of Maryland, the 29 counties of Utah, the 32 administrative areas in China, the 218 administrative areas in the UK and Ireland (for testing only), the 25 districts in the city of Seoul South Korea, and the 52 counties on the Africa continent.

A border group dataset contains the boundaries related to the data level areas, a second layer boundaries, a top or third layer boundary, a parameter list of run options, and a cross indexing table between area names, abbreviations, numeric

identification and alias matching strings for the specific geographic area. By specifying a border group, the package create linked micromap plots for any geographic region. The user can create and provide their own border group dataset for any area beyond the areas contained within the package. References: Carr and Pickle, Chapman and Hall/CRC, Visualizing Data Patterns with Micromaps, CRC Press, 2010. Pickle, Pearson, and Carr (2015), micromapST: Exploring and Communicating Geospatial Patterns in US State Data., Journal of Statistical Software, 63(3), 1-25., <<https://www.jstatsoft.org/v63/i03/>>. Copyrighted 2013, 2014, 2015, 2016, and 2022 by Carr, Pearson and Pickle.

License GPL  $(>= 2)$ 

LazyData no

LazyLoad no

BuildResaveData best

ByteCompile yes

NeedsCompilation no

Repository CRAN

Date/Publication 2022-09-26 16:20:05 UTC

# R topics documented:

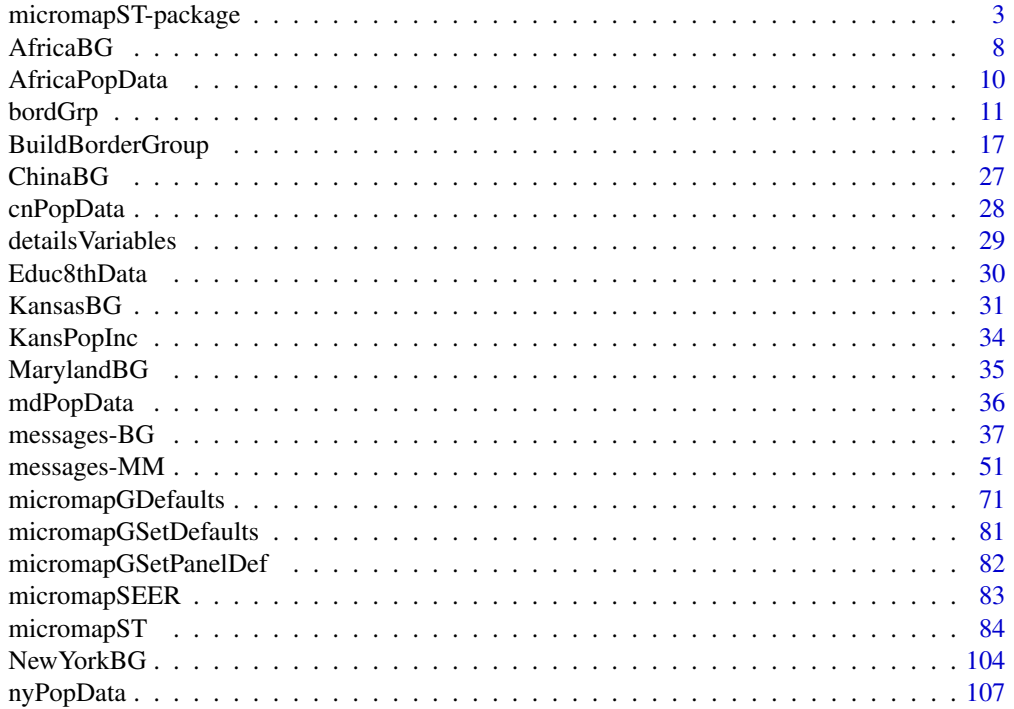

<span id="page-2-0"></span>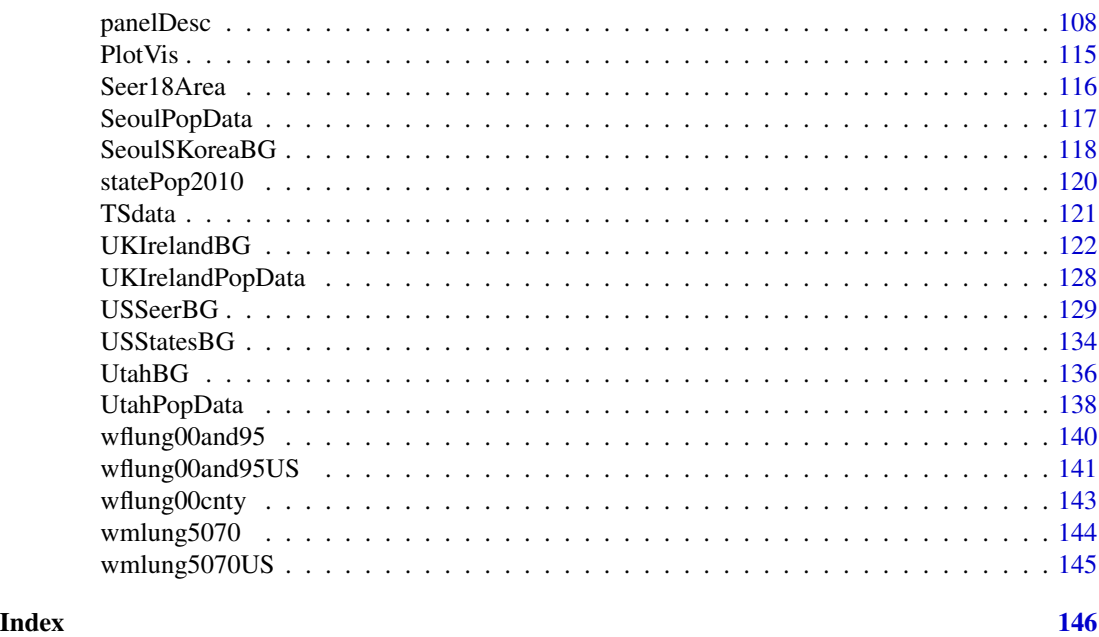

micromapST-package *A graphics package to easily and quickly create linked micromaps for a specified geographic collection of areas.*

#### Description

The micromapST package provides a means of creating multiple column graphics representing data for a collection of geographic areas. The originally micromapST was limited to creating linked micromaps for each US 50 state and the District of Columbia. With this release, the package has been updated to be able to create linked micromaps for any collection of areas that is defined in a border group dataset (see details). Each area's graphical element is linked to a small map by means of color.

#### Details

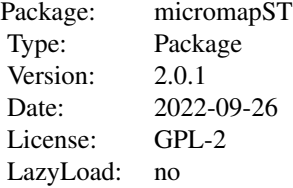

The package uses the following R released packages: stringr, RColorBrewer, graphics, stats, grDevices, and labeling. When the package is download, these support packages should also be loaded. If not, please install these packages before loading micromapST.

Linked micromap plots link statistical graphs to an organized set of small maps, thus adding geographical context to the graphs and data. The micromapST package has been expanded to be able to use boundary data from any collection of geographic areas through the use of border group datasets. Each border group dataset contains five R objects that define the boundaries, run parameters and name, abbreviation, and ID relationships for a geographic region. When a border group is specified in the function call, the associated dataset is loaded and the five R objects become the key data structures used by micromapST to create the linked micromaps. The five R objects are:

- areaParms run parameters for this border group
- areaNamesAbbrsIDs the area name, abbreviation and numeric ID associates for each area.
- areaVisBorders the boundary data for each area, indexed by the area abbreviation
- L2VisBorders the boundary data for overlaying boundaries within the areas.
- RegVisBorders the boundary data for a region of areas.
- L3VisBorders the boundary data for the entire collection of areas.

The currently the supported sets of border groups contain in this package are:

- USStates BG The 50 U.S. states and the District of Columbia
- USSeerBG The 20 U.S. Seer Areas within the U.S.
- Kansas BG The 105 counties in the state of Kansas
- MarylandBG The 24 counties of Maryland
- New York BG The 62 counties in the state of New York
- UtahBG The 29 counties of Utah
- SeoulSKoreaBG The 25 districts in the city of Seoul.
- UKIrelandBG The 218 counties in UK and Ireland, for testing only.
- ChinaBG The 32 provinces, municipalities, autonomous regions, and Special Administrative divisions of China.
- AfricaBG The 52 countries of the African continent.

The default border group is USStates BG to allow users of previous releases of micromapST to run without changes to their code. To support users of the test release of micromapSEER, a function micromapSEER is included. The function micromapSEER sets up required parameters and then calls micromapST with the border group set to  $USSeerBG$  to create the same linked micromaps as the micromapSEER package created. All of the call parameters are the same. The two packages were merged to allow micromapSEER users to benefit from new features and fixes are released under micromapST.

Additional border groups will be added over time. The user may also create their own border group for use with *micromapST* (see paper on creating *micromapST* border groups.)

The entire micromap is created to fits on a single page. The page may be portrait or landscape and can range from an  $8.5 \times 11$  up to a 11 to 17 page. Areas are grouped into panels from 3 to 5 areas each based on the sort variable, with the median-valued area set off in a separate panel in the middle of the page. If the median panel contains more than 1 area, a full link micromap panel is generated. Otherwise a single line representing the area is drawn and the median area is highlighted in the panels above and below the median. In the case of the U.S. Map and 51 states, there are 5 panels of 5 areas (states) above the median and 5 panels of 5 areas (states) below the median row.

#### micromapST-package 5

The U.S. Seer Registry data may be groups of 9, 11, 13, 17 or 18 registries. Number of registries per panel and number of panels are dynamically setup based on the number of registries involved in the micromap. There are a variety of glyphs the caller can specify for each column of the micromap: the US map with areas colored, a list of registry names or abbreviations (the default) and one or more statistical graphics. The order of these panels is specified by the caller.

The statistical glyphs implemented in this version are plots of dots, dots with significant, dots with confidence intervals, dots and intervals based on Standard Error, horizontal bars, arrows, time series with or without confidence bands, horizontal stacked (segmented (SEGBAR), normalized (NORM-BAR) or centered (CTRBAR)) bar charts, scatter plots and boxplots. The layout of the linked micromap plot is defined by the *panelDesc* data.frame that is passed to the *micromapST* function.

If the micromap cannot fit on one page, warnings are generated and the function is stopped. It is suggested the caller increase the size of the page (graphic space) being used to compensate.

The U.S. map of states and areas used by the USStates BG and USSeerBG border groups are generalized boundary map, based on Mark Monmonier's visibility map. These maps are simplified to maximize the color areas shown for each state and to minimize the length of the boundary lines while still allowing identification of each area. At some future time, all border groups should have their boundaries characterized to enhance the linked micromap's readability.

One of the biggest enhancements in this version of micromaps  $T$ , is support for other geographic areas. This has been added using border groups. Each border group data set contains the unique collection of information, run parameters, names, abbreviations, and boundary information for the geographic region. The package contains some pre-made border groups and the package user is encourage gather the required information and create their own border group. This is not a small task and required boundary file manipulation to reduce the complexity of the boundaries and researching to identify a suitable list of names, abbreviations and ID for each sub-area within the desired geographical area. The author is working on a guideline and a step by step procedure to help the user create their own border groups. This release includes border group to re-create the original link micromaps in earlier versions of micromapST for the 50 U.S. States and DC and micromapSEER for the 20 NCI Seer Registries. Several other test versions of border groups have been included in this release. The complete list of border groups included are:

- USStatesBG the default border group to continue generating the original linked micromaps in earlier versions of micromapST.
- USSeerBG a border group to support creating linked micromaps for NCI. A function micromapSEER is included to support earlier coding. This function automatically pulls in the USSeerBG border group.
- KansasBG a border group to support the generation of linked micromaps for the 105 counties in the state of Kansas.
- MarylandBG a border group to support the generation of linked micromaps for the 23 counties and the city of Baltimore in the state of Maryland.
- NewYorkBG a border group to support the generation of linked micromaps for the 62 counties in the state of New York.
- UtahBG a border group to support the generation of linked micromaps for the 29 counties in the state of Utah.
- ChinaBG a border group to support the generation of linked micromaps for the 35 provinces, special administrative regions, and autonomous regions of China.
- UKIrelandBG a border group for testing a large number of sub-areas (counties) in multiple regions. The package currently supports up to 110. This border group is designed to help in testing and developing support for up to 218 sub areas (counties, etc.)
- SeoulSKoreaBG a border group to support the generation of linked micromaps for the 25 districts within the city of Seoul South Korea.
- AfricaBG a border group to support creation of linked micromaps for 52 countries of Africa. This border group is for a continent with the sub-areas being countries.

The following datasets have also been included for use in many examples:

- Educ8thData Education Data from an 8th grade survey.
- TSdata Sample time series data.
- statePop2010 State Population data for 2010.
- wflung00and95 White Female Lung cancer data for 2000 and 1995.
- wflung00and95US White Female Lung cancer data totals for 2000 and 1995.
- wflung20cnty White Female Lung cancer sample data by county for 2000.
- wmlung5070 White Male Lung cancer sample data for 1950 and 1970.
- wmlung5070US White Male Lung cancer sample data for 1950 and 1970 totals.

Refer to the chapter on each border group for definitions on the Names, Abbreviations, and IDs used in the border group to link the user data to the boundary information to draw the micromap maps.

The sort order of the rows (areas) is based one of the statistical data columns as specified by the user. Correlation between multiple statistical columns can be judged visually by comparing the pattern of one column's values from top to bottom of the page with that of the sorted column. Spatial clusters of states with similar values of the sorting variable can be identified on the small maps that are linked to the graphics by color.

A area linked micromap plot is generated by 4 steps:

# load the package

library(micromapST)

# Read, create or collect your data into a data.frame.

statsDFrame <- data.frame(a row per area,

column per variable to be plotted, row.names set to the area names or abbreviations)

# now set up a data frame that defines the labels, # panel and page layout

panelDesc<-data.frame(...)

# specify the data source, panelDesc, sorting variable and

```
# order, and call the stateMicromap function
micromapST(statsDFrame, panelDesc, title=c("title1","title2"),
          details=list(options=values))
```
The package contains a set of examples of how to produce linked area micromaps. The datasets used in each example are provided to help you learn how to use micromapSEER.

As of release 2.0.1 of the package, a new function has been added. The BuildBorderGroup function provide assistance to the user in building their own border groups from shape file and a name table as needed for geographic areas not covered by areas included in the package. Review the documentation on the BuildBorderGroup function for more detail.

There are four primary sources for boundary data:

- U. S. Census Bureau for U. S. states and territories (<http://www.census.gov>) (2021 Cartographic Boundary Files) ;
- GADM (Global Administrative area Database) for all of the countries and sub-divisions in the world (<https://gadm.org>) (V4.1, July 16, 2022 release, older versions are available.);
- DIVA-GIS (<https://diva-gis.org>) (January 2012); and
- local governments.

All of the boundary data (shape files or json format) are free for public use. Care must be taken to ensure your data matches the boundary areas available in each collection. Data location IDs and boundaries change over time as areas are split, merged, added, or eliminated. The BuildBorder-Group function tries to clean up and repair the boundary data as best as it can. Always inspect the boundary data and make sure its usable for your application and is valid.

#### **Note**

The packaged is tuned to work with an area 7.5" wide and 10.5" high. Testing has shown it works well with portrait or landscape orientation and areas up to 11" x 17".

The examples in this package the output is directed to a PDF file for best clarity and resolution. File types of SVG, PNG, JPEG or TIFF can also be used. If the output is directed to a window, it is suggested a windows( 7.5, 10.5, xpinch=72, ypinch=72, pointsize=9 ) command is used to set up the window to best display the linked micromap. The results will vary based on the resolution of the monitor being used.

#### Author(s)

Daniel B. Carr <dcarr@gmu.edu> and James B Pearson, Jr <jbpearson353@gmail.com>, with contributions from Linda Pickle Maintainer: "James B. Pearson Jr." <jbpearson353@gmail.com> Package compiled by "James B, Pearson, Jr." <jbpearson353@gmail.com>

#### References

Daniel B. Carr and Linda Williams Pickle, Visualizing Data Patterns with Micromaps, CRC Press, 2010

Linda Williams Pickle, James B. Pearson Jr., Daniel B. Carr (2015), micromapST: Exploring and Communicating Geospatial Patterns in US State Data., Journal of Statistical Software, 63(3), 1-25., <https://www.jstatsoft.org/v63/i03/>

AfricaBG *AfricaBG border group datasets to support creating micromaps for the 52 countries in Africa*

#### Description

The micromapST function has the ability to generate linked micromaps for any geographical area. To specify the geographical area, the 'bordGrp' call argument is used to specify the border group dataset for the geographical area. The AfricaBG border group dataset supports creating linked micromaps for the 52 countries (sub-areas) on the African continent. When the 'bordGrp' call argument is set to AfricaBG, the appropriate name table (country names and abbreviations) and the 52 sub-areas (countries) boundary data is loaded in micromapST. The user's data is then linked to the boundary data via the country's name, abbreviation, alternate abbreviation, or ID based on the table below.

#### Details

The AfricaBG border group dataset contains the following data.frames:

areaParms - contains specific parameters for the border group

- areaNamesAbbrsIDs containing the names, abbreviations, and numerical identifier for the 59 countries in Africa.
- areaVisBorders the boundary point lists for each country in Africa.
- L2VisBorders the boundaries for an intermediate level and is not used in this border group and is set to L3VisBorders as a place holder.
- RegVisBorders the boundaries for regions in Africa. In this implementation of the border group, no regions are specified. This data frame is not used and is set to L3VisBorders as a place holder.

L3VisBorders - the boundary of the Africa continent.

The Africa continent border group contains 52 country sub-areas. Each country has a row in the areaNamesAbbrsIDs data.frame and a set of polygons in the areaVisBorders data.frame datasets. No regions are defined in the Africa border group, so the L2VisBorders dataset is not used and the regions option is disabled. The L3VisBorders dataset contains the outline of the Africa continent.

The details on each of these data.frame structures can be found in the "bordGrp" section of this document. The areaNamesAbbrsIDs data.frame provides the linkages to the boundary data for each sub-area (country) using the fullname, abbreviation, alternate abbreviation, and numerical identifier for each country to the <statsDFrame> data based on the setting of the 'rowNames' call argument.

<span id="page-7-0"></span>

#### AfricaBG 9

A column or the data.frame row.names must match one of the types of names in the areaNamesAbbrsIDs data.frame name table. If the data row does not match a value in the name table, an warning is issued and the data is ignored. If no data is present for a sub-area (country) in the name table, the sub-area is mapped but not colored.

The following are a list of the names, abbreviations, alternate abbreviations and IDs for each country in the AfricaBG border group.

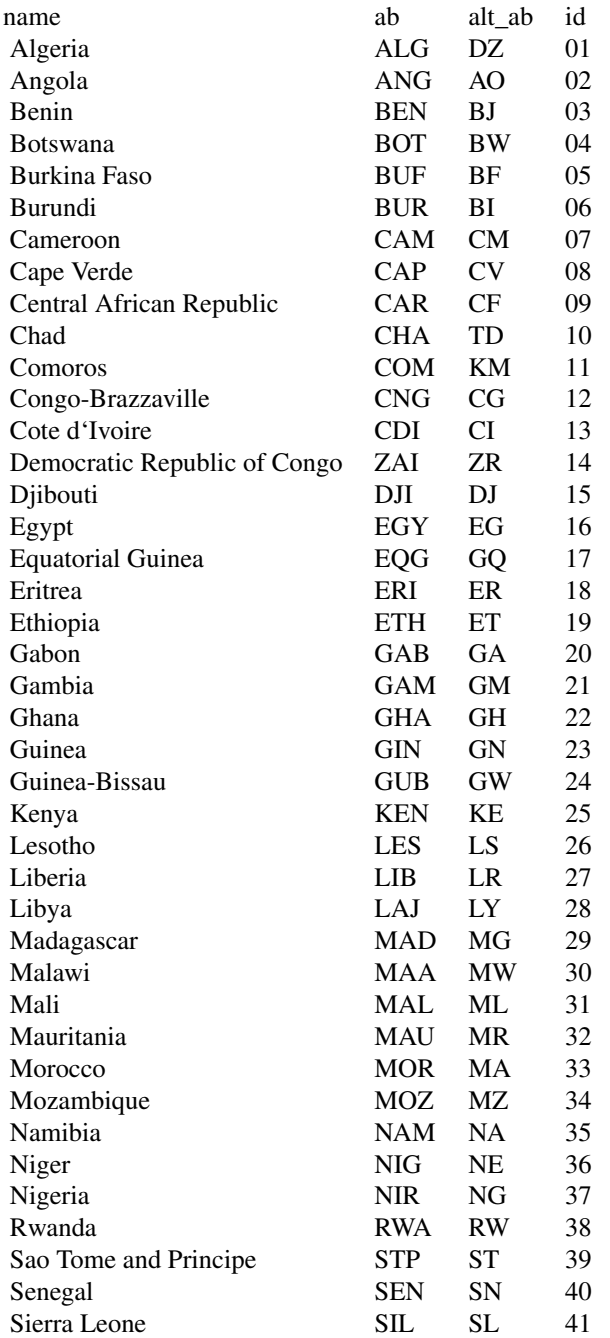

<span id="page-9-0"></span>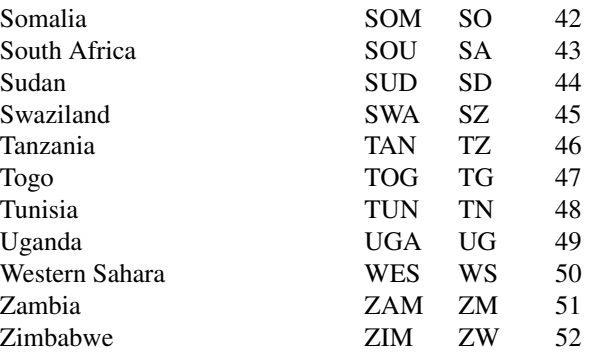

When this border group was created, there appeared to be no consistant set of abbreviations for the African countries. Therefore, the two most commonly found sets of abbreviations are included as the abbr and alt\_abbr abbreviation sets. Set 'rownames' to "ab" to reference the primary set and "alt\_ab" to reference the second set of abbreviates in the name table.

The 'rowNames' = "alias" and the 'regionB' and 'dataRegionsOnly' features are not supported in the AfricaBG border group.

AfricaPopData *Test data for the Africa border Group*

#### Description

This dataset contains the population and country data for the 52 countries in the African border group.

#### Usage

data(AfricaPopData)

### Format

A data frame with 52 observations, 1 for each African country, on the following "x" variables.

Rank an integer rank of the country in Africa.

Name a character vector containing the Africa Country Name.

Abbr a character vector containing the African Country Abbreviation.

Projection a numeric vector of the number of the county's population

AvrRelGw a numeric vector of the average relative population growth.

AvrAbsGw a numeric vector of the average absolute population growth.

Est2Time a numeric vector of the estimated time to double the population - years.

OfficialPop a numeric vector of the official population.

MMDDYY the date the information was last updated.

PercOf a numeric vector representing the percentage the country's population is to the total population of Africa.

#### <span id="page-10-0"></span>bordGrp 2012 and 2012 and 2012 and 2012 and 2012 and 2012 and 2012 and 2012 and 2012 and 2012 and 201

#### Details

This dataset was pulled from wikipedica on the population numbers for African countries.

#### Author(s)

Linda W. Pickle and Jim Pearson of StatNet Consulting, LLC, Gaithersburg, MD

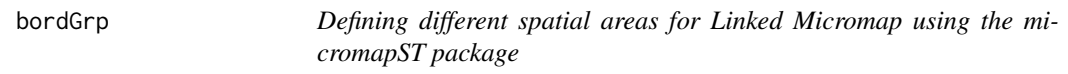

#### Description

The *micromapST* function can be used to create linked micromaps for may different spatial areas by using different border groups. Several border group (bordGrp) examples are contained in the package and include the 51 states and DC of the United States, the counties of Kansas, Maryland, New York, Utah, the countries and provinces of the U.K. and China, and the U. S. Seer Registries used by the National Cancer Institute. Each border group is a different dataset containing the unique boundaries and operational information to allow micromapST to work in a different spatial area. The structure of each border group dataset is identical with the same variable names and types of structures. A user can build their own border group dataset to meet their specific spatial area needs. Because the package contains several border group datasets, the use of lazydata or lazyloading has been disabled.

The name of the border group is specified in the 'bordGrp' call parameter. To permit a user to reference a border group dataset not contained in the package, and reside in a user's folder, the 'bordDir' must be used to direct the package to the border group. The border group must be saved under R using the save function with the file extension of ".rda". For example: bordGrp="private", bordDir="c:/SavedBorderGroups"

Each border group contain six (6) datasets by the same data.frame names. This allows the micromapST package the ability to quickly load a particular border group and create the requested micromaps. The five data.frames are: areaParms, areaNamesAbbrsIDs, areaVisBorders, L2VisBorders, RegVisBorders, and L3VisBorders. Since the same data.frame names are reused in each border group, the R lazyload feature is disabled in the package.

The following describes the purpose and structure of each data.frame in the border group dataset:

areaParms - contains specific parameters and operational information for the border group

areaNamesAbbrsIDs - containing the names (full text), name abbreviations, wildcard string for name matching, alternate name abbrevations, regional (Level 2) association of the sub-area, and a numerical identifier for the sub-area in the border group area. If the border group is for a state, the sub-areas would be the counties within the state. If the border group is for a continent, then the sub-areas are the countries on the continent. If the border group is for a country like the United States, then the sub-areas are the administrative sub-areas (like states, provinces, special administrative areas, or cities) within that country.

areaVisBorders - the boundary point lists for each sub-area in the border group area.

- L2VisBorders when a border group needs to have an intermediate set of boundaries drawn for clearity, the border group can provide the package a layer 2 set of boundaries via the L2VisBorders data.frame. The structure consists of the boundary information (point lists) of these areas and associated keys. Each sub-area is linked to it's L2 boundary via the L2\_ID variable (column) in the name table (areaNamesAbbrsIDs data.frame. At this time only the U. S. Seer Registry border group uses the L2 boundary overlays. It uses L2VisBorders to draw the boundaries of U. S. States around Seer Registries within a state. The area-Parms\$Map.L2Borders variable in the border group must be set to TRUE for the package to draw the layer 2 boundaries. If a border group does not use an intermediate level outline, L2VisBorders should be set to L3VisBorders or NA and the areaParms\$Map.L2Borders variable set to FALSE. In this case, no L2 boundaries are drawn.
- RegVisBorders when the border group wants to work with the sub-areas on a regional basis, the regID variable in the name table (areaNamesAbbrsIDs), the RegVisBorders boundary information data.frame, and the areaParms\$aP\_Regions are used to enable the feature and provide the information to map only regions of sub-areas and overlay areas with regional boundaries highlights. When the 'regions' call parameter is set to TRUE and the selected border group has the *areaParms\$aP\_Regions* set to *TRUE*, the package will scan the data provided by the caller and determine which regions are being referenced and which are not. The package uses the regID variable in the name table(areaNamesAbbrsIDs) to associate a sub-area with a region and as a key into the RegVisBorders data.frame to draw the region boundaries. Any region not containing data and any L2 area and sub-areas within those regions will not be drawn. If a border group does not use the regions feature the RegVisBorders data.frame in the border group should be set to the L3VisBorders data.frame or NA and the areaParms\$aP\_Regions variablel set to FALSE. This will disable the regions feature for the border group.
- L3VisBorders the boundary point list for an outline of the entire geographica area referenced by the border group. For the U.S. or a country border group, this is the outline of the country. For a state border group like Kansas, this is an outline of the state. For smaller areas like Seoul, it is an outline of the city. The L3VisBorders data frame must be present in the border group.

#### Details

The default border group is USStates BG to be compatible with older R scripts using previous versions of the micromapST package.

This section provide the data frame structural details of each of data.frame and variables in the border group dataset.

areaParms data.frame The *areaParms* data.frame contains specific information about and in support of its border group. It provides column headers for the map and id glyphics and controls several features that related to handling a border group by the *micromapST* package. There controls do not change from  $micromapST$  call to call and are therefore not part of the calling parameter set.

For example, there are several built in titles and labels for the map and id glyphics. These will change for different border groups. For the USStates BG border group, the map title is always "U.S. States", while in the USSeerBG border group the map glyphic title is "U.S. Seer Areas".

This dataset contains the specific values related to a specific border group for the following variables.

The areaParms data.frame for each border group dataset contains the following variables:

- areaUSData logical variable. If TRUE then the border group represents the entire US area and labels are placed on the first map for Alaska, Hawaii, and DC. This is option is only used with the USStatesDF and USSeerBG border groups. For the state/county border groups and foreign country border groups, areaUSData must be set to FALSE.
- enableAlias If TRUE, enables the use of the 'rowNames' = alias call argument option. This permits a partial ("contains") match of the data in the 'rowNamesCol' link column in the statsDFrame or the row.names of the statsDFrame data.frame. This is only supported in the USSeerBG bordGrp to allow direct use of data exported from the SEER\*Stat website and match on the exported SEER\*Stat registry names. This feature can be expanded when needed to other border groups.
- aP\_Regions If TRUE, the package contains a valid RegVisBorders data.frame and the name table (areaNamesAbbrsIDs) contains a key for each sub-area to the region boundaries in the regID variable. If the caller set the 'regions' parameter to TRUE, the package will only draw regions and their boundaries if the region contains sub-areas with data. For examples: this allows you to provide data for the west coast U. S. states and not have the midwest, south, or northeastern states drawn. This feature is available to all border groups, but is currently only used by the USStatesBG, USSeerBG, UKIrelandBG and ChinaBG border groups. If set to FALSE, the regions feature is disabled and all regional information ignored.

The RegVisBorders should still exist, but should be set to equal the L3VisBorders data.frame. The 'regions' call parameter will be ignored. As an example: In the USStatesBG and USSeerBG border groups, the regions are set up using the 4 U. S. census regions of: West, South, Midwest, and NorthEast. If only data for states in the NorthEast are passed to micromapST, only the NorthEast region and its states will be mapped when 'regions' is set to TRUE. If 'regions' is set to FALSE then all of the boundaries for all of the U. S. States and DC are drawn eventhough data was only provided for the states in the northeast region. This feature also allows a border group with a large number of subarea, like the UK and Ireland border group to be assembled and used on a regional basis with fewer sub-area were the full border group is not really usable with linked micromap presentations.

- ID.Hdr.1 1st title for the id type glyphics column.
- ID.Hdr.2 2nd title for the id type glyphics column.
- Map.Hdr.1 1st title element for the map type glyphics column. This variable is not implemented in this release.
- Map.Hdr.2 2nd title element for the map type glyphics column. This variable provides the type of areas in the map. This string should be kept to less than 12-16 characters.
- Map.Aspect is the X/Y aspect ratio for the map borders in this border group. This is used to adjust the map glyphic to keep the area's aspect looking correct.
- Map.MinH the minimum height of a group/row in inches
- Map.MaxH the maximum height of a group/row in inches.
- bordGrp a character vector of the name of the border group.
- Map.L2VisBorders logical variable. If TRUE, the L2VisBorder border overlay is drawn on the map glyphics. If FALSE, the L2VisBorders boundaries are not drawn. This option is currently only used by USSeerBG to draw state boundaries for states containing multiple Seer Registries.
- aP\_Regions logical variable. If TRUE, the regions feature is enabled. When the feature is enabled, the RegVisBorders data.frame should be included in the border group, but it is

not required. The key to the regional feature is the regID column in the name table (areaNamesAbbrsIDs) that identifies the region associated with the sub-area and the regional boundaries in the RegVisBorders data.frame. If FALSE, the regions feature is disabled.

- aP\_Proj a character vector containing the projection used to create the areaVisBorders, L2VisBorders, RegVisBorders, and L3VisBorders boundary point lists.
- aP\_Units a character vector containing the measurement units of the coordinates in the VisBorders boundary point lists.
- Map.L3VisBorders logical variable. If TRUE, the L2VisBorder boundary data is available to drawn on the map glyphics. If FALSE, the L2VisBorders boundaries are not available and are not drawn. This option is currently only used by the following border groups: USSeerBG.
- Map.RegVisBorders logical variable. If TRUE, the RegVisBorder boundary data is available in the border group and can be used to drawn a regional boundaryy overlay on the map glyphics. If FALSE, the RegVisBorders boundary data is not available and regional boundaries are not drawn. This set of boundaries are only only available in the following border groups: USStatesBG, USSeerBG, ChinaBG, and UKIrelandBG. The drawing of the regional boundaries is controlled by the 'regionB' call parameter.
- areaNamesAbbrsIDs The areaNamesAbbrsIDs data.frame provides the linkages between the fullname, abbreviation, and numerical identifier to link the statsDFrame data to the boundaries for the county areas. It is also used to validate the incoming data to ensure the linkage can be established. Within the boundary files, the area abbreviation is the key linkage. areaNamesAbbrsIDs data.frame.

areaNamesAbbrsIDs dataset provides a table to permit the translation of a numerical ID (e.g., FIPS codes), area abbreviatation (should be less than 4-6 characters), optional alternate abbreviation, and full area names in the micromapST function.

- Name character string of each sub-area name. Used to link the areas to boundaries when 'rowNames' = "full" is speccified. Used as the represented name of the sub-area in "ID" glyphics columns when 'plotNames' = "full" is spedified (default).
- Abbr the name abbreviation for each sub-area. Should be 2 to 3 character, but no more than 6 characters. Used to link the sub-areas to boundaries when 'rowNames' = "ab" is specified. Used as the represented name of the area in "ID" glyphics columns when 'plotNames' = "ab" is specified (default).
- Alt Abr an alternate name abbreviation for each sub-area. Should be 2 to 3 characters, but no more than 6 characters. Most of the time this field is identical to the Abbr field. In some cases, multiple sets of authenticated abbreviations were found for the sub-areas in a continent or country. When this happened, the most common abbreviation should be placed in the Abbr field and the second abbreviation placed in the Alt\_Abr field. This features allows the border group to be used by a wider audience. To access the Alt\_Abr abbreviates, set the 'rowNames' call argument/parameter to "alt\_ab". The labels in the statsDFrame statistics data.frame will be matched against the alternate abbreviations.
- ID numerical identifier for each sub-area. Used to link the data to boundary information when 'rowNames' =  $id$  is specified. The row.names in the user provided data.frame or specificed 'rowNamesCol' column must match the IDs in the name table. If no match a warning is generated and the data row ignored.
- Alias a character string for each area used to do a wildcard match ("contains") with the 'rowName' or 'rowNamesCol' specified in the micromapST call when the USSeerBG border group is used. When a match is completed, the abbreviation is used to link the user's

data to the boundary data. The alias match is done when 'rowNames' is set to "alias". There should be only one match in the data for each sub-area alias. If more are found, an error is raised. This feature is only supported in the USSeerBG border group.

- L2 ID is the level 2 identifier. Used to link the sub-area to the L2VisBorders boundary data point data.frame. In the case of the USSeerBG border group, the L2 boundaries are state boundaries and the L2\_ID value is the state 2 character abbreviation.
- L2 ID Name is the full name L2 area.
- regID is the region identifier. Used to link the sub-area to the RegVisBorders boundary data point data.frame. The USStatesBG and USSeerBG border groups use this field to like the sub-areas to the four (4) U. S. Census regions (Northeast, South, MidWest, and West) This association is used with the 'regions' call parameter to determine which regions and their sub- areas, etc. will be drawn when the caller provide data is mapped.
- regName is the full name of a region.
- Key is a character string used to link the name table to the boundary data in the VisBorders data.frames.
- Link when the initial border group is created, the Key, Name or the Abbr variables may not be able to provide a link to the original boundary data. When this happens, the border group creater must use an alternate "link" to tie the name table to the boundary data. The link field is used to accomplish this in the package provided border group building steps and functions. Once the border group is fully constructed, the Link field is not use.
- MapLabel when a sub-area is moved or enlarge on a map for better visibility, it may not be clear to the user what sub-area is being represented. In the U. S. border groups, the states of Alaska, Hawaii and the District of Columbia were modified and not in their normal position or size. This variable identifies these sub-areas and provide the information to drawn text labels near the sub-areas on the first map type glyph in a column. The MapLabel variable consists a character string consisting of three values: a text label and the numerical x and y coordinates on the map to draw the label. The text label should be as small as possible, at most 2 characters. This should only be done if absolutely necessary. If too many sub-area's are labeled, the map glyphs becomes unreadable. If value is missing (NA) or any of the components are missing (NA), then the label is not drawn. The x/y coordinate represent the lower left position of the location to print the string and must be in the same coordinates system used for the boundary data in the border group.
- areaVisBorders, L2VisBorders, RegVisBorders, and L3VisBorders There are four boundary dataset - The boundaries of the areas being micromapped (counties) are in areaVisBorders. The boundaries of an intermediate level (2) for general orientation are in L2VisBorders. The boundaries of regional areas for highlight overlays and regional only mapping and are in RegVisBorders. The boundaries of the an outline of the entire mapping area is in L3VisBorders.

These four data.frames contain the boundary point lists for the area, regions and sub-areas. The L2VisBorders, RegVisBorders, and L3VisBorders data.frames are used to outline groups of sub-areas, regions of the area and the entire area. The areaVisBorders data.frame contains the point lists for each sub-areas and are keyed to the name table (areaNamesAbbrsIDs).

The data structure for each of the following four boundary data.frames is:

seq Key x y hole

seq - a numerical sequence number of the boundary points in the data.frame.

Key - the Key field had different uses in each of the four VisBorders structured data.frames. In the areaVisBorders data.frame, the Key is the unique key for the sub-area as defined in the name table (areaNamesAbbrsIDs). All of the points with the same Key form one or more polygons and represent boundaries of a sub-area. This allows the package to locate the boundary data for a specific sub-area when needed.

In the RegVisBorders boundary data.frame, the Key is the region ID associated with the boundary points (polygons). One or more sub-areas can be linked to an region boundary via the regID variable in the name table. The USStatesBG, USSeerBG, UKIrelandBG,and ChinaBG border groups may use of the regions feature.

In the L3VisBorders, all of the Key field values area set to a name that represents the entire border group area. The Key field is not used in drawning the area's outline. The level 3 boundary outline data.frame is always drawn when the entire geographic area is mapped. If not all of the regions are being mapped, then the L3 boundary is not drawn.

- x a numerical value for the x coordinates of a polygon. The end of the polygon is signaled by an x value of NA. The first point in the polygon does not have to be repeated. The polygon draw function used by micromapST will close the figure. An area may be composed of several polygons. Holes in areas are also represented by polygons and are associated with the sub-area.
- y a numerical value for the y coordinates of a polygon. The end of the polygon is signaled by an y value of NA.
- hole a logical value. If TRUE, the associated polygon is a hole within the sub-area identified by the Key field. A hole polygon is always drawn using the maps background color. For this reason, sub-areas containing holes (lakes, rivers, or other sub-areas), must proceed any sub-area in the data.frame that it may overlay with the hole. For example, if one subarea "A" is contained within sub- area "B", sub-area "B" must have a hole where sub-area "A" is located and must preceed sub-area "A" in the VisBorders data.frame. In this way, sub-area "B" and its hole are drawn before sub-area "A" preventing sub- area "B" hole from overlaying sub-area "A".

Hole are processed by re-drawing the hole area with the current background color. Therefore, any area with holes must be in the data.frame prior to any areas that may occupy the hole's space in the map.

The order of the area's boundaries in these files is very important to allow correct processing of the holes and any areas that overlay holes. Holes are not unpainted polygons, but polygons repainted back to the background color. The order should be areas with holes must preceed areas that overlay hole space. This is required to ensure an area is not over-painted by an area's hole

Each data.frame should be validated before using to make sure they are clean and will not generate errors when used by micromapST.

Each border group contains the same six data.frames using the same six names. This allows the micromapST package the ability to quickly load a particular border group and create the requested micromaps.

See the write up on each included border group for details on the specific content of their border group dataset and the list of sub-area names, abbreviations, and id that should be used to link the data to the boundary information.

The 'regions' feature and RegVisBorder overlays are only supported in the following border groups:

USStatesBG USSeerBG UKIrelendBG ChinaBG

<span id="page-16-0"></span>border groups.

#### Author(s)

Jim Pearson, StatNet Consulting, LLC, Gaithersburg, MD

BuildBorderGroup *Building new border groups for special areas for Linked Micromap created by the micromapST package*

#### **Description**

The package's micromapST function created linked micromaps for any geographic region. The information related to the selected regions is provided micromapST via a bordergrp dataset that contains all of the operational information and the boundary data in a single dataset. The dataset consists of several data.frames of the boundary data and a name table to map the builder's location IDs to the area's boundary data. The border groups were originally created manually, one by one. The BuildBorderGroup function is a compilation of the learning from building past border groups. The function tries to provide a common foundation to address many of the unique situations discovered building the border groups manually. However, there are still some situations that required the builder's intervention in order to produce a usable map for linked micromaps.

The BuildBorderGroup function accepts a shape file (ESRI format) and a user built name table. The name table provides the location ids (name, abbreviation or id) to allow the micromapST user ways to specify the identity of the areas using several form. Forms that can be used by micromapST are "Name", "Abbr" (abbreviation), and "ID" as the primary location identifiers for any areas in the border group. For special cases micromapST also support "Alt Abbr" (alternate abbreviation) and "Alias" location identifiers. More on these later. The user created name table also provides additional information to support advanced features in micromapST for regional and area labeling. During the border group building process, the name table provides information to the BuildBorderGroup function to specify modifications to areas. The modification to areas include shifting it location, scaling it size, and rotating the area. The name table also allows the builder to assocate areas with regions in their map and Level 2 border outlining. Check the micromapST documentation on how the Level 2 and Region boundaries are used. The most important task the name table does is help provide the linkage between the rows of the name table and each area's collection of polygons in the shape file.

When the processing is completed, the user has a border group .RDA file ready for use with micromapST with boundaries usable in the small maps in linked micromaps and the name table documentation for the border group.

The BuildBorderGroup function validates all of the call parameters, inspects the information provided by the builder in the name table, inspects the shape file provided, inspects the projections used or requested, ensures the +unit= parameter in the projection is set to meters, The function performs the following steps to construct a border group: may different spatial areas by using different border groups. Several border group 'bordGrp' examples are contained in the package and include the 51 states and DC of the United States, the counties of Kansas, Maryland, New York, Utah, the countries and provinces of the U.K. and China, and the U. S. Seer Registries used by the National Cancer Institute. Each border group is a different dataset containing the unique boundaries and operational information to allow micromapST to work in a different spatial area. The structure of each border group dataset is identical with the same variable names and types of structures. A user can build their own border group dataset to meet their specific spatial area needs. Because the package contains several border group datasets, the use of lazydata or lazyloading has been disabled.

The name of the border group is specified in the bordGrp call parameter. To permit a user to reference a border group dataset not contained in the package, and reside in a user's folder, the bordDir must be used to direct the package to the border group. The border group must be saved under R using the save function with the file extension of ".rda".

For example: bordGrp="private", bordDir="c:/SavedBorderGroups"

Each border group contain six (6) datasets by the same data.frame names. This allows the micromapST package the ability to quickly load a particular border group and create the requested micromaps. The six data.frames are: areaParms, areaNamesAbbrsIDs, areaVisBorders, L2VisBorders, RegVisBorders, and L3VisBorders. Since the same data.frame names are reused in each border group, the R lazyload feature is disabled in the package.

The following describes the purpose and structure of each data.frame in the border group dataset:

- 1. Validate all of the calling parameters provided on the function call and provide targeted error and warning messages.
- 2. Read the shape file to gather initial shape file variables.
- 3. Read the name table file and verifies all required columns are present.
- 4. Validate the data in the name table columns: characters vs. numeric vs. NA; duplicate valids, and range of values.
- 5. Validate the geometry in the shape file.
- 6. Simplify the shape file geometry to provide a caricatured map with minimal vectex, but maintaining the ability to recognize the areas. This generally reduces the size of the boundary information to 1 rmapshaper package.
- 7. Union the polygons in the shape file to organize all polygons related to one area under one entry in the polygons entry in the SpatialPolygonsDataFrame.
- 8. Match the name table rows (entries) with the area polygons in the shape file. Once the match is established, a key is assigned for the area in both the name table and shape file data. Normally the abbreviation is used, but if the abbreviation is not provided, a short key is created.
- 9. If the builder has requested the map have a specific projection via the proj4 call parameter or by default the function creates an Albers Equal Area projection centered on the map space, the shape file is then transformed. If there are any map labels requested, their location points are transformed.
- 10. The areaParms data.frame table is constructed to permit restarting the build process and to save all of the other call parameters and operation parameters needed by micromapST. The 'MapHdrs', 'IDHdrs', 'MapMinH', 'MapMaxH', and 'LabelCex' variables are saved in the areaParms data.frame.
- 11. The name table, areaParms, and the 4 boundary data.frame structures are check pointed to disk for possible manual editing. If manual editing of the shape file or name table is done, they result of the edits must be saved using the original file name and the file placed in the original check point directory. The check point files will be read when the BuildBorderGroup is call with the checkPointRestart parameter set to TRUE the name table directory provided is the same, and the check pointed files are located. Manual editing should be done very carefully.

- 12. On a "checkPointReStart" the BuildBorderGroup function reloads all of the check pointed data.frame to pick up the Border Group building process from where it left off.
- 13. The function gathers the boundary information for the area boundaries, layer 2 boundaries, regional boundaries, and a map outline boundary (Layer 3).
- 14. The name table becomes the areaNamesAbbrsIDs data.frame and any working columns are deleted.
- 15. The shape file images for all of the boundary sets are converted into the micomapST boundary data.frame structures (not sp or sf) that are compatiable with the R polygon drawing function.
- (16. The final collection of: areaParms, areaNamesAbbrsID, areaVisBorders, L2VisBorders, RegVisBorders, and L3VisBorders data.frame are written out to a single .RDA dataset file as the completed border group dataset.

#### Usage

```
BuildBorderGroup(ShapeFile = NULL, # required
                     ShapeFileDir = NULL, # defaults to NameTableDir# required if not the default value of "link"
                     ShapeLinkName = NULL,
                     NameTableDir = NULL, # required
                     NameTableFile = NULL, # required
                     # required if not the default value of "link"
                     NameTableLink = NULL,
                     BorderGroupName = NULL, # required
                     # defaults to NameTableDir
                     BorderGroupDir = NULL,MapHdr = NULL, # optionalMapMinH = NULL, # optionalMapMaxH = NULL, # optional# required, default is the BorderGroupName and "Areas"
                     IDHdr = NULL,LabelCex = NULL, # optional
                     # optional, but highly recommended
                     ReducePC = 1.25, # percent valueproj4 = NULL, # optional
                     checkPointReStart = NULL, # optional
                     debug = 0 # debug only
                   )
```
#### Arguments

ShapeFile a character string of the name of the ERSI formated shape file. Only the main part of the shape file name should be provided. The .shp, .shx, .dbf extensions should be omitted.

ShapeFileDir a character string defining the path to the folder containing the ERSI shape file. If the ShapeFileDir parameter is not provided or empty, the Name Table Directory will be used. ShapeLinkName a character string defining the name of the variable within the shape file @data slot to use to match the polygons in the shape file with the area's row in the Name Table. The default value is " Link". NameTableDir a character string defining the path to the folder containing the Name Table File. There is no default value for this parameter. NameTableFile a character string defining the name of the excel spreadsheet file or a .csv file containing the user built Name Table columns and information. NameTableLink a character string defining the Name Table column name that should be used to match the ShapeFileLink variable to link the Name Table to the area's collection of polygons. The default value is "link". BorderGroupName a character string to use as the border group's name and dataset name. If the string ends with a "BG", it will be striped and re-added when the border group is built. If the string does not end with "BG", "BG" will be added to designate the file is a border group. BorderGroupDir a character string defining the path to the folder where the border group dataset will be written at the end of the processing. If this parameter is not provided or "NA", the NameTableDir parameter will be used as the BorderGroupDir parameter. MapHdr is a two element character vector used to modify the pre-defined map header labels in micromapST for map type glyphs. The value is entered as MapHdr =  $c$ ("1stHdr", "2ndHdr"). Check the micromapST documentation for more details. The first element (MapHdr[1]) is not implemented and is reserved for a future release. The MapHdr[2] element is used to generated the map headers for all of the map glyph tyeps. It should specify the type of area being mapped. For example for the US States map, it was set to "States". The default value is MapHdr=c(<border group name>,"Areas"). This call parameter is not required. MapMinH is a numerical variable specifying the minimum height the maps should be in the group/rows in a linked micromap graphic. The default value is 0.5. MapMaxH is a numerical variable specifying the maximum height the maps should be in the group/rows in a linked micromap graphic. The default value is 1.75. IDHdr is a two element character vector used to modify the id glyph headers in micromapST. The two values are entered as IDHdr=c("1stHdr","2ndHdr"). The defaults for this parameter are "" and "States. See micromapST documentation for more details. LabelCex a numerical value indicating the cex multiplier to use when drawing the Map Labels (MapL) on the first map in a linked micromap graphic. The default value is 0.4 to match the micromapST maps. ReducePC a numerical value between .01 and 100 tell the package to not reduce the number vertex in the shapefile. This is change from earlier releases where 0 to 1 could be used to represent 0 to 100 With the use of smaller keep values, the scale of the parameter can't be determined. Reduced percentage below 1 are common. Therefore, 0.65 is not 65 that be remaining in the shape file after simplification by rmapshaper. The default value is 1.25 to even 0.65 BuildBorderGroup to determine how this factor attects your boundary data.

proj4 is a character string representing a projection using the Proj4 notation. The transformation to this projection is done as the last step in the processing of the shape file before converting the boundary data into the micromapST boundary data.frame. 'proj4' is provided, the projection in the original shape file is used. If the projection in the original shape file is missing or Long/Lat, then the function will create an Albers Equal Area protection centered on the centroid of the map's area.

checkPointReStart

The BuildBorderGroup function allows for the builder to manually adjust the shape file, just before building the micromapST boundary data.frame. During the normal process, the function writes check point images of the shape file, areaParms data.frame, and the Name Table data.frame to the "CheckPoint" folder in the 'NameTableDir' folder. The builder can inspect and modify any of the tables and the shape file, but must be very careful with what and how they are modified. When done, the builder can re-issue the BuildBorderGroup function call with the 'checkPointReStart' parameter set to TRUE. The function will bypass all of the processing up to the check point, then read in the check point files and continue building the border group. This will frequently be required when the map region contains many small area that will not be seen when shaped and simple scaling or shifting does not produce the desired arrangement of the areas.

debug is a numerical value from 0 to 65536. Each bit in the value represents a group of dianostic displays to aid in debuging the function. The values of 256 and 512 will instruct the function to print the map at different stages of processing for review and parameter adjustment. Default is 0.

#### Details

The output of this function is a single R dataset containing 6 data.frame. A detailed definition of each of these data.frames is provided below:

areaParms - contains specific parameters and operational information for the border group

- areaNamesAbbrsIDs containing the names (full text), name abbreviations, wildcard string for name matching, alternate name abbrevations, regional (Level 2) association of the sub-area, and a numerical identifier for the sub-area in the border group area. If the border group is for a state, the sub-areas would be the counties within the state. If the border group is for a continent, then the sub-areas are the countries on the continent. If the border group is for a country like the United States, then the sub-areas are the administrative sub-areas (like states, provinces, special administrative areas, or cities) within that country.
- areaVisBorders the boundary point lists for each sub-area in the border group area.
- L2VisBorders when a border group needs to have an intermediate set of boundaries drawn for clearity, the border group can provide the package a layer 2 set of boundaries via the L2VisBorders data.frame. The structure consists of the boundary information (point lists) of

these areas and associated keys. Each sub-area is linked to it's L2 boundary via the L2\_ID variable (column) in the name table (areaNamesAbbrsIDs data.frame). At this time only the U. S. Seer Registry border group uses the L2 boundary overlays. It uses L2VisBorders to draw the boundaries of U. S. States around Seer Registries within a state. The area-Parms\$Map.L2Borders variable in the border group must be set to TRUE for the package to draw the layer 2 boundaries. If a border group does not use an intermediate level outline, L2VisBorders should be set to L3VisBorders or NA and the areaParms\$Map.L2Borders variable set to FALSE. In this case, no L2 boundaries are drawn.

- RegVisBorders when the border group wants to work with the sub-areas on a regional basis, the regID variable in the name table areaNamesAbbrsIDs, the RegVisBorders boundary information data.frame, and the areaParms\$aP\_Regions are used to enable the feature and provide the information to map only regions of sub-areas and overlay areas with regional boundaries highlights. When the regions call parameter is set to TRUE and the selected border group has the areaParms\$aP\_Regions set to TRUE, the package will scan the data provided by the caller and determine which regions are being referenced and which are not. The package uses the regID variable in the name table (areaNamesAbbrsIDs) to associate a sub-area with a region and as a key into the RegVisBorders data.frame to draw the region boundaries. Any region not containing data and any L2 area and sub-areas within those regions will not be drawn. If a border group does not use the regions feature the RegVisBorders data.frame in the border group should be set to the L3VisBorders data.frame or NA and the areaParms\$aP\_Regions variable set to FALSE. This will disable the regions feature for the border group.
- L3VisBorders the boundary point list for an outline of the entire geographica area referenced by the border group. For the U.S. or a country border group, this is the outline of the country. For a state border group like Kansas, this is an outline of the state. For smaller areas like Seoul, it is an outline of the city. The L3VisBorders data frame must be present in the border group.

The default border group is USStates BG to be compatible with older R scripts using previous versions of the micromapST package.

This section provide the data frame structural details of each of data.frame and variables in the border group dataset.

areaParms data.frame The areaParms data.frame contains specific information about and in support of its border group. It provides column headers for the map and id glyphics and controls several features that related to handling a border group by the *micromapST* package. There controls do not change from micromapST call to call and are therefore not part of the calling parameter set.

For example, there are several built in titles and labels for the map and id glyphics. These will change for different border groups. For the USStatesBG border group, the map title is always "U.S. States", while in the USSeerBG border group the map glyphic title is "U.S. Seer Areas". This dataset contains the specific values related to a specific border group for the following variables.

The areaParms data.frame for each border group dataset contains the following variables:

- areaUSData logical variable. If TRUE then the border group represents the entire US area and labels are placed on the first map for Alaska, Hawaii, and DC. This is option is only used with the USStatesDF and USSeerBG border groups. For the state/county border groups and foreign country border groups, areaUSData must be set to FALSE.
- enableAlias If TRUE, enables the use of the 'rowNames' = alias call argument option. This permits a partial ("contains") match of the data in the 'rowNamesCol' link column in the

statsDFrame or the row.names of the statsDFrame data.frame. This is only supported in the USSeerBG bordGrp to allow direct use of data exported from the SEER\*Stat website and match on the exported SEER\*Stat registry names. This feature can be expanded when needed to other border groups.

- aP\_Regions If TRUE, the package contains a valid RegVisBorders data.frame and the name table (areaNamesAbbrsIDs) contains a key for each sub-area to the region boundaries in the regID variable. If the caller set the 'regions' parameter to TRUE, the package will only draw regions and their boundaries if the region contains sub-areas with data. For examples: this allows you to provide data for the west coast U. S. states and not have the midwest, south, or northeastern states drawn. This feature is available to all border groups, but is currently only used by the USStatesBG, USSeerBG, UKIrelandBG and ChinaBG border groups. If set to FALSE, the regions feature is disabled and all regional information ignored. The RegVisBorders should still exist, but should be set to equal the L3VisBorders data.frame. The 'regions' call parameter will be ignored. As an example: In the USStatesBG and USSeerBG border groups, the regions are set up using the 4 U. S. census regions of: West, South, Midwest, and NorthEast. If only data for states in the NorthEast are passed to micromapST, only the NorthEast region and its states will be mapped when 'regions' is set to TRUE. If 'regions' is set to FALSE then all of the boundaries for all of the U. S. States and DC are drawn eventhough data was only provided for the states in the northeast region. This feature also allows a border group with a large number of sub-area, like the UK and Ireland border group to be assembled and used on a regional basis with fewer sub-area were the full border group is not really usable with linked micromap presentations.
- ID.Hdr.1 1st title for the id type glyph column.
- ID.Hdr.2 2nd title for the id type glyph column.
- Map.Hdr.1 1st title for the map type glyph column.
- Map.Hdr.2 2nd title for the map type glyph column.
- LabelCex a number representing the cex multiplier used on the text function when the map labels are drawn.
- Map.Aspect is the X/Y aspect ratio for the map borders in this border group. This is used to adjust the map glyphic to keep the area's aspect looking correct.
- Map.MinH the minimum height of a group/row in inches
- Map.MaxH the maximum height of a group/row in inches.
- bordGrp a character vector of the name of the border group.
- Map.L2VisBorders logical variable. If TRUE, the L2VisBorder border overlay is drawn on the map glyphics. If FALSE, the L2VisBorders boundaries are not drawn. This option is currently only used by USSeerBG to draw state boundaries for states containing multiple Seer Registries.
- aP\_Regions logical variable. If TRUE, the regions feature is enabled. When the feature is enabled, the RegVisBorders data.frame should be included in the border group, but it is not required. The key to the regional feature is the regID column in the name table (areaNamesAbbrsIDs) that identifies the region associated with the sub-area and the regional boundaries in the RegVisBorders data.frame. If FALSE, the regions feature is disabled. If the border group contains a name table with regID and regName columns that contain duplicate values, meaning the region information is usable, then the aP\_Regions variable is set to TRUE.
- aP\_Proj a character vector containing the projection used to create the areaVisBorders, L2VisBorders, RegVisBorders, and L3VisBorders boundary point lists.
- aP\_Units a character vector containing the measurement units of the coordinates in the VisBorders boundary point lists.
- Map.L3VisBorders logical variable. If TRUE, the L2VisBorder boundary data is available to drawn on the map glyphics. If FALSE, the L2VisBorders boundaries are not available and are not drawn. This option is currently only used by the following border groups: USSeerBG.
- Map.RegVisBorders logical variable. If TRUE, the RegVisBorder boundary data is available in the border group and can be used to drawn a regional boundaryy overlay on the map glyphics. If FALSE, the RegVisBorders boundary data is not available and regional boundaries are not drawn. This set of boundaries are only only available in the following border groups: USStatesBG, USSeerBG, ChinaBG, and UKIrelandBG. The drawing of the regional boundaries is controlled by the 'regionB' call parameter.
- areaNamesAbbrsIDs The areaNamesAbbrsIDs data.frame provides the linkages between the fullname, abbreviation, and numerical identifier to link the statsDFrame data to the boundaries for the county areas. It is also used to validate the incoming data to ensure the linkage can be established. Within the boundary files, the area abbreviation is the key linkage. areaNamesAbbrsIDs data.frame.

areaNamesAbbrsIDs dataset provides a table to permit the translation of a numerical ID (e.g., FIPS codes), area abbreviatation (should be less than 4-6 characters), optional alternate abbreviation, and full area names in the micromapST function.

- Name character string of each sub-area name. Used to link the areas to boundaries when 'rowNames' = "full" is speccified. Used as the represented name of the sub-area in "ID" glyphics columns when 'plotNames' = "full" is spedified (default).
- Abbr the name abbreviation for each sub-area. Should be 2 to 3 character, but no more than 6 characters. Used to link the sub-areas to boundaries when 'rowNames' = "ab" is specified. Used as the represented name of the area in "ID" glyphics columns when 'plotNames' = "ab" is specified (default).
- Alt Abr an alternate name abbreviation for each sub-area. Should be 2 to 3 characters, but no more than 6 characters. Most of the time this field is identical to the Abbr field. In some cases, multiple sets of authenticated abbreviations were found for the sub-areas in a continent or country. When this happened, the most common abbreviation should be placed in the Abbr field and the second abbreviation placed in the Alt\_Abr field. This features allows the border group to be used by a wider audience. To access the Alt\_Abr abbreviates, set the 'rowNames' call argument/parameter to "alt\_ab". The labels in the statsDFrame statistics data.frame will be matched against the alternate abbreviations.
- ID numerical identifier for each sub-area. Used to link the data to boundary information when 'rowNames' =  $id$  is specified. The row.names in the user provided data.frame or specificed 'rowNamesCol' column must match the IDs in the name table. If no match a warning is generated and the data row ignored.
- Alias a character string for each area used to do a wildcard match ("contains") with the 'rowName' or 'rowNamesCol' specified in the micromapST call when the USSeerBG border group is used. When a match is completed, the abbreviation is used to link the user's data to the boundary data. The alias match is done when 'rowNames' is set to "alias". There should be only one match in the data for each sub-area alias. If more are found, an error is raised. This feature is only supported in the USSeerBG border group.
- L2\_ID is the level 2 identifier. Used to link the sub-area to the L2VisBorders boundary data point data.frame. In the case of the USSeerBG border group, the L2 boundaries are state boundaries and the L2\_ID value is the state 2 character abbreviation.
- L2 ID Name is the full name L2 area.
- regID is the region identifier. Used to link the sub-area to the RegVisBorders boundary data point data.frame. The USStatesBG and USSeerBG border groups use this field to like the sub-areas to the four (4) U. S. Census regions (Northeast, South, MidWest, and West) This association is used with the 'regions' call parameter to determine which regions and their sub-areas, etc. will be drawn when the caller provide data is mapped.
- regName is the full name of a region.
- Key is a character string used to link the name table to the boundary data in the VisBorders data.frames.
- Link when the initial border group is created, the Key, Name or the Abbr variables may not be able to provide a link to the original boundary data. When this happens, the border group creater must use an alternate "link" to tie the name table to the boundary data. The link field is used to accomplish this in the package provided border group building steps and functions. Once the border group is fully constructed, the Link field is not use.
- MapL, MapX, MapY when an area is moved or enlarge on a map for better visibility, it may not be clear to the user what sub-area is being represented. In the U. S. border groups, the states of Alaska, Hawaii and the District of Columbia were modified and relocated to a new position and/or size. The MapL column value can be used to draw a label for the area on the first map drawn in a linked micromap graphic. The  $MapX$  and MapY columns provide the coordinates for the label on the map. The text label should be as small as possible, at most 2 characters. This should only be done if absolutely necessary. If too many area's are labeled, the map glyphs becomes unreadable. If value is missing (NA) or any of the components are missing (NA), then the label is not drawn. The x/y coordinate represent the lower left position of the location to print the string and must be in the same coordinates system used by the original shape file, but may be shifted to the areas new location. The size of the MapL label is controled by the LabelCex variable in the border group.
- areaVisBorders, L2VisBorders, RegVisBorders, and L3VisBorders There are four boundary dataset: The boundaries of the areas being micromapped (counties). (areaVisBorders) The boundaries of an intermediate level for general orientation. (L2VisBorders) The boundaries of regional areas for highlight overlays and regional only mapping. (RegVisBorders) The boundaries of the an outline of the entire mapping area. (L3VisBorders)

These four data.frames contain the boundary point lists for the area, regions and sub-areas. The L2VisBorders, RegVisBorders, and L3VisBorders data.frames are used to outline groups of sub-areas, regions of the area and the entire area. The areaVisBorders data.frame contains the point lists for each sub-areas and are keyed to the name table (areaNamesAbbrsIDs).

The data structure for each of the following four boundary data.frames is:

seq Key x y hole

- seq a numerical sequence number of the boundary points in the data.frame. (optional)
- Key the Key field had different uses in each of the four VisBorders structured data.frames. In the areaVisBorders data.frame, the Key is the unique key for the sub-area as defined in the name table (areaNamesAbbrsIDs). All of the points with the same Key form one or more polygons and represent boundaries of a sub-area. This allows the package to locate the boundary data for a specific sub-area when needed.

In the RegVisBorders boundary data.frame, the Key is the region ID associated with the boundary points (polygons). One or more sub-areas can be linked to an region boundary via the regID variable in the name table. The USStatesBG, USSeerBG, UKIrelandBG,and ChinaBG border groups may use of the regions feature.

In the L3VisBorders, all of the Key field values area set to a name that represents the entire border group area. The Key field is not used in drawning the area's outline. The level 3 boundary outline data.frame is always drawn when the entire geographic area is mapped. If not all of the regions are being mapped, then the L3 boundary is not drawn.

- x a numerical value for the x coordinates of a polygon. The end of the polygon is signaled by an x value of NA. The first point in the polygon does not have to be repeated. The polygon draw function used by micromapST will close the figure. An area may be composed of several polygons. Holes in areas are also represented by polygons and are associated with the sub-area.
- y a numerical value for the y coordinates of a polygon. The end of the polygon is signaled by an y value of NA.
- hole a logical value. If TRUE, the associated polygon is a hole within the sub-area identified by the Key field. A hole polygon is always drawn using the maps background color. For this reason, sub-areas containing holes (lakes, rivers, or other sub-areas), must proceed any sub-area in the data.frame that it may overlay with the hole. For example, if one subarea "A" is contained within sub-area "B", sub-area "B" must have a hole where sub-area "A" is located and must preceed sub-area "A" in the VisBorders data.frame. In this way, sub-area "B" and its hole are drawn before sub-area "A" preventing sub-area "B" hole from overlaying sub-area "A".

Hole are processed by re-drawing the hole area with the current background color. Therefore, any area with holes must be in the data.frame prior to any areas that may occupy the hole's space in the map.

The order of the area's boundaries in these files is very important to allow correct processing of the holes and any areas that overlay holes. Holes are not unpainted polygons, but polygons repainted back to the background color. The order should be areas with holes must preceed areas that overlay hole space. This is required to ensure an area is not over-painted by an area's hole

Each data.frame should be validated before using to make sure they are clean and will not generate errors when used by micromapST.

Each border group contains the same six data.frames using the same six names. This allows the micromapST package the ability to quickly load a particular border group and create the requested micromaps.

See the write up on each included border group for details on the specific content of their border group dataset and the list of sub-area names, abbreviations, and id that should be used to link the data to the boundary information.

The 'regions' feature and RegVisBorder overlays are only supported in the following provided border groups:

#### USStatesBG USSeerBG UKIrelendBG ChinaBG

border groups.

In this version of micromapST a function is included BuildBorderGroup to assist the user in converting a shape file into their own borderGrp dataset for micromapST. Refer to the section on BuildBorderGroup for more details.

#### <span id="page-26-0"></span>ChinaBG 27

#### Author(s)

Jim Pearson, StatNet Consulting, LLC, Gaithersburg, MD

ChinaBG *ChinaBG border group datasets to support creating micromaps for the 32 providences and municipalities in the country of Republic of China*

#### **Description**

The micromapST function has the ability to generate linked micromaps for any geographical area. To specify the geographical area, the 'bordGrp' call argument is used to specify the border group dataset for the geographical area. The ChinaBG border group dataset supports creating linked micromaps for the 34 provinces, special administrative regions, metropolitan areas in the China. When the 'bordGrp' call argument is set to ChinaBG, the appropriate name table (sub area names and abbreviations) and the 34 sub-areas (provinces, SAR, cities, etc.) boundary data is loaded in micromapST. The user's data is then linked to the boundary data via the county's name, abbreviated name or ID based on the table below.

#### Details

The ChinaBG border group dataset contains the following data.frames:

- areaParms contains specific parameters for the border group
- areaNamesAbbrsIDs containing the names, abbreviations, and numerical identifier for the providences and municipalities of China.
- areaVisBorders the boundary point lists for each area in China.
- L2VisBorders the boundaries for an intermediate level. This level is not used in this border group.
- RegVisBorders the boundaries for an regional level for China. This set of boundaries are used in conjunction with the regions call parameter.
- L3VisBorders the boundary of the country of China.

For the China border group, there are 34 county sub-areas listed in the areaNamesAbbrsIDs and areaVisBorders datasets. The L2VisBorders dataset is not used and is set to the L3VisBorders dataset as a placeholder. The RegVisBorders dataset represents the 6 regions of China in the ChinaBG border group. The L3VisBorders dataset contains the outline of the country of China.

The details on each of these data.frame structures can be found in the "bordGrp" section of this document. The areaNamesAbbrsIDs data.frame provides the linkages to the boundary data for each sub-area using the fullname, abbreviation, alternate abbreviation, and numerical identifier for each country to the <statsDFrame> data based on the setting of the 'rowNames' call argument. A column or the data.frame row.names must match one of the types of names in the areaNamesAbbrsIDs data.frame name table. If the data row does not match a value in the name table, an warning is issued and the data is ignored. If no data is present for a sub-area (county) in the name table, the sub-area is mapped but not colored.

The following are a list of the names, abbreviations, alternate abbreviations, ids, and the region for each county, province or metro area in the ChinaBG border group.

<span id="page-27-0"></span>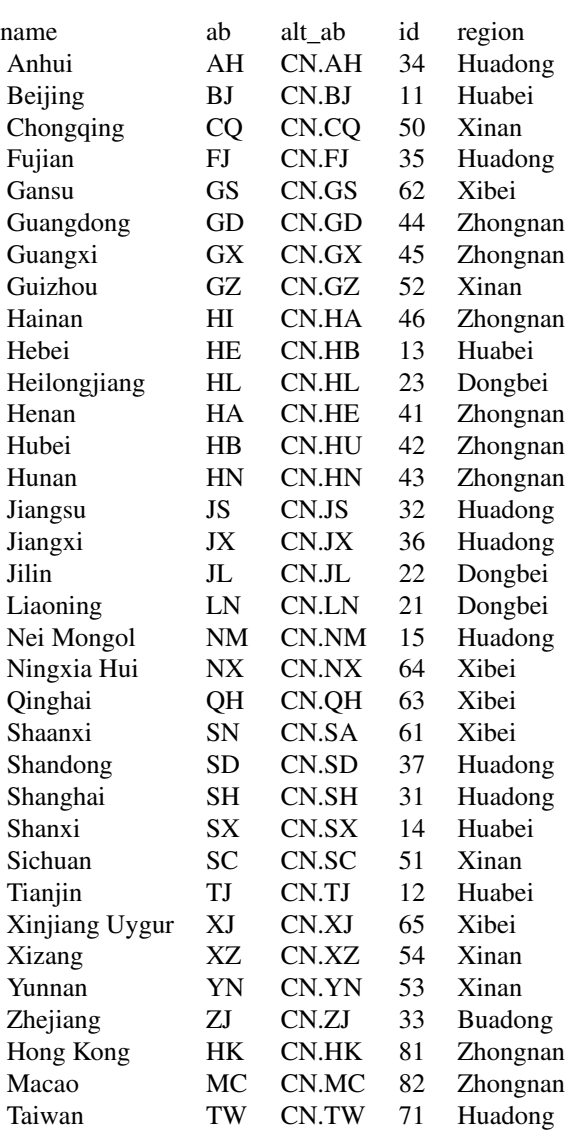

The ChinaBG supports two sets of abbreviations for each county (province or metro area). No consistant source was found when the border group was originally created. Therefore, the two most common sets are included. The first abbreviation set can be referenced by setting the 'rowNames' call argument to "ab". The second (alternate) abbreviation set can be used by setting the 'rowNames' to "alt\_ab".

The 'rowNames' = "alias" features are not supported in the ChinaBG border group.

cnPopData *Test data for the China border Group*

#### <span id="page-28-0"></span>detailsVariables 29

#### Description

This dataset contains the 2014 population and average income per person in each of the China Areas

#### Usage

data(cnPopData)

#### Format

A data frame with 18 observations, 1 for each Seer area, on the following 12 variables.

area a character vector containing the China area full names.

pop2013 a numeric vector of the number of the county's population

#### Details

This dataset was pulled from the China ??? government website on Dec. 2014. It contains the population and average income per person for each of Kansas' 105 counties.

detailsVariables *Validation and Translation table for details variables*

#### Description

An internal table containing a list of the details variables and parameters to do validation of user provided variable overrides of the defaults. The table also contains the information needed to translate the existing (as of 9/17/2015) details structure into a new details structure segmented by each type of glyphic.

#### Usage

data(detailsVariables)

#### Format

A data frame with 6 variables:

varName a character string of the exact details variable name

- method a character string describing the type of test required to validate the variable. The supported tests are: colors, integer, numeric, logical, and vector3
- v1 first variable for the "test" for this variable.

v2 second variable (if needed) for the "test" for this variable.

- usedBy a vector of character string listing the glyphics that use this variable. For Example: c('ts','tsconf')
- new VarName the new variable name to be used within a glyphic. The glyphic name and variable name must be unique. This eliminates having to include the glyphic name in the variable name.

<span id="page-29-0"></span>d\_range defines the range of the dependency for the dependent relationship.

dependent indicates this variable is dependent on another variable and it's name.

default the default values or the variable.

comments operational comments on the variable.

#### Details

This dataset provide a table to micromapST for verification of the details variables provided by a user to override the packages default values. The varName is the exact name of the variable. If the variable name provide by the user does not match this list, it is flagged as an error and ignored. The test supported are: colors, integer, numeric, logical and vector3. The colors test calls the is.Color function. The integer and numeric tests use the range provided in  $v1$  and  $v2$  columns to check the range of the value for the variable. The logical test verifies the value is TRUE or FALSE. The vector3 test check to make sure the value is a vector or length 3 and each value is within the range in  $v1$  to  $v2$ .

More to be added later. \*\*\*\*\*

The micromapST package is being updated to use a new variable structure. The new structure will allow options/parameters to be specified on glyphic and column basis. This allows each column to be uniquely tuned to the user requirements. The variable names have also been simplifed to use the same name across glyphics when the purpose is the same. This should reduce the users learning curve.

### Author(s)

Jim Pearson, StatNet Consulting, LLC, Gaithersburg, MD

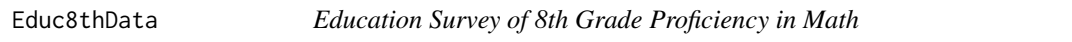

#### Description

Math Proficiency Survey Results for 8th Graders in 2011 by State

#### Usage

data(Educ8thData)

#### Format

A data frame with 51 observations (one per state) on the following 7 variables.

StAbbrev a character string representing the 2 character state Id for this row. State a character string factor of the state full name. avgscore a numeric vector of average proficiency score for each state PctBelowBasic a numeric vector of percentage of students with below basic scores PctAtBasic a numeric vector of percentage of students at basic proficiency. PctProficient a numeric vector of percentage of students at the proficient level

PctAdvanced a numeric vector of percentage of students scoring at the advanced level.

#### <span id="page-30-0"></span> $KanasBG$  31

#### Details

The dataset contains 51 records, one for each state/area. The data represents the percentage of 8th grade students in 2011 in that state who tested at each proficiency level in math: less than basic, basic, proficient and advanced. The row name is the state abbreviation - 2 characters. This dataset is used by the micromapSEER examples using the "USStatesDF" border group.

#### Source

The National Center for Education Statistics, Department of Education http://nces.ed.gov/nationsreportcard/states/

KansasBG *KansasBG border group datasets to support creating micromaps for the 105 counties in the state of Kansas*

#### **Description**

The micromapST function has the ability to generate linked micromaps for any geographical area. To specify the geographical area, the 'bordGrp' call argument is used to specify the border group dataset for the geographical area. When  $micromapST$  function is used to micromap data for Kansas County area, the border group option ('bordGrp') is set to "KansasBG". This instructs micromapST to load the area Name, Abbreviation, ID and boundaries files for Kansas 105 counties. The datasets contained in the border group are areaNamesAbbrsIDs, areaVisBorders, L2VisBorders, and L3VisBorders for the counties of the state Kansas. The user's data is then linked to the boundary data via the county's name, abbreviated name or ID based on the table below.

### Details

The border group contains the following data.frames::

- areaParms contains specific parameters for the border group
- areaNamesAbbrsIDs containing the names, abbreviations, and numerical identifier for the counties in the state of Kansas.
- areaVisBorders the boundary point lists for each county area in Kansas.
- L2VisBorders the boundaries for an intermediate level. For state areas, this boundary data is not used and set to L3VisBorders as a place holder.
- RegVisBorders the boundaries for an intermediate level. For state areas, this boundary data is not used and set to L3VisBorders as a place holder.

L3VisBorders - the boundary of the state of Kansas

The Kansas county border group contains 105 county sub-areas. Each county has a row in the areaNamesAbbrsIDs data.frame and a set of polygons in the areaVisBorders data.frame datasets. No regions are defined in the Kansas county border group, so the L2VisBorders and RegVisBorders datasets are not used and the regions feations is disabled. The L3VisBorders dataset contains the outline of the state of Kansas.

The details on each of these data.frame structures can be found in the "bordGrp" section of this document. The areaNamesAbbrsIDs data.frame provides the linkages to the boundary data for each sub-area (county) using the fullname, abbreviation, and numerical identifier for each country to the <statsDFrame> data based on the setting of the 'rowNames' call parameter.

A column or the data.frame row.names must match one of the types of names in the areaNamesAbbrsIDs data.frame name table. If the data row does not match a value in the name table, an warning is issued and the data is ignored. If no data is present for a sub-area (county) in the name table, the sub-area (county) is mapped but not colored.

The following are a list of the names, abbreviations, and IDs for each country in the KansasBG border group.

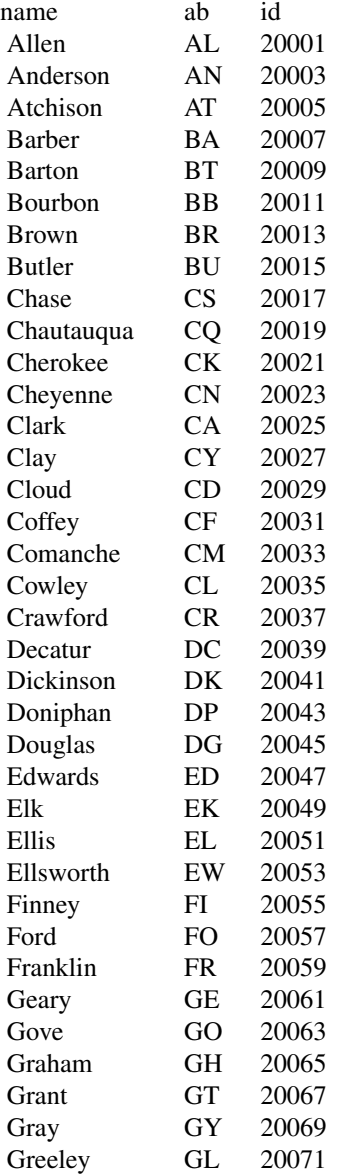

## KansasBG 33

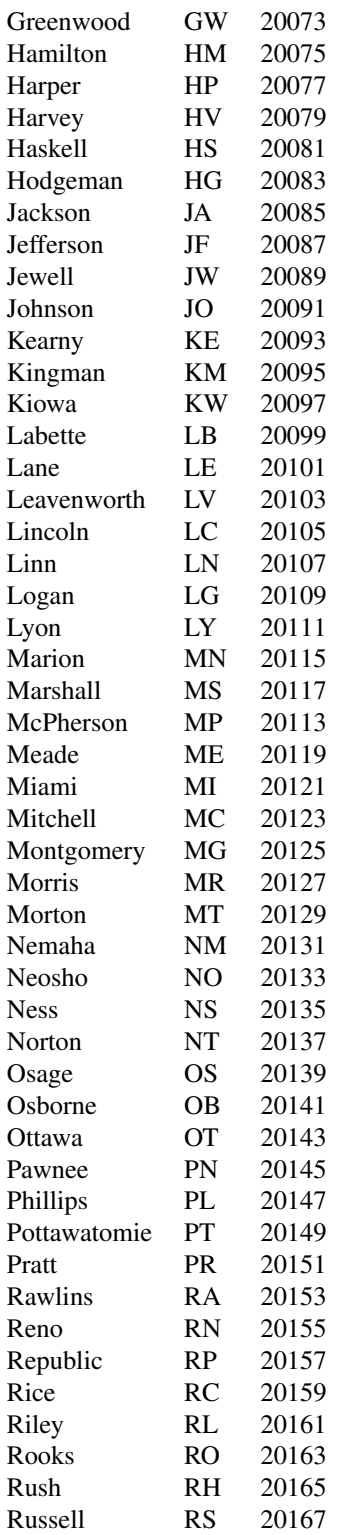

<span id="page-33-0"></span>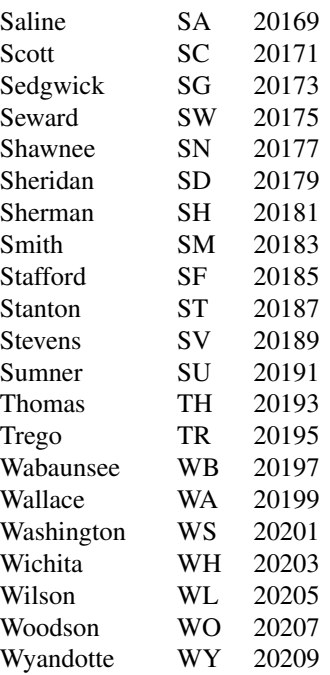

There are no alternate abbreviations or regions assocated with counties in Kansas.

The id field value is the U. S. state and county FIPS code.

The 'rowNames' = "alias" or "alt\_ab" and the 'regionB' and 'dataRegionsOnly' features are not supported in the KansasBG border group.

KansPopInc *Test data for the Kansas border Group*

#### Description

This dataset contains the 2014 population and average income per person in each of the 105 Kansas counties.

#### Usage

data(KansPopInc)

#### Format

A data frame with 18 observations, 1 for each Seer area, on the following 12 variables.

County a character vector containing the Kansas County Name.

Pop a numeric vector of the number of the county's population

AvgInc a numeric vector of the average person's income for the county.

#### <span id="page-34-0"></span>MarylandBG 35

#### Details

This dataset was pulled from the Kansas government website on Dec. 2014. It contains the population and average income per person for each of Kansas' 105 counties.

#### Author(s)

Linda W. Pickle and Jim Pearson of StatNet Consulting, LLC, Gaithersburg, MD

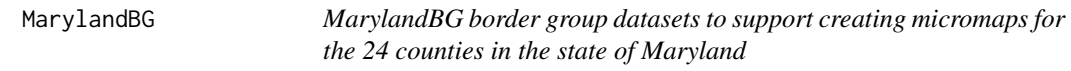

#### Description

The micromapST function has the ability to generate linked micromaps for any geographical area. To specify the geographical area, the 'bordGrp' call argument is used to specify the border group dataset for the geographical area. The Maryland BG border group dataset supports creating linked micromaps for the 24 counties in the state of Maryland. When the 'bordGrp' call argument is set to MarylandBG, the appropriate name table (county names and abbreviations) and the 24 sub-areas (countries) boundary data is loaded in micromapST. The user's data is then linked to the boundary data via the county's name, abbreviated or ID based on the table below.

#### Details

The MarylandBG border group dataset contains the following data.frames:

areaParms - contains specific parameters for the border group

- areaNamesAbbrsIDs containing the names, abbreviations, and numerical identifier for the counties in the state of Maryland.
- areaVisBorders the boundary point lists for each county area in Maryland.
- L2VisBorders the boundaries for an intermediate level. For this border group, this boundary data is not used and set to L3VisBorders as a place holder.
- RegVisBorders the boundaries for an intermediate level. For this border group, this boundary data is not used and set to L3VisBorders as a place holder.
- L3VisBorders the boundary of the state of Maryland

The Maryland county border group contains 24 county sub-areas. Each county has a row in the areaNamesAbbrsIDs data.frame and a set of polygons in the areaVisBorders data.frame datasets. No regions are defined in the Utah county border group, so the L2VisBorders and RegVisBorders data.frames is not used and the 'dataRegionsOnly' call parameter are is disabled. The L3VisBorders dataset contains the outline of the state of Maryland.

The details on each of these data.frame structures can be found in the "bordGrp" section of this document. The areaNamesAbbrsIDs data.frame provides the linkages to the boundary data for each sub-area (county) using the fullname, abbreviation, and numerical identifier for each country to the <statsDFrame> data based on the setting of the 'rowNames' call argument.

A column or the data.frame row.names must match one of the types of names in the areaNamesAbbrsIDs data.frame name table. If the data row does not match a value in the name table, an warning is issued and the data is ignored. If no data is present for a sub-area (county) in the name table, the sub-area is mapped but not colored.

The following are a list of the names, abbreviations, and ids for each country in the MarylandBG border group.

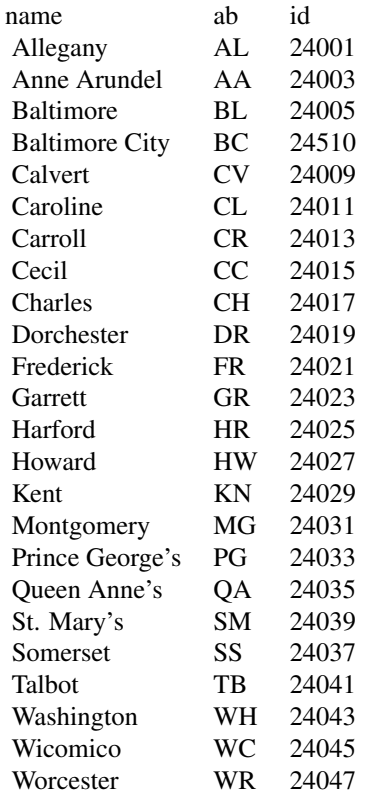

There are no alternate abbreviations or regions assocated with counties in Maryland border group.

The id field value is the U. S. state and county FIPS code.

The 'rowNames' = "alias" or "alt\_ab" and the 'regionB' and 'dataRegionsOnly' call parameters are not supported in the MarylandBG border group.

mdPopData *Test data for the Maryland border Group*

#### Description

This dataset contains the county populations for 1970, 1980, 1990, 2000, and 2010 and the projected estimated populations for 2015, 2020, 2025, 2030, 2035 and 2040 for each Maryland county and Baltimore City.

<span id="page-35-0"></span>
#### messages-BG 37

### Usage

data(mdPopData)

### Format

A data frame with 24 rows, 1 for each county, with 12 variables for each county:

County a character vector containing the Maryland county name and Baltimore City.

X1970 a numeric vector of the county's population in 1970.

X1980 a numeric vector of the county's population in 1980.

X1990 a numeric vector of the county's population in 1990.

X2000 a numeric vector of the county's population in 2000.

X2010 a numeric vector of the county's population in 2010.

X2015 a numeric vector of the county's estimated population in 2015.

X2020 a numeric vector of the county's estimated population in 2020.

X2025 a numeric vector of the county's estimated population in 2025.

X2030 a numeric vector of the county's estimated population in 2030.

X2035 a numeric vector of the county's estimated population in 2035.

X2040 a numeric vector of the county's estimated population in 2000. .

### Details

This dataset was pulled from the Maryland government website in January, 2015. It contains the population and estimated population for each of Maryland counties and Baltimore City for 1970, 1980, 1990, 2000, and 2010 and estimated populations for years 2015, 2020, 2025, 2030, 2035, and 2040.

messages-BG *micromapST Generated Warning and Error Messages - BuildBorder-Group*

# Description

The BuildBorderGroup function verifies the call parameters and the incoming data. It then produces the data structures required by micromapST to draw maps for custom geographic areas. The user must provide a shape file and a name table for the function to product the user's custom border group dataset. This chapter documents the error and warning messages created by the BuildBorderGroup function when a problem or error is discovered before R has a chance to abort the execution of the function.

Like micromapST messages, BuildBorderGroup messages all start with "\*\*\*" to help quickly find them in the warnings() logs and general output.

The general format of the messages is:

\*\*\*XXXX text of message

where the XXXX is the unque four alphanumeric message identifier of the message. This chapter attempts to provide insight into the cause of the message and possible ways to resolve the problem.

Messages with numbers ranging from 3000 to 3999.

#### Details

Conventions: The user provides the shape file and the name table to the function. The messages attempt to provide specific information on the problem detected. So, parts of the message will be modified to provide more specific information. In the messages below <name> type fields are used to identify the variable information in the messages.

Any values in the message that are replaced by more specific information are shown as  $\alpha$  =  $\alpha$ The explanation for the message and suggested means of resolution will reference the  $\alpha$  mamefield variable to help define what the message is associated with in the operation of the BuildBorderGroup funcition.

The following is a listing of all micromapST generated messages and a description of possible causes and solutions.

### 3xxx BuildBorderGroup Messages:

#### 312x checkPointRestart

3120 The checkPointReStart call parameter is not a logical value.

The "checkPointReStart" call parameter must be a logical variable with a value of TRUE or FALSE. The default value is FALSE.

#### 3122 Check Point Restart has been requested. Check point files

will be read from folder: <name table directory>/Checkpoint directory. The "checkPointReStart" call parameter was set to TRUE and the BuildBorderGroup function will attempt a restart using the <name table directory> and the "Checkpoint" subdirectory to locate the check point files. If valid, the files will be reloaded and the BuildBorderGroup process will be continued to completion.

### 313x General Call Parameter

3130 Require call parameters are missing : <list of parameters> - execution stopped. BuildBorderGroup requires several call parameters to run. The <list of parameters> string presents to operate properly. The minimum set of call parameters is: "NameTableFile", "BorderGroupName", and "ShapeFile". If no directories are specified either the value of the "NameTableDir" will be used or the current working directory. The function must have enough information to locate the initial name table (.csv or spreadsheet format) and the shape file(s) (.shp, .shx, .dbf)

## 315x BorderGroup Files

3150 BorderGroup directory specified in the call parameter does not exist. Value= <BorderGroupName>.

The BorderGroupDir parameter in the function call specifies a non-existing directory. Recheck the "<BorderGroupDir>" character string to see if it is correct and accessible.

#### 3154 BorderGroupName is not a character string. Value= <BorderGroupName>.

The BorderGroupName parameter is not a character string that can be used as the border group name. The value must be a character string that is acceptable as a filename by operating system. Inspect and correct.

### 320x NameTable Files

## 3202 NameTable directory specified in the NameTableDir call

## parameter does not exist. Value= <NameTableDir>

The name table directory provided in the function call does not exist. Check the "<NameTableDir>" character string and make sure it exists and is accessible.

## 3204 NameTableFile parameter has not been provided. Value= <NameTableFile> The NameTableFile parameter specifying the initial name table filename is not present. The parameter must be specified.

### 3205 File extension on name table filename is missing - .csv added.

The extension on the name table filename is missing. The extension of ".csv" was added to attempt to open the file. If this is not correct, please correct the filename specified in the "NameTableFile" call parameter.

## 3206 The NameTable file is not a .csv, Excel, or R .RDA format.

The initial name table file must be a .csv, Microsoft Excel (.xls or .xlsx) or an R .rda formated file. Correct and retry.

3208 The NameTableLink call parameter is not a character string. Fix and rerun. The NameTableLink call parameter must be a character string that can be used to reference a data.frame column read in from a .csv, spreadsheet or R .rda file. Please inspect the link name and make sure it is a valid column in the initial name table.

## 321x and 322x Shape File and Link

## 3212 Shape File parameter has not been provided.

The filename of the shape file has not been provided in the BuildBorderGroup function call. Review the function call and make sure the ShapeFile parameter is present and identifies the base filename of the shape file to be used. The extensions of .shp, .shx, or .dbf do not have to be specified. The base filename will be used as the "layer" to be read.

## 3213 The Shape File call parameter is not a SPDF or character variable.

The ShapeFile call parameter can be either the filename of the shape file or the name of a SpatialPolygonsDataFrame to be used. Make sure the filename or the SPDF name are valid and can be accessed.

## 3214 Shape file directory specified in the ShapeFileDir call parameter does not exist. Value= <ShapeFileDir>

The directory specified in the ShapeFileDir call parameter does not exist. Check the "<ShapeFileDir>" value provided and make sure it is valid and access is permitted. When no value is provided, the directory specified for the NameTableDir will be used. If no NameTableDir is proivded, the current working directory is used.

### 3216 Shape file (dir  $\&$  name) does not exist. Value= $\&$ S>

The path to the shape file (directory and name) does not exist. The function attempted to access the directory and filename provided using no extension and the ".shp" extension and could not find the shape file. Check the path "<xS>" and make sure it is valid and can be accessed.

## 3220 The ShapeLinkName call parameter is missing. The default value of 'NAME' will be used.

For the shape file polygons to be used by micromapST, a linkage between the name table and shape file must be established. The ShapeLinkName call parameter is used to identify the shape file variable the function can use to match data in the name table. The ShapeLinkName call parameter is missing. The function will attempt to use the default value of "NAME" to find a variable in the shape file. If this is not correct, provide the ShapeLinkName parameter with a value of the correct variable.

3221 ShapeLinkName is not a character string. Value= <ShapeLinkName>. The value in the ShapeLinkName call parameter is not a character string that can be used to access a variable in the shape file header. Review the "<ShapeLinkName>" character string and correct.

## 323x & 324x Map Headers and parameters

### 3230 The MapHdr parameter does not contain character

The MapHdr call parameter does not contain character strings. Inspect and correct. The default of c("","Areas") will be used.

3232 The MapHdr parameter must be a simple vector type.

The MapHdr call parameter must be a simple vector type variable. Data.frames, lists, tibbles, and more advanced structures are not allowed. Correct and retry.

3234 The MapHdr parameter has zero or more than 2 elements. Only the first 2 will be used.

The MapHdr call parameter is present, but must consist of 2 elements (values). If more than 2 values are provided, then only the first 2 are used.

3236 It is suggested the max length of the MapHdr strings be

The MapHdr values (2) should be less than 16 character to keep the map type glyph columns from becoming too wide. Consider shortening the character strings.

3242 The MapMinH parameter does not contain numeric value. Default Value is used.

The MapMinH (Map Minimum Height) parameter is provided, but does not contain a numeric value. The default value of 1" is used.

3244 The MapMinH minimum height value is out of range (0.4 to 2.5 inch). The default will be used.

The MapMinH parameter value must be between 0.4 and 2.5 inches to be usable. The default of 1" is used.

3246 The MapMaxH parameter does not contain numeric value. Default Value is used.

The MapMaxH parameter value must be a numeric value. The default value of 1.75 inches will be used.

3248 The MapMaxH maximum height value is out of range (1 to 2.5 inches). The default will be used.

MapMaxH default is 1.75"

3249 The MapMinH value must be less than the MapMaxH value. Will swap values. The value of the MapMinH must be smaller than the value for MapMaxH. The values are swapped so that the MapMinH is less than MapMaxH.

## 325x ID Header and Parameters

3250 The IDHdr parameter does not contain character strings for use

The IDHdr call parameter must be a character string to be used for the ID glyph column headers. The default header of the border group name and "Areas" will be used.

### 3252 The IDHdr parameter must be a simple vector type.

The IDHdr parameter value must be a simple one dimensional vector with 2 value, like the MapHdr parameters. The default of the border group name and "Areas" will be used.

3254 The IDHdr parameter has more than 2 elements. Only the first 2 will be used. The IDHdr parameter has more than 2 values (elements) in the vector. Only the first 2 values will be used for the IDHdr headers.

### 3256 It is suggested the max length of the IDHdr strings be 12 characters.

To keep the ID glyph column from becoming too wide, it is recommended the IDHdr string be limited to less than 12 characters each.

## 326x Reduction Percentage Parameter

3266 The ReducePC parameter must be a numeric value. The default of 1.25  $%$ will be used.

The ReducePC (Reduce Percentage) parameter is not a numeric value. The default value of 1.25% will be used. This parameter indicates how much of the original spatial information will be kept when the geometry is simplified by the rmapshaper package.

3267 The ReducePC parameter is not a simple vector. The default value of 1.25  $\%$ will be used.

The ReducePC parameter can only be a single value. The default value of 1.25 % will be used.

3268 The ReducePC parameter has more than one value. Only the first value will be used.

More than one value is provided with the ReducePC parameter. Only the first value will be used.

3269 The value of ReducePC is out of range (0.01 to 100 percent). The default value of 1.25 % will be used.

The value of the ReducePC parameter must be between 0.01 and 100 percent. It is out of range. The default value of 1.25 % will be used.

## 327x proj4 Parameter

## 3272 Error processing proj4 parameter. The provided proj4 call parameter will be ignored.

The projection string provided on the proj4 call parameter is not valid or can not be process by R. The proj4 call parameter is ignored.

### 3274 The proj4 call parameter does not have +units=m, changing string to meters.

The proj4 call parameter projection does not have a component of +units=m to set the projection to meters as required. Since this projection will be the final projection of the map, the +units has been changed to "m" to force the final projection to be in meters.

# 3276 The proj4 call parameter specifies a long/lat projection.

proj4: <proj4>

The final projection can't be a longlat projection.

### The proj4 parameter is ignored and a AEA projection will be created.

The proj4 call parameter specifies a long/lat projection (see  $\langle$ proj4 $\rangle$  for details). The final projection of the map for linked micromaps should not be long/lat. Therefore, a Albers Equal Area projection is calculated based on the centroid of the map with secondary latitudes 1/4 the maps height above and below the centroid.

### 329x LabelCex Call Parameter

3296 The LabelCex parameter must be a numeric value. The default of 0.25 will be used.

The value of the LabelCex call parameter must be numeric. The default of 0.25 will be used instead.

3297 The LabelCex parameter must be a simple vector. The default value of 0.25 will be used.

The LabelCex parameter value is not a single value vector but is a more complex data type. The default value of 0.25 will be used.

3298 The LabelCex parameter has more than one value. Only the first value will be used.

The LabelCex parameter contains more than one value. Only the first value will be used.

3299 The value of LabelCex is out of range (0.05 to 10). The default value of 0.25 will be used.

The LabelCex parameter value must be between 0.05 and 10. It is out of range and the default value of 0.25 will be used.

## 330x Shape File Processing and Call Parameter

# 3300 The Shape file SPDF structure was passed to the function in the call.

This message is an informational message to document the shape file (as a SpatialPolygonsDataFrame) was passed to the function instead of passing the directory and name of the shape file.

# 3301 Reading shape file from dir: <SFDir> file: <SFName>

The function is going to read the shape file from the directory <SFDir> and layer name <SFName> using rgdal\'s readOGR function with verbose = TRUE.

3310 The projastring field in the Shape File is empty, set to <OrigLongLat> The proj4string slot in the SpatialPolygonsDataFrame for the shape file is empty. The projection for the shape file is assumped to be a long/lat projection and will be set to a long/lat projection.

#### 3321 Checking Shape Link Name Column: <ShapeLinkName>

Checking to make sure the shape file data.frame header contain a variable by the name of <ShapeLinkName> as specified on the function call.

3324 The ShapeLinkName provided: <ShapeLinkName> does not exist in the shapefile data.

The shape file variable <ShapeLinkName> does not exist in the data.frame header. Check for the existence of the variable and for possible spelling errors and return.

3325 Shape file link variable name is valid, values will be clean up and stored in variable X Link.

The specified Shape File link variable name was found in the SpatialPolygonsDataFrame. Its contents will be cleaned up and saved in variable X\_\_Link for later use.

### 350x to 355x Name Table General Issues

## 3500 Name Table Link column is: <NameTableLink>

The function will use the <NameTableLink> column to pair up the name table rows with the collections of polygons in the shape file.

### 3510 The Name Table was read from: <NameTableType> <NameTablePath>

The initial name table file will be read from <NameTablePath> containing the directory and filename. The name table file type is <NameTableType>.

3512 The NameTable in the .rda file is not a data.frame. Please correct and retry.

The initial name table can be constructed and saved in the R .rda format file. When read, the contents of the file is not a data.frame structure and can't be used. Research the cause and correct.

3514 There are more than one data.frame in the .rda file provided for the NameTable. Provide only one data.frame table in the .rda and retry.

When the .rda file was opened for use as the name table data.frame, more than one was found. The .rda should only contain one data.frame for use as the name table.

### 3521 The Name Table has no columns of data.

The name table as read, does not contain any data columns or meaningful column labels. Research and correct.

#### 3522 The Name Table has no rows or areas.

The name table as read, does not contain any area rows. There must be one row per area in the map. Research and correct.

3532 The column specified in the NameTableLink calling parameter does not exist in the loaded Name Table.

The value specified in the NameTableLink call parameter is not the name of a column in the read initial name table. If the "Link" column exists, it will be used as the NameTableLink column to match the name table areas to the shape file polygons.

# 3542 At least one of the following columns must be present in the NameTable file: <OneCol>

#### Please correct the spreadsheet and try again.

One of the columns named in <OneCol> must exist in the name table. If none of the columns exist, then the initial name table is not valid and needs additional work to permit the building of a border group.

# 3550 The following columns are not needed and will be deleted from the Name Table:

Extra columns were found in the name table. These columns are listed below and will be deleted. Check for typos to make sure all of the required information is retained.

## 356x, 357x, 358x Name Table Name, Abbr, ID, Alias and Alt\_Abr data errors

#### 3562 The <inx> column contains duplicate entries. Correct and retry.

The column identified by <inx> was inspected and found to contain duplicate values (entries). Duplicates are not allowed in location ID columns that must be unique for each row. Research the values in column  $\langle$ inx $\rangle$  and correct.

#### 3564 The <inx> column contains NA or blank values that are not allowed.

The column identified by  $\langle$ inx $\rangle$  contains blank values or NA values. These values are not permitted in location ID type columns. Research and correct the values.

## 3572 The Abbr column in the Name Table is not included. Will attempt to backfill it from other information.

The Abbr location id should be supplied in the name table whenever possible. If it does not exist, it will be created using other information provided in the the name table.

## 3573 The Name Table Abbr field is persent - no backfill required.

The name table abbr field was present. Processing continues normally.

3574 Some of the Name Table Abbr values are longer than 5 characters. It is recommended the Abbr values be keep short.

It is recommended the character string values in the Abbr column be kept to 5 characters or less. This keeps the location ID fields in the data smaller and less work for the preparer and keeps the ID glyph abbr label narrower to more statistics type glyphs to be presented.

3576 None of the columns needed are present. The Link and one of the Name, Abbr, and ID column should have been there. This should never happen with the previous checks.

If this error message occurs, then something has happened during the processing. This situation should have been caught earlier. Research the name table and make sure all required columns are present.

3582 Checking ID column in the name table to make sure the values are numeric with leading zeros.

While the ID values of location ids are numeric, a lot of them have leading zero. The IDs are check to ensure they are numeric, then converted to character format and leading zeros added to help in later comparisons.

3584 The ID column is not present. A numerical sequence number has been used to fill the column.

No ID column is present in the name table. An ID column consisting of a sequence of 1 to "n" is used.

### 3586 The ID data column is not all numeric values. Values will be assigned.

Not all of the ID values are numeric or valid. The rows with bad ID values will be replaced with new values.

- 3592 The Name Table in the <inxRN> area row and in the <inx> column
	- is not numeric and has a bad value of: <WrkVal> Value set to zero. Fix and retry.

Each row in the name table represents an area in the map. In the name table column  $\langle$ inx $>$  on row named  $\langle$ inxRN $>$  there is a bad value. It is either non-numeric with a value of <WrkVal>. The value is set to zero for this run. Research and correct the value.

## 3594 Data in row: <inxRN> for <inx> parameter <WrkVal2> is out of range. (<low>  $to$  <high $)$

The data value in the row named  $\langle$ inxRN> for column  $\langle$ inx> has a value  $\langle$ WrkVal2> that is out of range. The acceptable range is from  $\langle$ low $\rangle$  to  $\langle$ high $\rangle$ . Correct and rerun.

### 363x Map Labels and Coordinates

### 3630 A value in MapL is not a character variable in the following rows: <NameTableRows>

#### Please correct and rerun.

In the name table the MapL columns has values that are not characters in the rows listed in <NameTableRows>. Correct the values to character type labels and rerun.

# 3631 If the MapL column is present with a label, then MapX and MapY must be present. Correct and rerun,

In the name table, the MapL column is present to provide a couple of labels for moved areas on the map. However, the coordinates of the MapL label (MapX and MapY) are not present. Add the MapX and MapY columns indicating the coordinates to be used for the MapL label. The MapX and MapY coordinates must be in the coordinates system used by the original shape file.

#### 3632 MapL is present and there are no MapX coordinates. Correct and rerun.

The MapL label column is present, but the MapX value of the coordinates of the label has been omitted. Update the name table and rerun.

# 3633 MapL is present and there are no MapY coordinates. Correct and rerun.

The MapL label column is present, but the MapY value of the coordinates of the label has been omitted. Update the name table and rerun.

3634 The MapL label for <NTN> should be 3 or less characters. Please correct and rerun.

The MapL label for <NTN> has more than 3 characters. To work best on the very small map used in linked micromaps, it is strongly suggested to use no more then a 3 character label.

### 3635 No MapLabel content - processing skipped.

The old MapLabel column in the name table has been retired in favor of the MapL, MapX, and MapY name table columns. If none of these columns are present, then the processing and validation of the Map Label information is skipped. No map labels will be drawn.

3636 Some of the items in the MapLabel entry for <inxRN> are NA or blanks. Will be ignored.

The retire MapLabel value for the  $\langle$ inxRN $>$  row is either NA or blank(s). This value will be ignored and no Map Label will be drawn for this area.

## 3637 The MapLabel value for  $\langle \langle \rangle$  is not valid. Must be a character string with three values separated by commas. The value is ignored.

\*\*\* More detail to be added \*\*\*

3638 The label value in the MapLabel entry for <inxRN> is > 3 char. Only first 2 characters used.

The MapLabel label entry at name table row  $\langle$ inxRN $>$  is  $>$  3 characters. Only the first 2 characters are used for the label. If needed, correct the label and re-run.

3639 One of the coordinates in the MapLabel entry for <inxRN> is not a number. <xMapX> or <xMapY>

The coordinates  $(X \text{ and } Y)$  for the Map Label at name table row  $\langle \text{inxRN}\rangle$ , one or both are not numeric. The values are <xMapX> and <xMapY>. The values are ignored. If required, correct the coordinates and re-run.

3640 One of the MapLabel coordinates for <inxRN> are out of range. Entry ignored.

One or both of the MapX or MapY coordinates at name table row <inxRN> are out of range and will be ignored. Correct and re-run.

### 371x Proj4 projection processing

3711 The protection provided in the shape files does not have +units=m. Will modify and setup for re-projection to change to meters.

The BuildBorderGroup function depends on the projection units being meters. Therefore, the projection found in the shape file will be modified to "+units=m" and the projection will be transformed at the end of processing.

3712 Found +units=m in proj4string of non-longlat projection in the shape file.

There will not be any re-projection of the map done later. Unless the proj4 call parameter is present.

3718 The proj4 value character vector. Must be a valid proj4 argument character string to be converted.

In the convertPROJ4 subfunction, the proj4 value passed to the function is not a valid character string. Subfunction fails. The subfunction is called when the proj4 call parameter is validated.

### 372x & CleanGeo Boundary data clean up

#### 3720 Cleaning up geometry in shape file using cleangeo inspect and correction.

This is an informational message indicating the shape file geometry will be passed through the CleanGeo package for inspection and corrections. The log will indicate any issues identified.

cleanGeo1 Unknown advanced cleaning method. Accepted values: 'POLYGONA-TION', 'BUFFER'

The function is set up to use the "POLYGONATION" method. This message should not be seen unless there is a programming error. The POLYGONATION method always selected.

### cleanGeo2 Cleaning orphaned holes at index <s>, <x>

Progress report from CleanGeo related to orphaned holes in the spatial structure. No action is required. The issue will be resolved by CleanGeo.

#### cleanGeo3 Checking geometry validity at index <s>, <x>

Progress report from CleanGeo acknowledging a valid check of the shape file's geometry with in the structure. CleanGeo was inspecting a geometry item at <s> and <x> in the structure. No action required.

## cleanGeo4 Catched MAPTOOLS warning <s>, <msg>

CleanGeo monitor calls to maptools functions. If a warning is returned, it is documented by  $\langle s \rangle$  and  $\langle msg \rangle$  in this message. Review the warnings in the maptools documentation and make any needed corrections if possible.

## cleanGeo5 Catched MAPTOOLS error <s>, <msg>

CleanGeo monitor calls to maptools functions. If a error is returned, it is documented by <s> and <msge> in this message. Review the errors in the maptools documentation and and make any needed correctioins if possible.

### cleanGeo6 Cleaning geometry at index <s>, <x>, report.msg

CleanGeo reports on the progress of the cleaning effort. More details can be found in the report.msg file for the cleaning done at  $\langle s \rangle$  and  $\langle x \rangle$ .

## cleanGeo7 Removing false polygon at index <s>, <x>

CleanGeo has removed a false polygon in the spatial structure at  $\langle s \rangle$  and  $\langle x \rangle$ . The process then continues. No action is required.

#### 375x Matching Shape File to Name Table

#### 3750 Comparing shape file to name table links

The link values in the shape file identified variable are being compared to the values in the name table identified column. If there are any polygons that do not have a matching name table entry, the polygon(s) will be deleted.

### 3752 The following Shape File areas are not in Name Table:

<List of Shape File areas not in Name Table> The areas will be dropped.

Any area (polygon) in the shape file that does not have a row in the Name Table, will be dropped from the final border group map.

3754 Deleting the following polygons from the shape file: <List of areas to be deleted>

This message reports the list of shape file areas to be deleted.

## 376x Linking Name Table to Shape File

#### 3760 Comparing the link values to tie the name table to the shape file.

This is the reverse comparison to comparing shape file links to the name table links. If a name table area/row does not have a matching shape file set of polygons, then the functions execution will be halted. Either provide the polygon(s) for the area included in the name table or remove the name table entry.

# 3762 The following Name Table areas do not have boundaries in the ShapeFile: <List of Name Table Rows without polygons>

# Correct and retry.

The BuildBorderGroup function can not continue if there is not an area(set of polygons) in the shape file for the Name Table row. Execution stopped.

# 3768 The length of Name Table and the number of areas in the shape file are different.

Execution Stopped. At this point in the processing previous messages would have stopped or modified the flow. If the sizes of Name Table and Shape File are different at this time, it's a programming error.

## 377x Shape File Simplification

## 3770 Simplifying the shape file boundary data with rmapshaper.

This message is a progress report to indicate the processing has called rmapshaper to simplify the spatialpolygon data.frame (shape file) to the ReducePC specification with a weighting of 0.9. Check the results to see if the map is over simplified or not simplified enough. Change the ReducePC call parameter and rerun until the map becomes usable.

### 379x Area Size Inspection and Name Table Modifications

## 3793 The following areas may be too small  $\langle 0.03\% \rangle$ : <ListOfAreas>

In general, if an polygon is less than 0.03 shaded for linked micromaps, it may not be visible to the graphs users. The list of areas that may be too small are provided in the "<ListOfAreas>" string in the message. Review the list of areas and a plot of the map and determine if the areas should be enlarged or moved or manually manipulated to ensure their shading can be seen easily. checkPointReStart call parameter allows the user to intercept the shape file before the VisBorders data.frame format datasets are created to make custom changes.

# 3798 Info:No modifications are required to map.

The name table did not contain any shift, scale or rotate parameters for any areas in the maps. No modifications were done.

## 38xx Final processing and transformation

## 3800 Transforming projection of Shape file and label points.

This is a progress message to indicate, the function is about to perform any requested or needed project transformations on the shape file and the label points in the name table. If the resulting projection is not correct, check the value provided via the proj4 call parameter and whether the default AEA projection based on the center of the map is correct.

## 3811 Using user provided projection: <proj4>

This message outputs the projection string provided by the BuildBorderGroup caller via the proj4 calling parameter to help document the border group.

# 3812 Re-transforming shape file using original projection, with +unit= changed to meters.

The original projection provided on the shape file did not have the +unit= proj4/6 parameter set to meters. BuildBorderGroup assumes the projection of the shape file just prior to the conversion of the boundaries to the VisBorders format is "meters". The proj4 call parameter or the projection contained in the shape file was inspected and a new projection created with the +unit= paremeter set to "m" was created and used in the maps transformation before the VisBorders data.frames are created.

## 3813 Projecting shape file using created AEA projection.

Since the shape file is a long/lat projection and no projection was provided via the proj4 call parameter, the BuildBorderGroup function will calculate an Albers Equal Area projection based on the centroid of the mapped area and secondary latitudes at 1/4 the map's height above and below the center latitute. This results in all of the areas being presented with equal area (or shading area).

### 3816 Info:No transformation was done to the map.

The shape file contains a non-long/lat projection with +unit=m. Therefore, no projection transformation will be done on the map.

## 3817 Info:Transform Map Label points.

The drawing points for the map labels (when present) must be transformed in the same manner as the boundary points. This progress message indicates the transformation is about to be done.

## 3818 Info:Transformation of Map Label completed.

The transformation of the map label drawing coordinates is done.

# 3819 The length of name table and the number of areas in the shape file are different.

The number of areas listed in the name table and the number of areas with polygons in the shape file are different. Either the name table has more entried than the shape file or the shape file has more areas then the name table. Correct and re-run.

## 3823 The following areas may be too small  $\langle 0.03\% \rangle$ : <Names of areas the may be too small>

If an area is too small, the user may not be able to see the shading in the area and can't link the geographic location to the data displayed in the other glyphs. The list of areas contained in <Names of areas that may be too small> should be reviewed to determine how they can be enlarged to ensure their shading will be seen.

## 39xx checkPointRestart and Wrapup

#### 3910 The Checkpoint - Folder: <CkptPath>

The directory used to save the check point files is <CkptPath>.

## 3912 Checkpoint - Name Table: <NTCkpt> NTCkptcsv: <NTCkptcsv>

The check point Name Table data.frame is save as a data.frame in the <NPCkpt> file and as a .csv file in the <NTCkptcsv> file.

## 3913 Checkpoint - Shape File: <SFCkpt> SFCkptRDA: <SFCkptRDA>

The check point image of the shape file is saved in ERSI Shapefile format in the

<SFCkpt> shape files and as a SpatialPolygonsDataFrame in the <SFCkptRDA> RDA file.

3914 BuildBorderGroup has completed the write of the check point files to disk for possible editing and restart. They are located in the following directory: <Check Point Directory>

The border group dataset has been successfully written to directory included in this message and is ready for use, reuse, or editing.

3915 The check point Shape File for the border group is saved to: <Shape File Name>

This message identifies the filename of the saved Check Point Shape File being used to build this border group. It can be editted, but must be returned to the same directory with the same name for the "checkPointRestart" logic to restart the border group building process.

3916 After editing, the results must be saved back to the same directory and filename.

The check point shape file can be manually edited to make areas more visible in the small micromap. Once the modifications are completed by any external GIS or polygon editor, the final shape file must be save in it's original directory and under the original filename. If you want to save a copy of the shape file producted by the BuildBorderGroup function, save it before making modifications.

## 3917 Checkpoint - areaParms image: <APCkpt>

A check point file for the areaParms data.frame has been written to the /CheckPoint directory using the file name of <APCkpt>.

## 3920 Check Point Restart Process Initiated.

This is an informational message letting the user know the checkPointReStart process has been initiated and all of the working files have been reloaded into the function.

3921 No Border Group or Name Table directory provides. Cannot find restart files. STOP. The name table and border group directories provided for the check-PointReStart could not be located. Make sure to provide the same directories and file names used in the original BuildBorderGroup function call.

# 3922 NameTable directory: <NameTableDir>

The name table directory being used for the check point restart is <NameTableDir>.

#### 3930 Creating the 4 micromapST boundary layers (area, L2, L3, and Regions).

The shape file will be copied to the area, L2, Regions, and L3 shape file images and merge based on the spaces layed out in the name table for L2 spaces, Regional spaces, and the outline of the entire map (L3).

3940 Completed conversion to VisBorders format.

The conversion of the shape files to micromapST VisBorders has been completed by the function. The boundary sets will be plotted if requested for inspection, saved to the check point directory and then combined into the border group dataset.

## 3953 Writing an images of each Border Group data.frame for <BGBase>

A single R .rda file will be written for each of the 6 data.frames included in the border group <BGBase>. The can be found in the border group directory under the names of <BGBase>\_<name of data.frame>.rda.

## 3955 Border Group Created - Successfully.

The writing of the border group dataset has been successful. The border group is now ready for use.

### 3969 Border Group: <finalBGroup> is done.

The process of gathering the information, validating it, editing it, and converting in to a format for micromapST has been completed and the dataset written to disk.

3970 Generate scaled example of test maps - Before Conversion.

Message not used.

3980 The proj4 value character vector. Must be a valid proj4 argument character string to be converted.

The projection character string provided on the proj4 call parameter is not a valid. It can not be used to specify a projection for use by R. At least make it complient with PROJ4 speciications. Correct and re-run.

## 3985 AdjPolygons - Polygons level value is not a 'Polygons' structure.

In processing the SpatialPolygonsDataFrame image of the shape file, the "Polygons" level below the "polygons" level is not a valid SpatialPolygons structure and can not be processed. Execution is halted. Review the shape file or SpatialPolygons-DataFrame structure and make sure it is correct.

# 3999 Errors have been found and noted above. Execution stopped. Please fix problem(s) and retry.

\*\*\* More detail to be added \*\*\*

- Report messages PUBLICATION INFORMATION FOR NAME TABLE IN BORDER GROUP The border group has been created. To make sure the user can use the same location ids that were used in the name table, the following table is printed to provide documentation on what location IDs are available to the user when they are assemblying their data. Each column present in the name table is listed: Name, Abbr, ID, Alias, Alt\_Abbr. These are the primary columns used by the data gatherer.
	- Name Table Modifications and Map Label Values If Map Labels and name table modifications were specified for any area in the name table, The MapL, MapX, MapY, Xoffset, Yoffset, Scale and Rotate columns of the name table are listed in this section for later reference. If neither Map Labels or modifications were used, this section of the report is not outputed.
	- Name Table Map Label Values If only Map Labels were implemented in the name table and not name table modifications, only the values for the MapL, MapX, and MapY name table columns are displayed in this section of the report.
	- Name Table Map Modifications Values If no Map Labels were specified in the name table, but name table modification were specified, then this section of the report will list only the name table modification values for future reference.
	- Name Table Layer 2 and Regional Values If the name table contains Layer 2 and Regional space information for use by micromapST, then this section of the report will be outputed listing the L2\_ID, L2\_ID\_Name, regID, and regName name table column information for later use. If the L2 and regional information is not present this section of the report is not displayed.
	- Name Table Layer 2 Values If only the Layer 2 information is present in the name table, then the L2\_ID and L2\_ID\_Names name table columns will be displayed in thei report for reference.
	- Name Table Regional Values If only the regional space information is present in the name table, then the regID and regName name columns will be displayed in the report for reference.

#### messages-MM 51

### Author(s)

Jim Pearson, StatNet Consulting, LLC, Gaithersburg, MD

messages-MM *micromapST Generated Warning and Error Messages-micromapST*

### Description

micromapST verifies as much of its operation and the data provided by the user to try and identify and document to the user problems before they cause an R warning or error exception and throw a R like cryptic message. Each message, warning and error message is documented with the general form of the message and a friendly explanation and advice on what may be wrong and how to fix the issue identified.

The micromapST messages all start with "\*\*\*" to help quickly find them in the warnings() logs and general output.

The general format of the messages is:

\*\*\*XXXX NNNNNN text of message or \*\*\*XXXX NNNNNN CC text of message

where the XXXX is the message alphanumeric identifier, NNNNNN is the name of the function or glyph issuing the message and CC is the glyph graphic column number in the panelDesc structure.

The four alphanumeric message identifier following the "\*\*\*" is a unique message identifer to help find the explanation in this document and to help discuss problems over the email more accurately. It's always best to include the log of the preparation and execution of micromapST as well as the data used when requesting help.

The first two digits/characters of the message identifier indicates which logical segment of the package generated the message:

- **01xx** Main package initialization, startup, call argument validation, user data validation and panelDesc structure and contents validation.
- 02xx panelDesc and glyph parameters and data validation, processing and graphic generation

03xx Border Group data and structure validation and setup,

- 04xx Internal Operation
- 05xx Informational Messages

The second field of the message contains the name of the section of code generating the message. If a glyph generated the message, the name of the glyph (type=xxx) and the panel column number are displayed to help you focus on the parameters and data that may need to be inspected. Each message contains specific information (like panelDesc named list, checked value, etc.) to help identify the cause of the message and help lead the user to a fix.

The remainder of the message contain a text explanation of the issue and a list of parameters: glyph column number/name, data row or column, variable name, and value related to the issue.

#### Details

Conventions: The user provides the data.frames for the statsDFrame and panelDesc structures. In this document, there variables are represented by the generic terms of statsDFrame and panelDesc. In the messages produced by the package, these values are replaced with the names of the user variables provided in the micromapST call.

The following values are also substituted with the real run values at time of execution:

- <sortVarCol> List of column names/numbers used in the 'sortVar' call parameter. Used to identify invalid statsDFrame column names and numbers used in the 'sortVar' call parameter.
- <PDvarName> panelDesc variable name. The panelDesc variables include lab1, lab2, lab3, lab4, refVal, refTxt, col1, col2, col3, type, and panelData.
- <PDcol> panelDesc glyph column number. This helps identify which graphic column (glyph) is being processing when the error/warning is signaled. The far left column number is 1.
- <PDvarList? a list of variables from the panelDesc data.frame. Used in messages to identify one or more panelDesc variables that are invalid.
- <detVar> detailed list variable name
- <lastVarName> last variable name used. Used to locate a value or absents of a value in a list by using the last good variable name.
- <bordGrp> a character string of the name of the border group being referenced. The border group names does not include the .RData or .rda extension used on the data file.
- <detVarName> detailed list variable name
- <method> The labeling method requested for generating Axis labels.

**<list of unused sub-areas>** A list of the sub-areas (counties, etc.) that did not have data.

<listRowNames> list of row.names (sub-areas)

<litrowNamesCol> The literal rowNamesCol value submitted by the caller.

 $\langle class(xx) \rangle$  The class of the variable names "xxx"

<number items> Number of items in list or vector.

<invalid name list> List of invalid names that were unexpected.

<list> a general list of options, variables, or names.

<statsDFrame> The name of the data.frame used as the first call parameter. This data.frame is used for the statsDFrame and provides the numeric values for the plots.

<panelDesc> The name of the data.frame serving as the panelDesc panel column description.

<gName> The name of the glyph being drawn.

<glyphName> The name of the glyhp begin drawn.

<sDFName> The name of statistics data.frame for the linked micromap.

<pdColNum> The panelDesc data.frame column number (glyph column).

<dupList> Is the list of duplicate entries in a list.

<rowNumbers> References the row number in the statsDFrame data.frame.

<list of rows> Is a list of rows related to the message.

<rowNumbers> One or more row numbers related to the message.

<NotUsedNames> Identifies a not used name from name table.

<future> Reserved for future usage.

The following is a listing of all micromapST generated messages and a description of possible causes and solutions.

## 01yx Initialization, Setup and Call argument validation, panelDesc and User data validation. where y indicates the specific argument or area.

## 01Zx General Operation ("Z"):

01Z0 CARG Key call arguments are missing, NULL, wrong type, or NA, Execution stopped.

The micromapST function requires the statsDFrame and panelDesc data frames be provided. This is the minimum set of call parameters required. If either or both parameters are missing (the first two in the function call), the execution of the function is stopped.

### 01Z1 CARG Errors found in call arguments. Execution stopped.

Errors are found in the micromapST calling parameters/arugments. See the log to determine the problem and fix.

## 010x statsDFrame call argument (1st argument) (CARG-DF):

0101 CARG-DF First argument (statsDFrame) is missing or not a data.frame.

The first calling argument/parameter must be the statsDFrame data frame containing the data to be graphed. If the first argument/parameter is missing, NULL or NA or not a data frame, the function will stop. Provide the correctly built statsDFrame and re- run. \*\*\*

## 0102 CARG-DF The following sub-area(s) in the name table were not referenced in the user data> <not Used Sub-Areas> <

Each row in the statsDFrame data frame represents a sub-area (county, district, etc.) in a border group. The names of the sub-areas in the statsDFrame (either in a column or as the row.names) must match the names, abbreviations or IDs in the border group's name table. This error message lists the names in the statsDFrame that do not match the name table. Correct the sub-area name in the data frame and re-run micromapST. micromapST will attempt to use the data for matching rows, but the overall results are un- predicatable and may not provide the desired results. \*\*\*

- 0103 CARG-DF The <sDFName> statsDFrame data.frame has no columns or rows. The <sDFName> data frame provided as the <statsDFrame> does not have any columns or rows. It's empty. Provide a valid <statsDFrame> and re-run the function. \*\*\*
- 0104 CARG-DF There are duplicate entries in the statsDFrame data.frame. Duplicate entires are ignored.

The statsDFrame data frame contains rows with duplicate names. Only the first row is used, duplicates are ignored. Check the sub-area name values in the data frame and correct as needed to make sure each row represents a unique sub-area. The following message provides a list of the duplicate sub-areas. \*\*\*

### 0105 CARG-DF The duplicate rows are: <listRowNames>

This message provides a list of the duplicate sub-area names, abbreviations or IDs in the statsDFrame data frame. Correct the duplicate entries and re-run micromapST. \*\*\*

## 0106 CARG-DF The following row in the <sDFName> statsDFrame data.frame are not found in the name table:

See continued message (0107) for details

## 0107 CARG-DF <listRowNames>

This is a two line error message. The sub-area names provided in statsDFrame data frame must match the names in the border group name table. This warning provides a list of the sub-araa names not found in the name table. Please select the correct border group or correct the sub-area names in the data frame and re-run micromapST. Unless requested, the function will stop.

0108 CARG-DF The rows not matched to boundaries will be removed and not mapped. ???? This warning is confirming the function call parmmeter 'ignoreNoMatch' is set to TRUE. The unmatch sub-areas reported in the previous warning (0106 and 0107) will be ignored and the data ignored.

## 0109 CARG-DF Data rows must all match entries in the name table to proceed. Call stopped.

If 'ignoreNoMatch' is FALSE and a data row does not have an entry in the boundary name table then the package can not continue to run. All data must have valid names or abbreviations associated with each row that has sub-area boundaries in the border group. Execution is stopped. Verify the sub-area identifiers in the supplied data, correct and retry.

## 011x panelDesc call argument (2nd argument) (CARG-PD):

0111 CARG-PD The second call argument, the panelDesc structure, is missing or not a data.frame or list.

The second call argument/parameter is the panelDesc data frame. Without this data frame, micromapST does not know which glyphs to draw or where the supporting data is located in the statsDFrame data frame. The data frame is missing, NULL, NA or is not a data frame structure. Correct and re-run micromapST.

## 0113 CARG-PD The following named lists in the  $\langle pDName \rangle$  panelDesc data.frame are not valid: <PDVarList>

The panelDesc variables col1, col2, and col3 identify the columns in the  $\langle sDF - r \rangle$ Name> data frame that contain data for each sub-area to be used by the glyph for the column. The column number or name provided in the panelDesc structure is not a valid statsDFrame column number (out of range) or name. This error message provides a list of the invalid column numbers or names.

## 0114 CARG-PD The required type named list is missing in the  $\langle pDName \rangle$  panelDesc data.frame.

The panelDesc list named type does not exist in the panelDesc data frame. This named list is required to identify the type of glyph to be generated for the specific column. Inspect the panelDesc data frame, check for spelling and correct the source of the problem and re-run.

Example:  $panelDesc = list(type = c("map", "dot", "bar"), ... )$ 

0115 CARG-PD The  $\langle$  panelDesc $>$  type named list contains one or more invalid glyph name(s):  $\langle pdTypeList \rangle$ .

The type named list in the  $\langle$ panelDesc $\rangle$  panelDesc data frame contains invalid glyph names. The invalid names are listed in this error message. The valid glyph names are: map, mapcum, mapmedian, maptail, id, arrow, bar, boxplot, dot, dotse, dotconf, dotsignif, segbar, normbar, ctrbar, ts, tsconf, and scatdot.

#### 012x call argument column name/number verification (CARG-xxx):

When a call argument/parameter contains a column name or number referencing the <statsDFrame> data.frame, the arguments values are checked during the initialization of the micromapST processing. The following errors may be detected and the function stopped.

The call arguments/parameters that contain column names/numbers are:

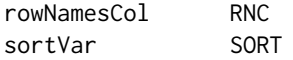

The abbreviated name  $(\langle \text{callArgAbb} \rangle)$  listed above for the call argument/parameter ('<callArg>') is included in the message to assist in identifying and correcting the problem.

0120 CARG-'<callArgAbbr>' A column index number in the '<callArg>' call argument is negative or zero: <value>

The '<callArg>' value(s) are numeric and must be a positive number greater than 0 to reference a <statsDFrame> column. The bad value is displayed in the <value> part of the message. Check the column index number provided and re-run.

0121 CARG-'<callArgAbbr>' A column index number in the '<callArg>' call argument is greater than the number of columns in <statsDFrame> data.frame: <value>

The ' $\le$ callArg>' value(s) are numeric and must be in a range from 1 to *n*, where *n* is the number of columns in the <statsDFrame> data.frame. The bad value is displayed in n the <value> part of the message. Check the column index number(s) and re-run.

0122 CARG-'<callArgAbbr>' The call argument/parameter, '<callArg>', is not a valid variable type. It must be a numeric or character type value.

The '<callArg>' value(s) must be a numeric vector (column numbers) or a character vector (column names and/or numbers). Logical, function, list, data.frame, etc. are not acceptable. The arugment should be coded as:

sortVar=c("rates","pop") or rowNamesCom=c(2)

Column names and numbers can be intermixed in the vector. Correct the call argument and re-run.

0123 CARG-'<callArgAbbr>' A column name in the '<callArg>' call argument does not exist in the <sDFName> data.frame: <value>

One or more of the column names in the '<callArg>' call argument/parameter does not exist in the  $\leq$ statsDFrame> data.frame. The bad value is displayed in the  $\leq$ value> part of the message. Verify that the column name exists in the <statsDFrame> data.frame and re-run.

0124 CARG-'<callArgAbbr>' The '<callArg>' call argument is empty. Argument ignored.

The '<callArg>' value was found to have a length of zero - empty. The argument can not be checked and is ignored.

0125 CARG-'<callArgAbbr>' A column index number in the '<callArg>' call argument did not convert from character to integer: <value>

The '<callArg>' value was validated as a numeric, but R was not able to convert it from a character string into an integer. Check the value and re-run.

- 015x 'bordGrp' and 'bordDir' parameter (BGBx):
	- 0150 BGBD The directory specified in the bordDir call parameter is not a valid character string. Check the bordDir path name and make sure it is valid.
	- 0151 BGBD The directory specified in the 'bordDir' argument/parameter does not exist. Value=<br/>>bordDir>

The path specified does not exist, Processing is stopped. Correct the path name and re-run. Check to make sure the slashes in the path name are correct and that the path exists.

- 0152 BGBN The value provided as the bordGrp name is not character. Fix and rerun. The bordGrp call parameter must be a character string of the border group name (and it's file.) If it is not the name of border group provided with the package, it must be the name of the border group file (without the .rda) that is located in the bordDir path.
- 0153 BGBN When the 'bordDir' parameter is set to NULL, the 'bordGrp' must be one contain in the package. <br/>backageName>

When the 'bordDir' call parameter is not provied, or set to NULL or NA, the value of the 'bordGrp' parameter must be one of the internal border groups provided with the package. The border groups provided with the package are:

USStatesBG U.S. States and the District of Columbia

USSeerBG The 18 U.S. Seer Registry areas

KansasBG The counties of the state of Kansas

MarylandBG The counties of the state of Maryland

NewYorkBG The counties of the state of New York

UtahBG The counties of the state of Utah

UKIrelandBG The provinces, counties and cities of the United Kingdom and Ireland

ChinaBG The provinces, special administration areas, metropolitan cities of China

SeuolSKBG The districts of the South Korean city of Seoul

If you are using a custom or private border group, then the 'bordDir' parameter must be provide to specify the file directory containing the border group .rda file.

See the appropriate documention section for details on each border group contained in this package.

0154 BGBN The 'bordGrp' parameter has not been specified and is required when the bordDir is provided.

When the 'bordDir' call argument/parameter is specified, the package will load a users or private border group into the package. Therefore, the 'bordGrp' call argument/parameter MUST be specified to identify the file in the directory to load. Verify the 'bordGrp' filename is present and exists in the 'bordDir' directory and re-run. Execution was stopped.

0155 BGBN The 'bordGrp' filename must have an ".rda" or ".RData" file extension.

When private border group files are created, they must be saved as ".rda" or ".RData" type "R" files. Please re-create your private border group file and re-run. Execution is stopped.

0156 BGBN The 'bordGrp' file in the 'bordDir' directory does not exist.

The package attempted to open the 'bordGrp' file in the 'bordDir' directory, but the file does not exist. If the 'bordGrp' filename was specified without a file extension, the package appended an ".rda" file extension. Verify the 'bordGrp' filename exists in the 'bordDir' directory and re-run. Execution is stopped..

0160 BGBG System error encountered when loading the border group. See error message:

The package attempted to load the user/private border group. The R system load() function failed and returned an error message. The error message is logged following this message using the same message indicator. Inspect the file and resolve the R system load() error mesage and re-run. Execution was stopped. ??? Second line to message. ???

0162 BGBN After loading <bordGrp> border group data set, the following objects are missing: <MissBGObjects>

The border group has been located and loaded into micromapST. However, the <Miss-BGObjexts> are missing and the border group can not be used. The border group must be rebuilt to include the missing objects.

0164 BGBG In the areaParms data.frame the Map.L2Borders has been set to FALSE, because no L2 level boundaries are available.

The border groups areaParms Map.L2Borders variable is set to TRUE to request the overprinting of level 2 boundaries on the maps. However, there is no L2VisBorders data.frame in the border group. The variable has been set to FALSE and no level 2 boundaries will be drawn.

0166 BGBG The areaParms variable aP\_Regions is TRUE, but no regional boundaries exist in border group. Regions feature disabled.

This warning does not impact the creation of linked micromaps. If the caller wants to use the regions feature, then the border group must be corrected to provide the appropriate regional boundary information in the RegVisBorders data.frame in the border group.

### 017x 'rowNamesCol' call argument (CARG-RNC):

To be able to link up the statsDFrame rows to sub-areas in the border group and its boundary information, the statsDFrame must provide a column containing the sub-area names, abbreviations or IDs that match the name table entries in the border group. The values can be supplied via the row.names on the data frame or in a column in the data frame. The 'rowNamesCol' call parameter allows the user to specify which statsDFrame column to use as the link to the border group name table. The rowNames argument/parameter is used to specify if the link is the name, abbreviation or ID of the sub-area.

# 0171 CARG-RNC The row names in column <rowNamesCol> of the <statsDFrame> data frame contain duplicates. Only one row per sub-area is permitted. Duplicate rows are: <listRowNames>.

The statsDFrame data frame contains rows with the same sub-area names. Only one row is allowed per sub-area. This error message contains a list of sub-area names that are duplicated. The execution is stopped. Correct the sub-area names associated with the rows involved and re-run.

\*\*Note: a possible later work-a-round is to have the package delete duplicate rows from the data.frame and continue.\*\*

0172 CARG-RNC The 'rowNamesCol' argument value must be a character or numeric value. It was found to be: <class('rowNamesCol')>.

Value provided in the 'rowNamesCol' must ba a character string (column name) or a numeric/integer (column number). Any other type of value is not acceptable and reported in this error message. Execution is stopped since the sub-area names in the <statsDFrame> data.frame cannot be located.

## 0173 CARG-RNC The 'rowNamesCol' argument value must have a length  $= 1$ . Only first value used.

The 'rowNamesCol' value must have a length of 1 and should be a simple vector. Only one column can be specified to contain the sub-area names (row names.) If more then one value is provided, only the first value in the data will be used.

## 018x 'sortVar' and 'ascend' call arguments (CARG-AS):

The 'sortVar' calling argument/parameter specifies the statsDFrame column numbers and/or names to be used to sort the data and the rows presented in the linked micromaps. The sorting is executed in the order of the columns listed in the numeric or character vector provided via the 'sortVar' argument/parameter. The column numbers and names are verified before the sorting is attempted. All references must be valid. The default sort uses the sub-area names as spedified in the 'rowNames' argument/parameter.

The 'ascend' flag indicates which direction the sorting will be done. 'ascend' = TRUE requests ascending order. 'ascend' = FALSE requests descending order.

0186 CARG-AS The 'ascend' parameter is not a logical variable. Must be TRUE or FALSE.

The 'ascend' call argument/parameter must be a logical vector with a length of 1. Vectors with multiple values are not allowed. Numeric, Integer or Character vectors are not supported.

# 019x 'rowNames' call argument and 'alias' name matching feature (CARG-RN & ALIAS):

The 'rowNames' call argument/parameter specifies what type of sub-area name/string should be used to match the sub-area name in the statsDFrame data frame, boxplot and time series data with the border group's name table. The valid rowNames values are: 'full', 'ab', 'alt\_ab', 'id', and 'alias'. The default is 'ab'.

When 'alias' is specified, the package attempt to link the  $\lt$  statsDFrame atta rows to the boundary data using a partial match between the sub-area names in the  $\lt$ statsD-Frame> data.frame and the *alias* column in the name table. This feature was implemented to handle special cases were the data source does not use the regularly used names or abbreviations for the sub-areas. See the discussion on the USSeerBG border group for more details and an example. At this time, only the USSeerBG border group makes use of this feature.

## 0190 CARG-RN Invalid 'rowNames' argument value. The value must be 'ab', 'alt\_ab', 'id', 'alias', or 'full'. The default of 'ab' will be used.

The 'rowNames' call argument/parameter contains an invalid value. The default of 'ab' is used.

## 0191 CARG-RN rowNames='alias' is not supported for this bordGrp. The default of 'ab' will be used.

The rowNames value of 'alias' is only supported in border groups containing the an alias column in the name table and have the border group areaParm variable enableAlias set to TRUE. The only border group supplied with the package that supports the alias name matching is the the USSeerBG border group.

0192 CARG-RN rowNames='seer' is only supported for the USSeerBG bordGrp. The default of 'ab' will be used.

(Delete message replace with 0191 CARG-RN.)

0195 ALIAS Alias Names(s) in the data no not match the name table for the area. The unmatched data rows are: <listRowNames>

The rowNames value of 'alias' was specified. During partial wildcard matching of the "alias" column in the border group name table with the data column in the stats-DFrame data frame specified by the 'rowNamesCol' call argument/parameter, one or more data rows did not successfully match the name table. The <listRowNames> part of the message lists the data row values that did not match. Review the statsDFrame values used for sub-area names and the documentation of the alias strings provided in the selected border group and make adjustments as required.

0196 ALIAS Sub-area names in the data have duplicate name in rows: <listRow-Names> Only one row per sub-area is permitted.

There are multiple rows in the statsDFrame that match a single sub-area in the border group name table. Only the first matching data row will be used. The <listRow-Names section of the message contains a list of the duplicate rows. Correct row names to eliminate any duplicates and re-run.

## 01Ax 'title' call argument (CARG-TL):

The 'title' calling argument/parameter is used to specify a one or two line title for the linked micromap. If not 'title' is provided, the titles are left empty - blank.

01A0 CARG-TL The 'title' argument contains more than 2 items. Only the first two will be used.

The 'title' call argument/parameter contains more that 2 character strings. Only two title lines are supported. Only the first two values (lines) are used.

- 01A1 CARG-TL The typeof/class of the 'title' parameter is not character. Only character vectors are supported. The 'title' argument is ignored. The type and class of the 'title' call argument/parameter must be a character vector. Numeric, integer and logical vectors are not supported.
- 01A2 CARG-TL The 'title' argument/parameter is empty. Recommend providing a title for the linked micromap.

The 'title' call argument/parameter is empty (length of 0). It's recommend a set of titles be specified for the linked micromap. Please provide a 'title' character vector to help identify the linked micromap and re-run.

## 01Bx 'plotNames' call argument (CARG-PL):

The 'plotNames' calling argument/parameter specifies the type of sub-area name to be used in the ID glyph. The allowed values are 'ab' and 'full'.

01B0 CARG-PL Invalid 'plotNames' argument value. The value must be 'ab' or 'full'.

The value of the 'plotNames' call argument/parameter is not valid, The value must be 'ab' or 'full'. The default value of 'ab' is used. Check the spelling and re-run.

01B2 CARG-PN Invalid plotNames argument value. The value must be 'ab' or 'full'. The default of 'ab' will be used.

The 'plotNames' argument value must be 'ab' (abbreviation) or 'full' (full name). The default of 'ab' will be used. If the data contails full names, correct and re-run.

### 01Cx 'grpPattern' call argument (CARG-GP):

The package creates a pattern of how many sub-area rows will be placed in each glyph group row based on the total number of sub-area with data. The user can override this generated pattern by providing their own pattern in the form of an integer vector. Each entry represents one glyph group row. The maximum value for an entry is 5. The values must be in decending order toward the median sub-area and must sum to the number of sub-areas in the data. For example: grpPattern =  $c(5,5,4,3,4,5,5)$  for 31 sub-areas. If these rules are not followed, the following messages are generated and the package created pattern is used.

# 01C0 CARG-GP The 'grpPattern' call parameter is invalid. It must be an integer vector.

The vector provided must be an numeric or integer vector. The package created pattern is used. Correct and re-run.

01C1 CARG-GP The 'grpPattern' call parameter is not valid. The total of the rows per group must equal the number of rows in the <statsDFrame> data.frame

The sum of the sub-area rows in the grpPattern vector is not equal to the number of sub-areas present in the *statsDFrame* data.frame. For example, if the <statsDFrame> data.frame has 51 rows after duplicates are removed, then the sum of the grpPattern vector must be 51. A grpPattern of  $c(5,5,5,5,5,5,5,5,5,5)$  would be valid, but c(4,4,4,4,4,1,4,4,4,4,4) would be invalid. The package will use a calculated pattern. Correct and re-run.

01C2 CARG-GP The 'grpPattern' call parameter contains a value > 5 rows per group.

Each element in the grpPattern vector represents the number of sub-area rows per glyph group/row. The maximum number of sub-area per group is 5. The package will use a calculated pattern. Correct and re-run.

- 01C3 CARG-GP The 'grpPattern' call parameter is not properly ordered. The number of rows per group must be in desending order to the median sub-area. The number of rows per glyph group must be arranged in descending order from the ends to the median sub-area row in the middle of the list. For example: grgPattern  $=$  c(5,5,4,3,4,5,5). A grpPattern of c(3,4,5,5,4,3) is acceptable. The package will created and use a calculated pattern. Correct and re-run.
- 01C4 CARG-GP The one of the values in the grpPattern call parameter is nonnumeric or an NA. grpPattern ignored.

The grpPattern is a vector of integers specifying the number of areas in each group/row or perceptional row. One of the values in the vector is a non-numeric value or an NA. Correct and re-run.

## 01Dx 'axisScale' call argument (axisScale & CARG-SC):

The 'axisScale' calling argument/parameter is a single value character vector that specifies the type of axis scaling the micromapST should use on the glyphs. The acceptable values are:

- o original axis labeling provided by the pretty function. Scaling is done in the same way as previous releases of micromapST.
- e labeling is done using the extended algorithm from the labeling package.
- s labeling is done using the extended algorithm and label scaling by applying a multiplier of hundreds, thousands, etc and a subtitle used to identify the multiplier units.

Example:

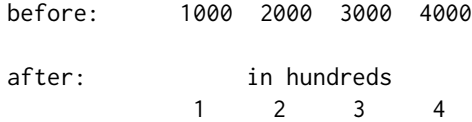

sn labeling is done using the extended algorithm and each label is scaled by applying a multiplier of hundreds, thousands, etc. and a character identifying the scaling units postpended to the label.

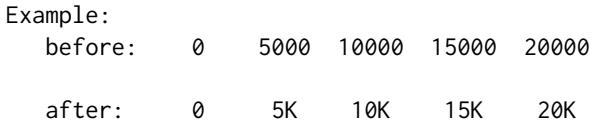

'axisScale' must be a character vector with a single item.

01D0 CARG-SC The 'axisScale' argument is invalid, 'axisScale' can only be set to 'o', 'e', 's', or 'sn'. The default value of 'e' will be used.

The 'axisScale' call argument/parameter does not contain a valid value. It must be 'o', 'e', 's', or 'sn'. The default of 'e' will be used.

01D1 CARG-SC The 'axisScale' argument is not a character vector of length 1. The 'axisScale' call argument/parameter must be a character vector containing only one value. Numerical, integer and logical vectors are not supported. Only simple vector structures are support. Correct the value assigned with 'axisScale' and rerun.

### 01Ex 'staggerLab' call argument (CARG-SL):

01E0 CARG-SL The 'staggerLab' argument is not a logical value. Setting 'staggerLab' to FALSE.

The 'staggerLab' parameter must be a TRUE or FALSE value. If it is not a logical variable, the call parameter is ignored and the default is used. \*\*\*check\*\*\*

#### 01Fx 'colSize' call argument (CARG-CS):

This feature is not implemented in the version. The argument name is reserved for future use and development.

- 01F1 CARG-CS The 'colSize' parameter in pDName contains NA values in the colSize column:  $\langle$ BadValues>. Values must be numeric and  $> 0$ . The columns in the panelDesc data.frame (panelDesc) are not value width numbers. <BadValues> lists the values in the column. The width of the glyph column will be calculated. Correct if needed and re-run.
- 01F2 CARG-CS The 'colSize' parameter in *pDName* has values for fixed width glyphs. Value(s): <BadValues>. Value(s) are ignored and set to NA. The 'colSize' parameter in the panelDesc data.frame can not be used to fix the column width on glyphs that already have fixed column widths. The value is ignored. <BadValues> contains the list of values that will be ignored.
- 01F3 CARG-CS The 'colSize' parameter in <pDName> does not contain numeric values : <BadValues> The <pDName> panelDesc data.frame has an a non-numeric value in the 'colSize' parameter column. The <BadValues> identifies the problem. The value is ignored. Correct and re-run.
- 01F4 CARG-CS The 'colsize' entries in pDName are out of range ( $\leq 0$  or  $> 200$ ) ). Values: <BadValues> The one or more values specified for 'colSize' in the

pDName data.frame are out of range. The 'colSize' value will be ignored.

01F5 CARG-CS The reviewed 'colSize' parameter in pDName has bad values (see above) and have been replaced by the mean of the good values: <meanColSize>, Bad Values: <BadValues>

\*\*\* More information to be provided \*\*\*

01F6 CARG-CS The 'colSize' parameter in pDName contains no useful information and will be ignored. \*\*\* More information to be provided \*\*\*

### 01Kx 'colors' call argument (COLORS):

01K0 COLORS An invalid single value is provided for the 'colors' argument. It must be 'BW', 'greys', or 'grays'. The argument is ignored.

In the micromapST function call, a single value was provided for the 'colors' parameter. The value must be BW, greys, or grays. If not, the parameter is ignored.

01K1 COLORS The colors vector has the incorrect number of items. It must have 1 or 24 items. <number items> provided.

In the micromapST function call, a single value or a vector 24 values can be supplied. If a different number of values are provided, the parameter is ignored and the default colors are used.

01K2 COLORS The colors vector type is invalid. It must be a character vector.

In the micromapST function call, the 'colors' parameter contains non-character values. The 'colors' contained in the vector must be character strings identifying the colors to be used for the 24 color parameters used by micromapST. Numerical values related to the current color palette are not acceptable.

01K3??? COLORS The colors vector contains invalid color names. <invalid name list>

The color names supplied in the vector must be character string and must match the color names returned by the colors() function or a valid hex color value in R. FUTURE \*\*\*check\*\*\*

### 01Nx 'details' call argument (DETS):

The 'details' call argument/parameter contains a named list of micromapST parameters values the user wants to override or change. Most of the parameters relate to minor functional variations in how the glyphs are drawn. Several other control the details on how the graphic page is layed out and should not be changed under normal situations. Changes of these variable can cause unpredictable results.

Future: The panelDesc data frame has been extended to support glyph parameter modifications on a per column per glyph basis and is the preferred way of working with the glyphs variables. Any changes made via the 'details' parameter are global changes and will effect all fo the glyphs.

# 01N0 DETS The <tag> does not have a valid value: <value> Check type <method> used.

The ??????? 'details' call argument/parameter must be a list structure. If it is not, 'details' value is ignored.

# 01N1 DETS The 'details' parameter is not a list.

The 'details' call argument/parameter must be a list structure. If it is not, 'details' value is ignored.

 $01N2$  DETS Invalid variable name: <detVar> in the 'details' list. The variable is IGNORED.

The named list provided by the 'details' argument/parameter must have named elements that match the defined list of variable for the package. (See micromap-STSetDefaults for details.) If the name in the list does not match, the variable is ignored. This message contains a list of the all ignored variables in the 'details' call argument/parameter.

01N3 DETS Zero length variable name found in the 'details' list after the  $\langle$ last-VarName> variable.

This error frequently occurs when the 'details' parameter list contain two commas and no name/value. The position of the two commas is preceded by the <lastVar-Name> variable in the list. The empty variable/list will be ignored, but please remove the extra comma for future runs.

## 01NA DETS The Id.Dot.pch variable is can only be set to a value in the range from 1 to 25. Using the default of 22.

The IdDotpch variable is the symbol code for the character preceeding the labels in the id glyph. Only pch values of 1 to 25 are supported.. The variable is ignored and the default character value of 22 is used.

Over time each more 'details' variable will be checked and additional error message will be provided.

\*\*\* What other 'details' variable should be validated?

The panelDesc is being enhanced to allow appropriate variables to be defined on a glyph graphic column basis. As this feature becomes available the documentation will be updated.

# 02xx panelDesc and glyphs data messages:

As micromapST setups to create the linked micromaps, each glyphs preforms additional validate on the panelDesc variables and the associated statsDFrame data.

The message identifier (4 alphanumeric) in the message is followed by the glyph name (type) and the panelDesc panel column number (1 through "N"). This helps the user quickly identify which glyphs column in the panelDesc definition is related to and therefore the data in the statsDFrame. The text of the message with specific information to pin point the problem.

For the map, mapcum, mapmedian, maptail and id glyphs there are no additional data from the user and no additional validation is required.

For the arrow, bar, dot, dotsignif, dotse, dotconf, ctrbar, norbar, segbar, and scatdot glyphs uses data in the *statsDFrame* data.frame and use the *col1*, *col2*, and *col3* named lists for the panel column to identify the statsDFrame columns with the required data. The col1, col2, and col3 pointers are validated and the data in the statsDFrame data.frame is inspected based on the type of glyph requested. The messages use the 3rd digit to identify which panelDesc variable was validated.  $1 = \text{coll}, 2 = \text{col2}, 3 = \text{col3}$ . The name of the panelDesc named list is also included in the message.

For the segmented stacked bar glyphs (CTRBAR, SEGBAR, NORBAR), col1 and col2 specify the first and last statsDFrame column of the contiguous set of columns to use for the data for the segment values/sizes. The message related to the inspection of these columns use the 3rd digit of the message number to indicate the relative column number, 1 being the first column of data up to a maximum of 9 for the last column of data. The column name is also included in the messages to help.

The following is a summary of the usage of the col1, col2, and col3 variables by each glyph: Variable Usage by glyph:

## 64 messages-MM

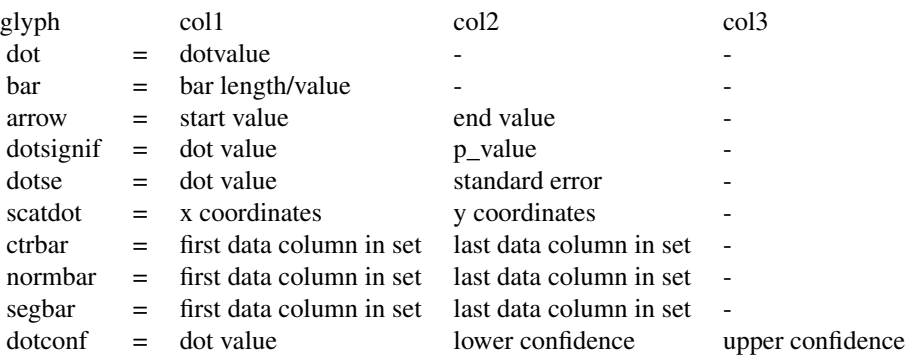

The col1, col2, and col3 variables are not used by the map, mapcum, maptail, mapmedian, id, boxplot, ts, and tsconf glyphs.

The 3rd character in the message identifier panelDesc data column (varcol1, var(col2), or var(col3)) pointer related to the warning message. The glyph graphic column number associated with the warning is provided in the  $\langle cc \rangle$  text of the message.

### 02yx panelDesc parameter checks for panelDesc variables:

This top level checks for the values provided in the col1, col2, col3 variables are done by the internal function CheckColx and include:

- a) If does not exist, create dummy vector to for variable
- b) Verify type of vector is numeric, integer, or character. All other types not permitted.
- c) Fill empty string items with "NA" where appropriate.

The rest of the checking is done in the glyphs based on which variables needed.

\*\*\* Note, the use of <PDvar> appears to be a duplication of the xx variable in the message, is this true? The following warnings relate to the panelDesc variables in general:

0200????? PDCOL The the <pdVarName> named list in the <panelDesc> structure has a type of  $\langle \text{pdVarName-Type}\rangle$ . It must have a type of numeric, integer or character.

The <panelDesc> variable indicated by <pdVarName> contains one or more negative numbers. The indexes to the <statsDFrame> data frame, but be positive from 1 up to the number of columns in the data frame. Correct and re-run. \*\*checked\*\* \*\*\*check\*\*\*

0201 PDCOL In the  $\langle pdVarName \rangle$  named list in the  $\langle panelDesc \rangle$  panelDesc structure there are one or more negative values.

The <glyph> determined the <statsDFrame> column number of <PDColOrig> in <PDVar> for glyph column cc has a zero or negative value. It must be a positive integer no greater than the number of columns in the user provided <statsDFrame> data.frame. \*\*\*check\*\*\*

0202 PDCOL One or more of the values in the  $\langle pdVarName \rangle$  named list in the  $\langle pan-Pa$ elDesc> structure is greater than the columns in the <statsDFrame> data.frame: <valList>

Some of the column numbers in the <pdVarName> named list in the <panelDesc> panelDesc structure have values greater than the number of columns in the <stats-DFrame> data frame. The <glyph> determined the <statsDFrame> column number of <PDColOrig> in <PDVar> for glyph column "cc" The col1, col2, and col3 panelDesc variables (named lists) are used to point to the data columns in the <statsD-Frame> data.frame. When provided as numbers, they must be in the range from 1 to the maximum number of columns in the <statsDFrame> data.frame.

- 0205  $\leq$ NameList The length of the glyph type list is different the length of the variables list. \*\*\* More Information to be provided later. \*\*\*
- 020A <gName> <pdColNum> The first column name/number (<stColName1>) must proceed the last column name/number (<stColName2>) in the <sDFName> data frame. \*\*\* More Information to be provided later. \*\*\*
- 020B  $\leq$   $\leq$ Name> $\leq$ pdColNum> The first column name/number ( $\leq$ stColName1>) must proceed the last column name/number (<stColName2>) in the <sDFName> data frame. \*\*\* More Information to be provided later. \*\*\*
- $02y1xx$  <gName> <pdColNum> The number of segments is <value>. It must be between 2 and 9. If over 9, only the first 9 will be used. \*\*\* More Information to be provided later. \*\*\*
- 02y2 PDCOL <glyph> cc The column number of <PDColOrig> in <PDVar> is negative or zero. Must be a positive integer or the name of a column in statsDFrame. \*\*\* More Information to be provided later. \*\*\*
- 02y3 PDCOL <glyph> cc The column number of < $PDColOrig$ > in < $PDVar$ > is greater than the number of columns in the <statsDFrame> data.frame. \*\*\* More Information to be provided later. \*\*\*

It appears the "y" is the col"y" indicator and "cc" is the glyph column number. If so, the "y" is redundent.

The following warning deal with the column name or number specified in the panelDesc data.frame variables col1, col2, and col3:

02y4  $\leq$ glyph> cc No  $\leq$ statsDFrame> column was specified in  $\leq$ PDVarName> in the <panelDesc> panelDesc data.frame. A data column name/number is required. <usage>

The <glyph> function for column <cc> requires a valid <statsDFrame> data.frame column be specified in the *panelDesc <PDVarName>* variable. The value is missing. Correct the <PDVarName> for column cc and re-run.

02y5  $\lt q$ lyph> cc The required panelDeac variable  $\lt p$ dVarName> is missing from the <pdDFname> data frame. <usage>

When using the " $\langle$ glyph $\rangle$ " in glyph column "cc", requires the  $\langle \rangle$ d $\langle$ arName $\rangle$  variable to locate the data in the <statsDFrame> data frame. This is general related to the col1, col2 and col3 variable lists in the panelDesc data frame. Check the glyph descriptions and make sure all of the panelDesc variables required for the glyph are provided.

02y6 <glyph> cc The specified column name or number in  $\langle pdVarName \rangle$  panelDesc variable (<stColName>) does not exist in <statsDFrame> data frame or is out of range. <usage>

The <glyph> determined the statsDFrame column name or number provided in the  $\leq$ pdVarName> does not exist or is out of range. If a column name was provided, it did not match any column names in the <statsDFrame> data frame. If a column number was provided, it has a value  $< 0$  or greater than the number of columns in the <statsDFrame> data frame. Verify the column name or number in the panelDesc column variable and re-run.

- 02y7 <glyph> cc The data provided in the  $\langle$ stColName> column of the  $\langle$ statsD-Frame> data frame contains one or more non-numeric entries. <usage> For the glyph  $\langle$  glyph $\rangle$  in panel column cc, the data provided in the  $\langle$ stColName $\rangle$  are character vectors and one or more values contain non-numeric characters. This may result in an improper translation to numerics. The entries are treated as NA values. Inspect the data in column <stColName> and correct.
- $02y8$  <glyph> cc The data provided in the  $\lt$ stColName> column in the  $\lt$ statsD-Frame> data frame contains one or more entries that could not be converted to numeric values. <usage>

For the glyph  $\langle$ glyph $\rangle$  in column cc, an attempt was made to convert the character data in the <stColName> column of the <statsDFrame> to numeric values. One or more entries did not convert correctly resulting in missing values. Inspect the data in the <stColName> column of the <statsDFrame> data frame and correct.

02y9 <glyph> cc The <stColName> data column in <statsDFrame> data frame is not a character or numeric vector. <usage>

The <stColName> data column in the <statsDFrame> is not a character or numeric column. The glyph requires numerical values to generate the glyph. Inspect the data and correct. Logical. List and Matrix type data is not supported. If the column is character vectors, the character vectors must only contains numerical images and must be able to be converted to numerics to draw the glyph. Inspect the data column and correct.

02yA <glyph> cc The <stColName> data column in <statsDFrame> data frame does not contain any numerical data. No rows will be drawn. <usage> The <statsDFrame> data frame column <stColName> does not contain ANY nu-

merical data to permit drawing of the requested glyph. Inspect the data column and re-run.

 $02yB$  <glyph> cc The  $\langle \phi \rangle$  can  $\langle \phi \rangle$  data column in  $\langle \phi \rangle$  cannot data frame contains all missing values (NA) and cannot be graphed. <usage>

In the  $\langle$ glyph $\rangle$  for column cc, the data column in the user provided *statsDFrame* pointed to by the <PDVarName> panelDesc variable contains a NA value. The glyph for that data row will not be drawn. If this is an error, correct the data in the statsD-Frame data.frame and re-run. \*\*\*check\*\*\*

 $02yD$  <glyph> cc The <stColName> data column in <statsDFrame> data frame does not contain any data. Data vector has length of zero. <usage> The <statsDFrame> data frame column <stColName> has a length of zero. If the

<statsDFrame> is properly constructed with at least one sub-area, then this should not happen. If this error occurs, check the <statsDFrame> to make sure it has not been corrupted and has rows for each sub-area being graphed and mapped.

The following warning related to the data pointed to by the panelDesc col1, col2, and col3 variable in the statsDFrame data.frame. The "y" indicates which panelDesc col (1, 2, or 3) is being referenced.

 $02\gamma C$  <glyph> cc The <stColName> column in <statsDFrame> data frame contains one or more missing values. <usage>

\*\*\* More Information to be provided later. \*\*\* Description needed. \*\*checked\*\* arrow, bar, dot, dotsignif, dotconf, \*\*\*check\*\*\*

The following warnings are specific to the dot significance glyph:

022P <glyph> cc One or more P\_Value data entries in <stColName> are missing.

The data in the <statsDFrame> pointed to for use by the dotsignif glyph (varcol2) for the significance P Value is not in the range of 0 to 1 probability. Review the data and correct the values to a range of 0 to 1. This is only used by the DOTSIGNIF glyph.

022O <glyph> cc One or more P\_Value data entries in  $\lt$ stColName> are out of the range.

The data in the <statsDFrame> pointed to for use by the dotsignif glyph (varcol2) for the significance P Value is not in the range of 0 to 1 probability. Review the data and correct the values to a range of 0 to 1. This is only used by the DOTSIGNIF glyph.

The following special case that do not reference a particular panelDesc column variable. These are generated by the stacked bar glyphs with regard to the  $\lt$ statsDFrame> data and the panelDesc col1 and col2 specifications.:

020A <glyph> cc The first column name/number (<stColName>) must proceed the last column name/number (stColName>) in the <statsDFrame> data frame.

In segbar, normbar and ctrbar stacked bar glyphs, the user provides the location of the first and last data column in the <statsDFrame> data frame. Each data column between the first and last columns are used to create the stacked bar glyph. The processing is done from lower column number to higher column number. Therefore, the first column must preceed the last column in the data frame. That is must have a lower column number or a column name that preceeds the last column name in the data frame.

020B  $\langle$  glyph> cc The number of segments is  $\langle$  sumSegs>. It must be between 2 and 9. If over 9, only the first 9 will be used.

Stacked bar glyphs use 2 to 9 data columns from the statsDFrame data.frame to create segmented stacked bar graphs (CTRBAR, SEGBAR, NORBAR). Each data column represents the length of one segment and is validated for the glyph prior to use. If only 1 segment is specified, no stacked bar glyph is drawn. If more than 9 segments exists, only the first 9 will be used in the segbar, normbar and ctrbar glyph.

020C <glyph> cc The number of segments is <numSegs> At least 2 data columns must be defined.

\*\*\*\*\*Duplicate of 020B Used by segbar, normbar, ctrbar glyphs. \*\*\*check\*\*\* \*\*\* More Information to be provided later. \*\*\*

020D <glyph> cc The data provided cannot be centered around the value of <center value>.

The ctrbar glyph is designed to center the stacked bars around the value of zero. The data provided is all higher than or lower than zero. A future feature is planned to allow the center value for the ctrbar glyphs to be specified. Until then the center value is set to 0 (zero). Used by ctrbar glyphs. \*\*\*check\*\*\*

# BoxPlot specific processing messages (boxplot data list):

02B1 BOXPLOT cc The panelData value of  $\langle \text{z} \rangle$ DataValue> in the  $\langle \text{z} \rangle$ panelData> data frame does not exist or is not accessible.

The panelData variable in the  $\langle$ panelDesc $>$  data frame is used to pass completed data structures to glyphs that cannot be contained in the <statsDFrame> data frame. In this case, the variable name provided <pDataValue> does not exist or is not accessible by the package. Make sure the name is spelled correctly and exists in the .GlobalEnv (calling) environment. This message is used by the BOXPLOT, TS and TSCONF glyphs. \*\*checked\*\* boxplot,

02B3 BOXPLOT cc The <pdDataName> data for the boxplot is not is list.

Must be a list of boxplot sets of data - one per sub-area. \*\*\* More Information to be provided later. \*\*\* Needs description

02B4 BOXPLOT cc The <pdDataName> structure does not have any name attributes for the boxplot data.

No names, no way to link to the boundary data. \*\*\* More Information to be provided later. \*\*\* Needs description

02B5 BOXPLOT cc The <pdDataName> boxplot data is not a valid structure. Must contain 6 boxplot sub lists.

The <pdDataName> structure must contain the 6 data lists for each sub-area. Less than 6 or greater than 6 lists were found.. \*\*\* More Information to be provided later. \*\*\* Need description

02B6 BOXPLOT cc The <pdDataName> boxplot data does not contain all of the lists of boxplot function output. Invalid structure.

The  $\leq$ pdDataName> structure must contain the following 6 names list for each subarea: stats, names, out, group, n, and conf. If these named lists are not found, the package considers the data structure invalid and will not attempt to draw the boxplot glyph. Verify the <pdDataName> is the correct variable and was properly created by the boxplot function.

02B7 BOXPLOT cc In the <PDDataName> boxplot data, the '\$name' named list contains one or more missing values (NA).

The '\$name' list is used to link the boxplot data to the boundary data. If the data cannot be match with a sub-area, the sub-areas glyph row will not be drawn. Check the boxplot data and ensure each individual boxplot has a valid sub-area name associated with it.

02B8 BOXPLOT cc There are duplicate sets of boxplot data in <br/> <br/> <br/> <br/> Aboxnam> for the same sub-area. Only the first one will be used.

The '\$name' list in the boxplot data contain duplicates sub-area names. Only one boxplot can be drawn per sub-area. The first set of data will be used to draw the boxplot. Any other data with the same name will be ignored. If a sub-area does not have any boxplot data, that sub-areas glyph will be omitted.

- 02BA BOXPLOT cc The \$stats matrix in the <boxnam> boxplot data does not have 5 values per area.list is not the same length as the \$name list. Need description
- 02BB BOXPLOT cc The \$stats matrix in the  $\langle pclaZnRame\rangle$  boxplot data must  $\langle bp-\rangle$ NumNames> elements. \*\*\* More Information to be provided later. \*\*\*
- 02BC BOXPLOT cc The \$stats matrix in the <pcDataName> boxplot data has missing values. Sub-areas with missing values will not be drawn. \*\*\* More Information to be provided later. \*\*\*
- 02BD BOXPLOT cc The sub-area names/abbrevations in the <pdDataName> boxplot data \$names values do not match the border group names: <nameList>. \*\*\* More Information to be provided later. \*\*\*
- 02BE BOXPLOT cc 02BE BOXPLOT cc There are one or more of rows in the <statsDFrame> that does not have matching boxplot data, (<pdDataName>) entries.
	- \*\*\* More Information to be provided later. \*\*\*
- 02BF BOXPLOT cc 02BE BOXPLOT cc The missing sub-areas are: <subAreaList> \*\*\* More Information to be provided later. \*\*\*
- 02Bx BOXPLOT cc The \$n list is not the same length as the \$name list. \*\*\* More Information to be provided later. \*\*\*
- 02B5 BOXP-0x cc The \$conf list is not the same length as the \$name list. \*\*\* More Information to be provided later. \*\*\*
- 02B6 BOXP-0x cc The \$group list is not the same length as the \$name list. \*\*\* More Information to be provided later. \*\*\*
- 02B7 BOXP-06 cc The \$stats matrix in the boxplot data does not have 5 columns of data per sub-area.
	- \*\*\* More Information to be provided later. \*\*\*
- 02B9 BOXP-09 cc The boxplot \$stats data contains missing values NA.

\*\*\* More Information to be provided later. \*\*\*

For the time series (TS) and time series with confidence band (TSCONF), data for the graphics is provided through a separate data structure via the panelData column in the panelDesc data.frame. The statsDFrame data.frame is not used and the colx indexes are not used.

02D1 <glyphs> cc The panelData value of  $\langle \langle pDataValue \rangle$  in the  $\langle pDataValue \rangle$  data frame does not exist or is not accessible.

\*\*\* More Information to be provided later. \*\*\* The panelData variable in the <panelDesc> data frame is used to pass completed data structures to glyphs that cannot be contained in the <statsDFrame> data frame. In this case, the variable name provided  $\langle \text{pDataValue} \rangle$  does not exist or is not accessible by the package. Make sure the name is spelled correctly and exists in the .GlobalEnv (calling) environment. This message is used by the BOXPLOT, TS and TSCONF glyphs. \*\*\*check\*\*\*

The following warnings are issued during the processing of the sub-area identifiers in the <statsDFrame> data frame and the border group name table.

02P3 <glyph> cc There are no links in the  $\langle PDD \rangle$  ata to the following statsDFrame sub-areas: <list of statsDFrame sub-areas.

Sub-areas in the statsDFrame do not have data in <PDDataName>. \*\*\* More Information to be provided later. \*\*\*

02P4  $\langle$  <glyph> cc The following sub-area links in  $\langle$ *PDDataName>* data do not link to <statsDFrame> sub-areas and will not be used: <listOfNames> Sub-areas in the <PDDataName> do not have links to the <statsDFrame> data.frame.

\*\*\* More Information to be provided later. \*\*\*

02P5 <glyph> cc There are no sub-area links provided in <PDDataName>. Cannot link data to the statsDFrame data.frame.

<PDDataName> does not have values to link to <statsDFrame> or the name table. \*\*\* More Information to be provided later. \*\*\*

02P6 <glyph> cc There are duplicate sub-areas in the <PDDataName> structure. Only the first match will be used.

<PDDataName> has duplicate entries. \*\*\* More Information to be provided later. \*\*\*

Only validate panelData entries for boxplot, ts and tsconf glyphs. For boxplot, datatype must be list. For ts and tsconf, datatype must be 3 dimensional array.

Implementation: statsDFrame and the sorted link table drives the glyph generation. Must do this to match up with the other columns. If no data is in <PDDataName> for the statsDFrame link, no glyphs is drawn for the row.

If duplicates exist in <PDDataName> only the first will be used.

If extra entries exist in <PDDataName> that don't match the statsDFrame, even if they match the name table, they are not used.

TS and TSConf specific processing:

02T0 TSxxxx-11 cc The time series array does not have rownames assigned to the 1st dimension. Data cannot be paired up with area.

\*\*\* More Information to be provided later. \*\*\*

02T2 TSxxxx-02 cc The data structured passed in the panelData field is not an array. Structure name = <dataNam>.

\*\*\* More Information to be provided later. \*\*\*

- 02T3 TSxxxx-03 cc The time serial array's 1st dimension is not <numRows> subareas to match statsDFrrame. It is <dimDArr[1]>. \*\*\* More Information to be provided later. \*\*\*
- 02T4 TSxxxx-04 cc The time serial array's 2nd dimension must have at least 2 values (time periods 2 to "n"). It is <dimDArr[2]>. \*\*\* More Information to be provided later. \*\*\*
- 02T5 TSxxxx-05 cc The time series array's 3rd dimension is not 4 values for TSConf  $(X, Y, LowY and HighY)$ . It is <dimDArr[3]>. \*\*\* More Information to be provided later. \*\*\*
- 02T6 TSxxxx-06 cc The time series array's 3rd dimension must be 2 or 4. It is  $\langle \text{dimDArr}[3] \rangle$ . (TS: X & Y, TSCONF: X, Y, LowY, HighY.) \*\*\* More Information to be provided later. \*\*\*
- 02T7 TSxxxx-10 cc The time series array's 3nd dimension must be at least 2. (TS:  $X & Y$  It is <dimDArr[3]>.

\*\*\* More Information to be provided later. \*\*\*

## 03xx bordGrp and bordDir Validation:

### 03yy - asdf

\*\*\* More Information to be provided later. \*\*\*

#### 04xx panel layout calculations:

#### 042x column sizing calculations:

0420 PANEL Calculated column widths is less than minimum <colSizeMin> inches - too many columns specified.

\*\*\* More Information to be provided later. \*\*\*

- 0421 PANEL Column width is to small to be useful, Package stopped.
	- \*\*\* More Information to be provided later. \*\*\*

## 043x row sizing calculations:

0430 PANEL panelLayout - The calculated width of <calculated-width> is too large for the available space of <space-width>.

\*\*\* More Information to be provided later. \*\*\*

- 0431 PANEL panelLayout The calculated GrpRow Height is too small to be used. \*\*\* More Information to be provided later. \*\*\*
- 0432 PANEL panelLayout The calculated GrpRow Height is <GrpRowHeight> inches. The minimum size limit is: <minimum row height.
	- \*\*\* More Information to be provided later. \*\*\*

#### xsh title

\*\*\* More Information to be provided later. \*\*\*

## 045x panel functions:

0450 PANEL panelLengthen - invalid vector length. < 2

\*\*\* More Information to be provided later. \*\*\*

0451 PANEL panelSelect - Dimension error. Program error - index 'i' or 'j' is out of bounds.

\*\*\* More Information to be provided later. \*\*\*

0452 PANEL panelSelect - Bad label region name. Must be left, right, top or bottom.

\*\*\* More Information to be provided later. \*\*\*

## 049x Internal Package Messages:

0490 DMP Error in axisMethod selection in Dot and DotSignif code.

\*\*\* More Information to be provided later. \*\*\*

0491 INB is.between.r The r range value is not a vector with length of 2. FALSE returned.

Function is.between.r — Need description \*\*checked\*\* \*\*\* More Information to be provided later. \*\*\*

# 05xx Informational:

#### 050x Panel Messages:

### 0501 PANEL Number of parameters overlaid = <numOverlaid.

\*\*\* More Information to be provided later. \*\*\*

## Author(s)

Jim Pearson, StatNet Consulting, LLC, Gaithersburg, MD

micromapGDefaults *micromapGDefaults data.frame structure*

### **Description**

The micromapGDefaults data.frame provides all of the detailed structure, colors, sizing, font sizes, separation distances, line weights and types, spacing, etc. required to physically construct the requested micromapST graphic in portrait or landscape modes from a letter size (8.5 x 11) up to a tabloid  $(11 \times 17)$  page. The data.frame is mainly used internal to micromapST, but a copy can be obtained by a user when a large number of changes are required. This is not recommended. The primary purpose of this section is to provide a list and description of many of the variables in the details list that can be used to enable or disable functions of micromapST and its glyphs. These internal variable are identified by a "\*" after the variable name. These are the only variables that generally safe to be modified by the user.

#### Details

The data.frame contains two lists: colors and details.

- colors The colors vector is the name of a color palette or a vector of 12 or 24 color names or values ("#xxxxxx" or name). The first twelve (12) colors are used to link the areas to the glyphs. The second 12 colors are used with the Time Series glyphs when transparent colors are required for the confidence band. The vector defines the 12 colors and their transparent equal are:
	- The 6 colors in each group for the states/areas and symbols in the glyphcs. One color per row (area). The 6th color is not used at this time.
	- 1 color for the median state and glyphics and is generally black,
	- 1 foreground color for highlighted states in the map. This is used to highlight states already referenced previously or have meaning depend on the type of map requested. The usage is as follows:

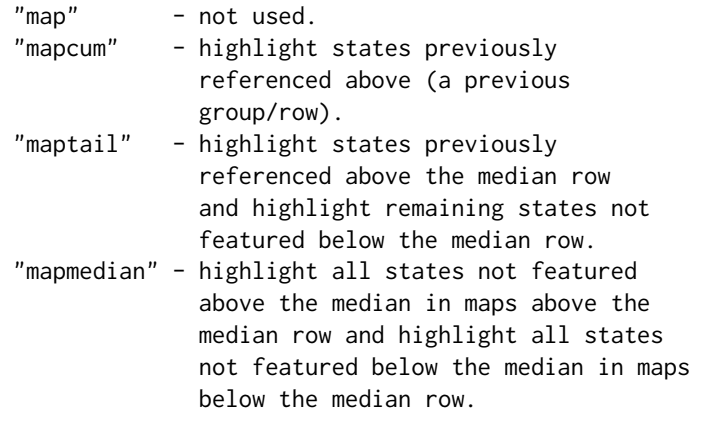

- 2 colors to represent non-featured areas above the median row and below the median row.
- 1 color to fill in non-referenced areas on the map. These are areas in the border group, but the user has not provided any data row in the statsDFrame supplied in the micromapST function call.
- 1 color to fill in non-active area. That is an area that in not referenced in the name table and can't be matched to any user data.

The additional 12 colors are the same colors defined above but modified 20% tranparency to provide a set of "transparent" colors for confidence graphs like the time series. This is done via the adjustcolors(colors,0.2) function. Only the first 6 of the transparency colors are used. The other 6 colors are reserved for future requipments.

If colors parameter can also be set to a single value to enable black and white color schemes. The acceptable values are; "greys" or "grays" or "bw". When specified, the entire plot will be done using the packages standard black/white/gray shades designed to support b&w duplication, color blindness and non-color publication.

Additional color palettes may be supported in future releases.

The package default 24 colors will be used:

- 5 state colors: "red", "orange", "green", "greenish blue", "lavender", "magenta",
- 1 median state color: "black",
- 1 highlighted area: "light yellow",
- 2 above and below median highlighted areas: light red, light blue,
- 1 color for non refernce (used) areas in the data,
- 1 color for non-active areas in the border group,
• 12 translucent colors using the above colors at 20%.

It is strongly recommended to use the default. When changing the colors list, then the entire list must be specified.

details is a list structure that contains the internal variables and values used by micromapST to create the graphics structure layout and guide the operations of the micromapST function. The details internal variables provide a way to tune the look of the created link micromap and its glyphs. These internal variables are divided into two groups: General and Advanced. The general variable don't affect how the panels are constructed, but allow you to change the looks of the graphics: dot, shapes, colors, line weights, etc. The advanced variable affect the structure of the panels and how areas are presented. The following internal variable accessible through the details named list are grouped by general usage and their glyph types.

To change the values of items in the details list, only the variable(s) requiring change need to be specified as a list for the details=list() parameter in the call. In general, the beginning of the variable names indicates the glyph or glyph group the variable is associated, in most cases.

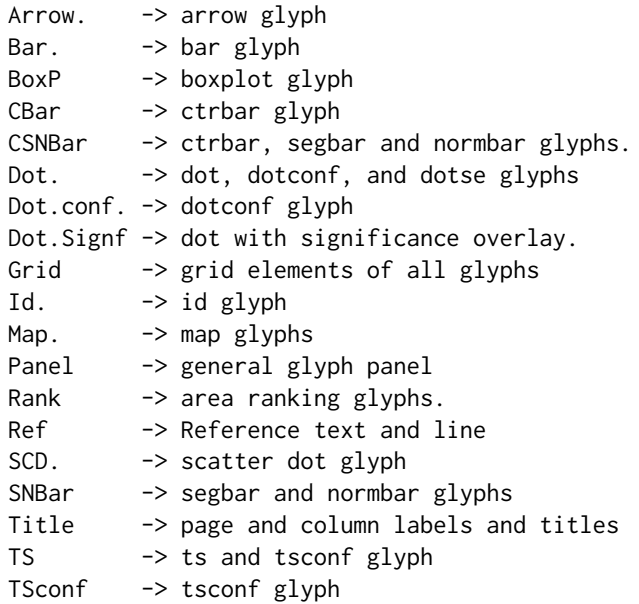

For example: to turn off the midpoint dot in the segmented bar glyphics, all that is required is:

details = list(SNBar.Middle.Dot=FALSE)

- General Variables: The following are the internal variables for the XAxis, Grid, Panels, Reference Line, and the Glyphs.
	- X-Axis variables: XAxis.Sp.mcex =  $0.2$  Size used for XAxis space between lines of labels

**XAxis.indent** = 10 in 1000th of an inch. First and Last label indents from edge.

**XAxis.nGridpIn** = 3.4 labels per inch in XAxis - initial objective.

**XAxis.gapPC** =  $0.75$  (\*100 for precentage). Percentage of the width of a space used to determine label overlaps.

```
Y-Axis variables: YAxis.width = 0.2 inches. Extra column gap size required to support
      drawing an Y-Axis for TS and ScatDot glyphics
Grid and Panel Variables: Grid.Line.col = "white" Grid line color
    Grid.Line.lwd = 1, Grid line width
    Panel.Fill.col = "#676767FF", defaults to light gray
    Panel.Outline.col = "black", color of panel outlines
Reference Line and Text: The following variable related to the reference text and line
    feature.
    Ref.Val.lty = "dashed", set reference value line to dashed
    Ref.Val.lwd = 1.5, line width of reference line
    Ref.Val.col = "midgreen", color of reference line when color is used.
    Ref.Val.BW.col = "black", color of reference line when grays are used.
    Ref.Text.col = "black", color of reference line text when color is used.
    Ref. Text.BW. col = "black", color of reference line text when grays are used.Arrow Glyph: The following variables are used by the 'arrow' glyph.
    Arrow.lwd = 2.5, line width of arrow.
    Arrow.cex = 0.08, size of arrow (not implemented)
    Arrow.Head.length = 0.08, length of arrow.
    Arrow.Dot.pch = 21, arrow-dot symbol 19-25.
    Arrow. Dot. preh.size = 0.9 cex, arrow-dot size.Arrow.Dot.pch.lwd = 0.5, line weight used on filled arrow-dot symbols.
    Arrow.Dot.Outline = FALSE, include dot outline when filled. FALSE=NO, TRUE=YES
    Arrow.Dot.Outline.col = "black", color used for arrow-dot outline.
    Arrow.Dot.Outline.lwd = 0.5, line weight for arrow-dot outline.
Bar Glyph: The following variables are used by the 'bar' glyph.
    Bar.barht = 2/3, fraction of line height for bar. Should never be > 0.90. Usable range
      is 0.333 to 0.90
    Bar.Outline.col = "black", color of bar outline.
    Bar.Outline. \text{Iwd} = 0.5, line width for bar outline
    Bar.Outline.lty = "solid", line type for bar outline
Boxplot Glyph: The following variables are used by the 'boxplot' glyph.
    BoxP.thin = 0.2, line width of box.
    BoxP.thick = 0.6, thick line width.
    BoxP.Use.Black = FALSE, whether to outline the outlier points.
    BoxP.Median,col = "black", color of median boxBoxP.Median.Line = 0.80, line width of median line.
```
**BoxP.Median.Dot.Iwd** = 2, line width for median.

**BoxP.Outlier.lwd** = 0.4, line width of outlier outlines.

**BoxP.Outlier.cex** = 0.7, size of outlier dots.

**BoxP.Outlier.BW.col** = "#4c4c4cFF" color of outliner lines when greys used.

Dot, Dotconf, and DotSE glyphs: The following variables are used by the 'dot', 'dotconf', 'dotsignif', and 'dotse' glyphs.

**Dot.pch** = 21, solid circle (S compatible).

**Dot.pch.size** =  $0.9$  cex, size of dot.

**Dot.pch.lwd** = 0.5, linen weight for dot outline when 0:18 dot used.

Dot.Outline =FALSE, whether to outline the dots.

Dot.Outline.col = "black", color of dot outline.

**Dot.Outline.** lwd =  $0.5$ , line width of dot outline.

Dotconf Glyph: In addition to the variables listed above, the 'dotconf' glyph also has the following variable.

 $Dot$ . Conf,  $pch = 21$ , solid circle (S compatible).

Dot.Conf.pch.size  $= 0.9$  cex, size of dot.

**Dot.Conf.pch.lwd** = 0.5, linen weight for dot outline when 0:18 dot used.

Dot.Conf.Outline =FALSE, whether to outline the dots. Dot.Conf.Outline.col = "black", color of dot outline. **Dot.Conf.Outline.lwd** =  $0.5$ , line width of dot outline.

**Dot.Conf.lwd** = 2, line width of confidence interval lines.

Dotse Glyph: In addition to the variable defined above for the 'dot', 'dotconf', 'dotsignif' and 'dotse' glyphs, the 'dotse' glyph also has the following variable define.

- **Dot.SE,pch** = 21, solid circle (S compatible).
- Dot.SE.pch.size  $= 0.9$  cex, size of dot.
- **Dot.SE.pch.lwd** = 0.5, linen weight for dot outline when 0:18 dot used.

Dot.SE.Outline =FALSE, whether to outline the dots.

Dot.SE.Outline.col = "black", color of dot outline.

 $Dot. SE. Outline. Iwd = 0.5$ . line width of dot outline.

 $Dot. SE = 95$ , percent confidence interval

**Dot.SE.lwd** = 2, line width of confidence interval lines.

- dotsignif Glyph: In addition to the variable defined above for the 'dot', 'dotconf', 'dotsignif' and 'dotse' glyphs, the 'dotsignif' glyph also has the following variable define.
	- **Dot.Signif.pch** = 4, overprint character " $x$ " when not significance.

**Dot.Signif.pch.size** =  $0.9*1.2$  cex size of the overprint character.

**Dot.Signif.pch.lwd** = 0.5, linen weight for dot outline when 0:18 dot used.

Dot.Signif.pch.col = "black", color of overlaid symbol on DOT.

Dot.Signif.Outline =FALSE, whether to outline the dots.

```
Dot.Signif.Outline.col = "black", color of dot outline.
    Dot.Signif.Outline. lwd = 0.5, line width of dot outline.
    Dot.Signif.pvalue = 0.05, p-value for testing significance.
    Dot.Signif.range = c(0,1), valid range for significant test data for p-value
id Glyph: The following variables are used by the 'id' glyph.
    Id.Cex.mod = 1, fudge adjustment for ID Text./cr
    Id. Title.1.pos = 0.9 inches, top panel 1st line id title placement above the first panel,
      used with lab1
    Id. Title. 2.pos = 0.1 inches, top panel 2nd line id title placement above the first panel,
      used with lab2
    Id.Text.cex = 0.65, text side of ID column
    Id. Dot. pch = 22, pch symbol value to plot next to state name/abbrev.
    Id.Dot.cexm = 1.5, size of dot symbol for state ID
    Id.Dot.lwd = 0.8, size of solid dot symbol for state ID
    Id.Dot.width = 0.1 inches. With of the ID symbol (box)
    Id.Space = 0.03125, width of a space in inches.
    Id.Start = 0.055, offset from left for start of ID column.
map, mapcum, maptail, and mapmedian Glyphs: The following variables are used by
    all of the "map" type glyphs.
    Map.Area.Spec.cex = 0.32, font size for state labels
    Map.Bg.col = "#262626FF", (grey(0.88)) color of background (not active) sub-areas
      fill in maps
    Map.Bg.Line.col = "white", background of maps
    Map.Bg.Line.lwd = 0.3, line weight for map background boundaries
    Map.Fg.Line,col = "black", foreground color of mapsMap.Fg.Line.lwd = 0.3, line weight for map foreground boundaries
    Map.L2.Line.col = "lighter grey", color of Layer 2 outline in maps
    Map.L2.Line.lwd = 0.35. line weight for Layer 2 boundaries
    Map.L3.Line.col = "black", color of Layer 3 (national) outline in maps
    Map.L3.Line.lwd = 0.4. line weight for Layer 3 (national) boundaries
    Map.Lab.Box.Width = 0.09, width in inches of box symbols using in titles for maps
    Map.Max.width = 2.5 inches, maximum width of each map
    Map.Min.width = 1.5 inches, minimum width of each map
    Map.Median.text = "Median for Sorted Panel", text used in single row medianpanel instead of a map.
Rank Glyph: The following variable is used by the 'rank' glyph.
    Rank.width = 0.25 inches - column fixed width
    Rank.method = 1, rank method - to be defined.
```
Scatter Dot Glyph: The following variables are used by the scatter dot glyph ('scatdot').

**SCD.Axis,cex** = 0.52, font size for Y axis labels for scatter dots

- **SCD.Bg.pch** = 21, type of point/symbol to be used for background data points (not active) - state's dots.
- SCD.Bg.pch.fill = "transparent", fill color for not selected state's dots.
- SCD.Bg.pch.col = "black", border color used for non-active data points.
- $SCD.Bg.pch.lwd = 0.6$ , line width of outline of point/symbol used as non-active data points.
- SCD.Bg.pch.size  $= 0.75$ , size of point/symbol used as non-active data points.
- $SCD.Fg.pch = 21$ , type of point/symbol for active data points.
- SCD.Fg.pch.col = "black", border color for foreground dots.
- **SCD.Fg.pch.lwd** =  $0.6$ , Scatter dot symbol outline line weight for active data points.
- $SCD.Fg.pch.size = 1$ , size of point/symbol for active data points in scatter dots.
- **SCD.Median.pch** = 21, shape of filled symbol for median value scatter dots.
- SCD.Median.pch.col = "black", border color for median symbol scatter dots.
- SCD.Median.pch.lwd =  $0.6$ , line width used on the median symbol scatter dots.
- $SCD. Median.pch.size = 1$ , symbol size median value scatter dots.
- SCD.Median.pch.fill = "black", color of filled symbol for median value scatter dots.
- SCD.hGrid = FALSE, whether or not to include horizontal grid lines in panel.
- $SCD.xsc = 1.08$ , x range multiplier to keep dots from being clipped SCD.ysc = 1.12, y range multiplier to keep dots from being clipped
- **SCD.DiagLine** = TRUE, whether or not to include  $x = y$  sloped line
- SCD.DiagLine.col = colGrid, color of sloped line, default, grid line color. SCD.DiagLine must be TRUE.
- SCD.DiagLine.lwd = 1.25, line weight of sloped line, default, grid line color. SCD.DiagLine must be TRUE.
- SCD.DiagLine.lty = "solid", line type of sloped line, default, grid line color. SCD.DiagLine must be TRUE.
- Segmented Stacked Bar Glyphs: micromapST support three types of stacked bar graphs: Centered, Segmented, and Normalized. The following section describes the internal variable used by all of these glyphs and then the unique variables used by each type.
	- Centered, Segmented, and Normal Stacked Bar Glyphs: The following variables are used by all of the horizontal stacked bar glyphs ('ctrbar', 'segbar' and 'normbar'). Any variable for a specific type of stacked bar are listed following this section. The CSN at the beginning of the name of each variable indicates they are part of this group.
		- **CSNBar.barht** = 0.66667, fixed height of bar when variable height bars are is not used. Should never be greater than 0.90. Usable range is 0.333 to 0.90.
		- **CSNBar.First.barht** = 0.3333, height of first bar when variable height bars are used. Must be less than SBar.Last.barht and in the range of 0.333 to 0.6667, SNBar.varht or CBar.varht must be TRUE for this option of function.

**CSNBar.Last.barht** = 0.80, height of last bar when variable height bars are used. Must be greater than CSNBar.First.barht and in the range of 0.6667 to 0.90. CSNBar.varht or CBar.varht must be TRUE for this option of function.

CSNBar.Outline.col = "black", color of stacked bar outlines.

- **CSNBar.Outline.** Iwd  $= 0.75$ , line weight for bar segment outline in segmented bar plots.
- CSNBar.Outline.lty = "solid", line type for bar segment outline in segmented bar plots.
- Centered Stacked Bar Glyph: The following variables are only used by the 'ctrbar' glyph.

CBar.varht = FALSE, enables variable height bars.

CBar.two.ended = FALSE, request two ended variable height bars be used

CBar.Center.Line.enable = FALSE, request a line is drawn at center point. **CBar.Center.value** = 0, value of the center stacked bar glyph.  $\text{def}=0$ 

CBar.Zero.Line.col = "white", centered bar zero vertical line color

**CBar.Zero.Line.lwd** = 1, line width for centered bar zero vertical line

**CBar.Zero.Line.ltv** = "dotted", type of centered bar zero line.

SegBar, and NormBar Glyphs: The following variables are used by the 'segbar' and 'normbar' glyphs:

SNBar.varht = FALSE, enables variable height bars from SBar.First.barht to SBar.Last.barht.

SNBar.two.ended = FALSE, request two ended variable height bars be used (small to large to small).( Not implemented )

- SNBar.Middle.Dot =FALSE, request a dot be draw in at the mid point in the segmented bars.
- SNBar.MDot.pch =21, type of point/symbol used as the mid point dot. SNBar.Middle.Dot must be TRUE for this parameter to function.
- SNBar.MDot.pch.fill ="white", color of the point/symbol used as the mid point dot. SNBar.Middle.Dot must be TRUE for this parameter to function.

SNBar.MDot.pch.size =0.3, size of point/symbol used as the mid point dot. SNBar.Middle.Dot must be TRUE for this parameter to function.

SNBar.MDot.pch.border.lwd =NA, line width of outline of point/symbol used as the mid point dot. SNBar.Middle.Dot must be TRUE for this parameter to function.

SNBar.MDot.pch.border.col =NA, color of outline of point/symbol used as the mid point dot. SNBar.Middle.Dot must be TRUE for this parameter to function.

Time Series and Time Series with Confidence bands Glyphs: The following variables are used by the time series glyphs ('ts' and 'tsconf'):

**TS.lwd** = 1.1, time series line weight

**TS.Axis.cex** = 0.52, font size for Y axis labels

TS.hGrid = FALSE, whether or not to include horizontal grid lines in panel

Advanced Internal Variables: The advanced internal variable should not be modified unless you have lot of time. If any are modify, the operation of the package may become unpredicatable and can't be supported. However, through the use of gentle changes and experimentation, you can modify the look of the resulting micromapST output. While not recommended, the authors felt access to these internal variable will help a user in some unexpected situations.

These variables should not be modified unless absolutely necessary. IF there area modified, the outcome can not be predicted and can't be supported. Modify at your own risk:

Page and Panel Layout:  $topMar = 1.2$ , top margin in inches

**botMar** = 0.5, bottom margin in inches **botMarLegend** = 0.75, bottom margin for legend **botMardif** = 0.2, bottom margin difference

**leftMar** =  $0.0$ , left margin in inches **leftMarAxis** = 0.2, left margin when Y axis labels and title are required rightMar =  $0.0$ , right margin in inches

**borderSize**  $= 0.5$  inches. The border space between the page edges and the margins. This value is used for the top, bottom, left and right border spacing.

- **Margins and Axis Layout: mgpLeft** =  $c(0.75, 0.1, 0)$ , Left Y axis margin line for axis labels and axis line.
- Scaling, Separation, and Padding:  $pad = 0.67$ , y axis padding for integer plotting locations

 $padex = 0.34$  inches, total panel padding (i.e., 0.17 at top and bottom of panel)  $padMinus = 0.63$  inches, spacing to keep reference line off panel edge

- **Row and Column Parameters: rowSepGap =**  $0.075$  **inches. Space between panel groups** at or around the median panel. There are 7 units per panel. The average unit is between 1/10 and 1/8 inches.
	- rowSizeMn =  $0.5$  inches. Minimum panel group height.
	- rowSizeMx =  $1.25$  inches. Maximum panel group height.

rowSizeMin  $= 1.65$  units. Minor panel group height in units for single area panel.

rowsizeMaj  $= 7$  units. Major panel group height for all panels, except single area panel.

- $colSepGap = 0.75$  inches. Glyphics column separator space.
- $colSizeMin = 0.75$  inches. Minimum Glyph column size.
- $colSizeMax = 2.0$  inches. Maximum Glyph column size.
- **Title Variables: Title. Line. 1. pos**  $= 1.27$  inches, top panel 1st line placement above the first panel, used with lab1
	- **Title.Line.2.pos**  $= 0.64$  inches, top panel 2nd line placement above the first panel, used with lab2
- **Title.Line.2x.pos** =  $0.01$  inches, top panel X-Axis line placement above the first panel
- **Title.Line.3x.pos** =  $0.01$  inches, bottom panel X-Axis line placement below the last panel
- **Title.Line.3.pos** =  $0.64$  inches, bottom panel line placement below the last panel, used with lab3
- Title.Line.4.pos = 1.27 inches, reference line legend below last panel, used with reftext
- **Title. Line. 5.pos** =  $0.35$  inches, Y axis label placement (to the left of panel), used with lab4

**Title.cex**  $= 1.0$ , text size of title, used with title

Debug Variable: The following variable is reserved for package testing only and should not be used.

**MST.Debug** = 0, disabled. Do not use.

Unused Variables: The following variables are not implemented and reserved for future use. (small to large to small). ( Not implemented )

rcRatioMin  $= 0.25$ , minimum row size to col size ratio permited. (not implemented)

 $rcRatioMax = 2$ , maximum row size to col size ratio permited. (not implemented)

**mgpTop** =  $c(3.2,0.1,0)$ , Top margin line for X axis labels and axis line.

**mgpBottom** =  $c(3.2,0.1,0)$ , Bottom margin line for X axis labels and axis line.

 $padjBottom = -0.35$ , Axis tick label placement adjustment

 $\textbf{sc} = 1.08$ , x axis scale expansion factor. Applied to the data range to calculate the graph $\text{S}$ range.

XAxis.staggered = TRUE, enable staggered label feature - NOT USED

**XAxis.L.mcex** =  $0.888889$  - actually 0.6667 Size used for large XAxis labels

**XAxis.M.mcex** =  $0.777778$  - actually 0.5833 Size used for medium XAxis labels

**XAxis.S.mcex** =  $0.666667$  - actually 0.5 Size used for small X Axis labels For line labels - Normal = .75, space = .15 (20%), small space = .15 .5 = .075

**XAxis.offset** =  $0.0$  inches. X Axis offset

YAxis.cex =  $0.33332$  cex size of Y Axis labels

**YAxis.offset** =  $0.0$  lines. Offset of Y Axis labels from panel edge.

- **YAxis.nGridpIn** = 5 labels. Number of labels per inche for Y Axis initial goal.
- YAxis.staggered = TRUE. Enable staggered labels on Y Axis NOT USED./cr
- **Ref.Text.cex** =  $0.75$ , size of reference line text
- Arrow.Shadow.lwd  $= 4.0$ , line width of arrow shadow to create outline (not implemented )
- Arrow.Shadow.col = "black", arrow shadow color (not implemented)

**BoxP.Outlier.pch** = 20, symbol for outlier - 19-25. **BoxP.Outline.col** = "#262626FF", boxplot outline color **BoxP.Median.Dot.pch** = 19, solid circle symbol.

**Dot.Conf.size** =  $0.55$ , size of confidence interval **Dot.SE.size** =  $0.55$ , size of confidence interval

Id.Dot.Outline.col = "dark gray", color of outlines of ID symbols Id.Dot.Outline.lwd =  $0.8$ , line weight for outlines of ID symbols

**Map.Bg.Line.lty** = "solid", line type for map background boundaries  $Map.Fg.Line.$ lty = "solid", line type for map foreground boundaries **Map.L2.Line.lty** = "solid", line type for Layer 2 boundaries **Map.L3.Line.lty** = "solid", line type for Layer 3 (national) boundaries  $Map.Panel.coI = "white", background color of map panels$ Map.Unu.col = "lightest grey", color of sub-areas not referenced in maps

staggered = FALSE. Position of last staggered label. FALSE = low, TRUE = high. Text.cex  $= 0.75$  cex, general text size

The micromapGDefaults data.frame is built by the micromapGSetDefaults function when the micromapST package is called. Once built it cannot be changed. To change one or two (a few) variables, construct a list of these variables and pass it to micromapSEER via the details parameter in the call. To do large scale customization, call the micromapGSetDefaults function to get a copy of the entire data.frame and modify this copy. This is not recommended.

### Author(s)

Daniel B. Carr, George Mason University, Fairfax VA, with contributions from Jim Pearson and Linda Pickle of StatNet Consulting, LLC, Gaithersburg, MD

### See Also

[micromapGSetDefaults,](#page-80-0) [micromapGSetPanelDef](#page-81-0)

<span id="page-80-0"></span>micromapGSetDefaults *function to build the micromapGDefault data.frame*

#### **Description**

The micromapGSetDefaults function generates a data.frame containing two lists: the colors and details list. Each list contains the operational parameters to instruct micromapST on how to physically construct a micromapST graphic. The colors list contains 14 rgb colors:

The 7 basic colors:

5 colors for the state maps in each group of 5 states that make up one panel row.

1 color for the median state (in the middle)

1 color for the cumulative hightlight color for the states already presented in other panel rows.

and a repeat of the 7 rgb colors with an alpha transparency value of 10%.

The details list contains the spacing, margins, text size, etc. information to guide the construction of the micromapST graphic. These lists may be modified by the user, but this is not recommended. See the micromapSTDefault description for more information on these lists.

## Usage

```
micromapGSetDefaults()
```
### Details

The default colors in the colors list are: red, orange, green, greenish-blue and lavender for the state colors, black for the median state color, and light yellow for the cummulative hightlighting on the map. The default values in the details list can be found in the micromapGDefaults documentation.

This function is primarily used internally by micromapST. However, if the user wants to see values of all of the internal variables or wants to make wholesale changes to the layout and operational changes to the colors and details list, this function can be used to create a copy of the full colors and details lists.

#### Value

[micromapGDefaults](#page-70-0)

# Author(s)

Jim Pearson, StatNet Consulting, LLC, Gaithersburg, MD

<span id="page-81-0"></span>micromapGSetPanelDef *function to build the micromapGPanelDef data.frame*

## Description

The micromapGSetPanelDef function generates a data.frame to supplement the micromapGDefaults structure. The resulting structure along with the values from micromapGSetDefaults are copies into the package's memory and used by the "panel functions" to manage the panels during the setup and glyphics creation.

#### Usage

```
micromapGSetDefaults()
```
# Details

The variable in the structure are::

Var 1 for the state maps in each group of 5 states that make up one panel row.

Var 2 for the median state (in the middle)

Var 3 for the cumulative hightlight color for the states already presented in other panel rows.

is not recommended. See the micromapGDefault description for more information on these lists. More to come.

## Value

### [micromapGSetPanelDef](#page-81-0)

# Author(s)

Daniel B. Carr, George Mason University, Fairfax VA, and Jim Pearson, StatNet Consulting, LLC, Gaithersburg, MD

<span id="page-82-0"></span>micromapSEER *A function to create linked micromaps for the 20 U. S. Seer Registries*

# Description

The micromapSEER function or the micromapST function with the 'bordGrp' set to USSeerBG can be used to create linked micromaps for the 20 U. S. Seer Registries.

### Usage

```
micromapSEER(statsDFrame,panelDesc,...)
```
# Arguments

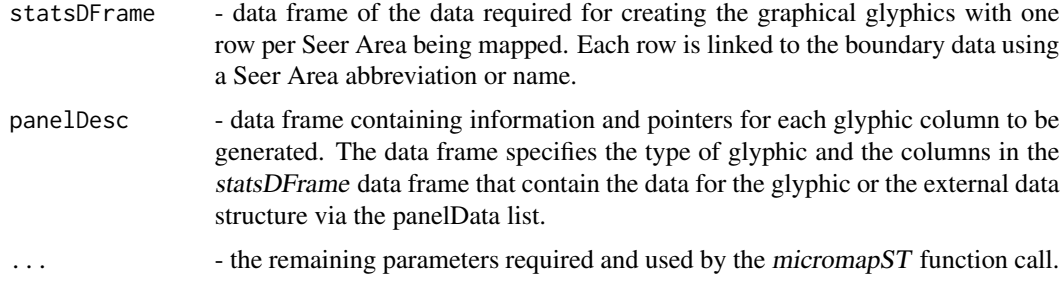

# Details

More details to follow.

#### Value

None

## Author(s)

Daniel B. Carr, George Mason University, Fairfax VA, and Jim Pearson, StatNet Consulting, LLC, Gaithersburg, MD

### See Also

[micromapST](#page-83-0)

<span id="page-83-0"></span>micromapST *Linked Micromap Graphics Package*

## **Description**

Provides a easy and quick means of creating Linked Micromaps for any collection of geographically associated areas. The micromapST package uses the standard graphics and RColorBrewer packages to rapidly create highly readable linked micromap plots. This gives the user the ability to explore different views of their data quickly.

 $micromapST$  uses the border and name information contained in border group datasets to define the geographical areas used in creating the linked micromaps.

The micromapSEER function is included to help users of the specialized micromapST for NCI Seer areas called *micromapSEER* migrate to this package. The *micromapSEER* function, calls micromapST with the border group set to USSeerBG to generate linked micromaps for the 20 U. S. Seer Areas.

The micromapST contains border group datasets with the boundary and name information for the following::

- USStatesBG data from the original micromapST package for . the U.S. 50 states and the District of Columbia.
- USSeerBG data for the 21 U. S. Seer Areas.
- KansasBG data for the 105 counties in the state of Kansas.
- New York BG data for the 62 counties in the state of New York.
- MarylandBG data for the 24 counties in the state of Maryland.
- UtahBG = data for the 29 counties in the state of Utah
- ChinaBG 34 administrative areas in the country of China.
- UKIrelandBG 218 administrative areas in UK, Ireland and Isle of Man.
- SeoulKoreaBG 25 districts in Seoul S. Korea.
- AfricaBG 52 countries of the Africa continent.

## micromapST 85

Each plot row represents a single sub-area (state, county or province) within the border group area. Each column can be defined to present a different graphical representations of the user's data. For linked micromaps, the primary columns are a MAP type, ID (sub-area name) and one or more glyphics. The statistical data is presented in the glyphics columns as one of the following glyph types:

- arrows,
- bars,
- boxplots,
- dots,
- dots with confidence intervals,
- dots with standard error,
- dot with a significance marker,
- time series line plots with or without confidence bands,
- scatter plots, and
- horizontal stacked (segmented, centered, and normalized) bars.

All border groups are distrbuted with the package as .rda datasets.

## Usage

micromapST ( statsDFrame,

```
panelDesc,
rowNamesCol = NULL,
rowNames = NULL,
sortVar = NULL,\text{ascend} = \text{TRUE},
title = c("", ""),
plotNames = NULL,
axisScale = NULL,
staggerLab = NULL,
bordGrp = NULL,
bordDir = NULL,
dataRegionsOnly = NULL,
regionsB = NULL,grpPattern = NULL,
maxAreasPerGrp = NULL,
ignoreNoMatches = FALSE,
colors = NULL,
details = NULL)
```
### **Arguments**

statsDFrame a data.frame containing data used with the following plots/glyphs:. arrow, bar, segbar, normbar, ctrbar, dot, dotse, dotconf, dotsignif, and scatdot plots. The data for the boxplot and time series plots (TS and TSConf) is more complex

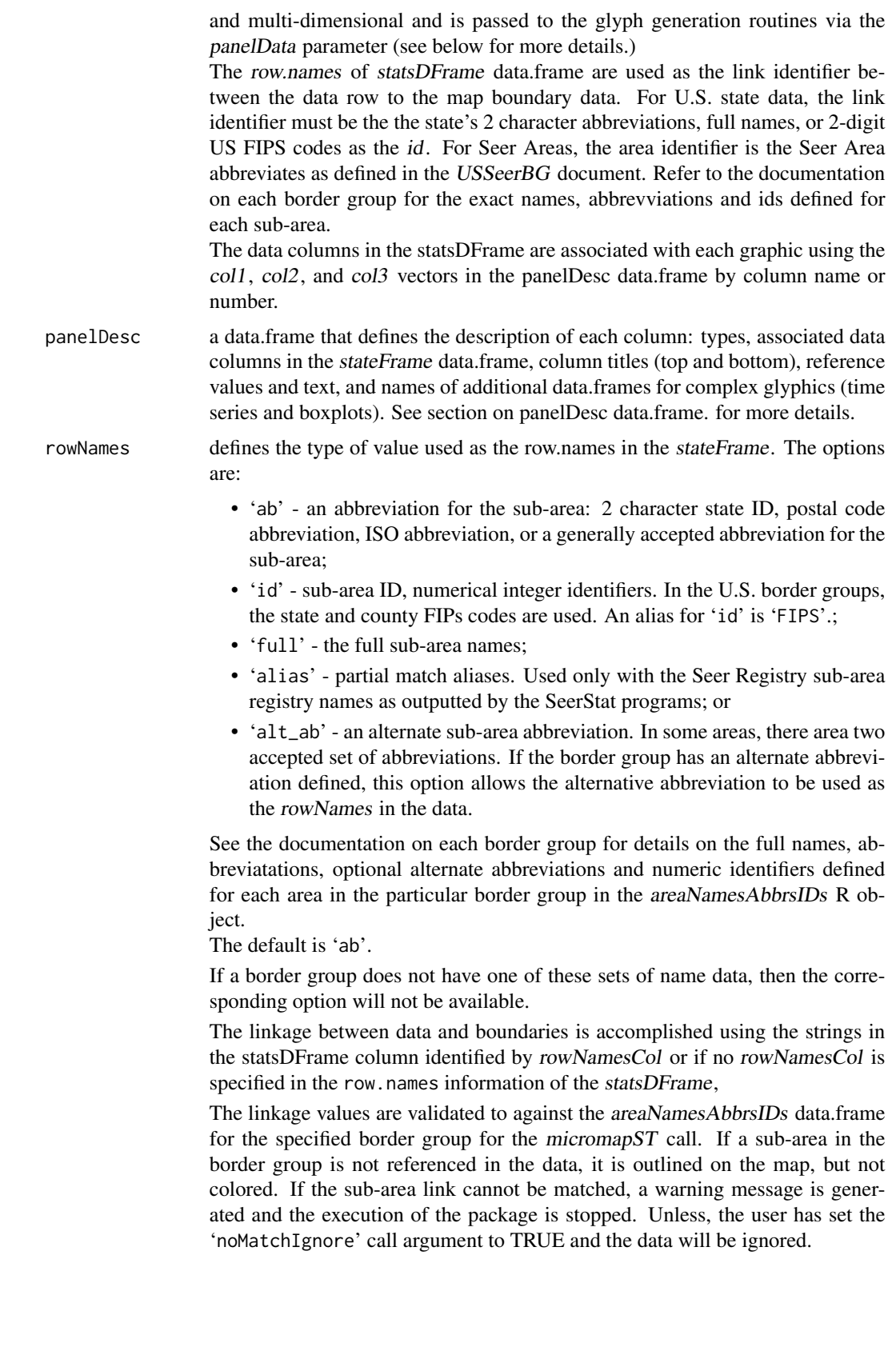

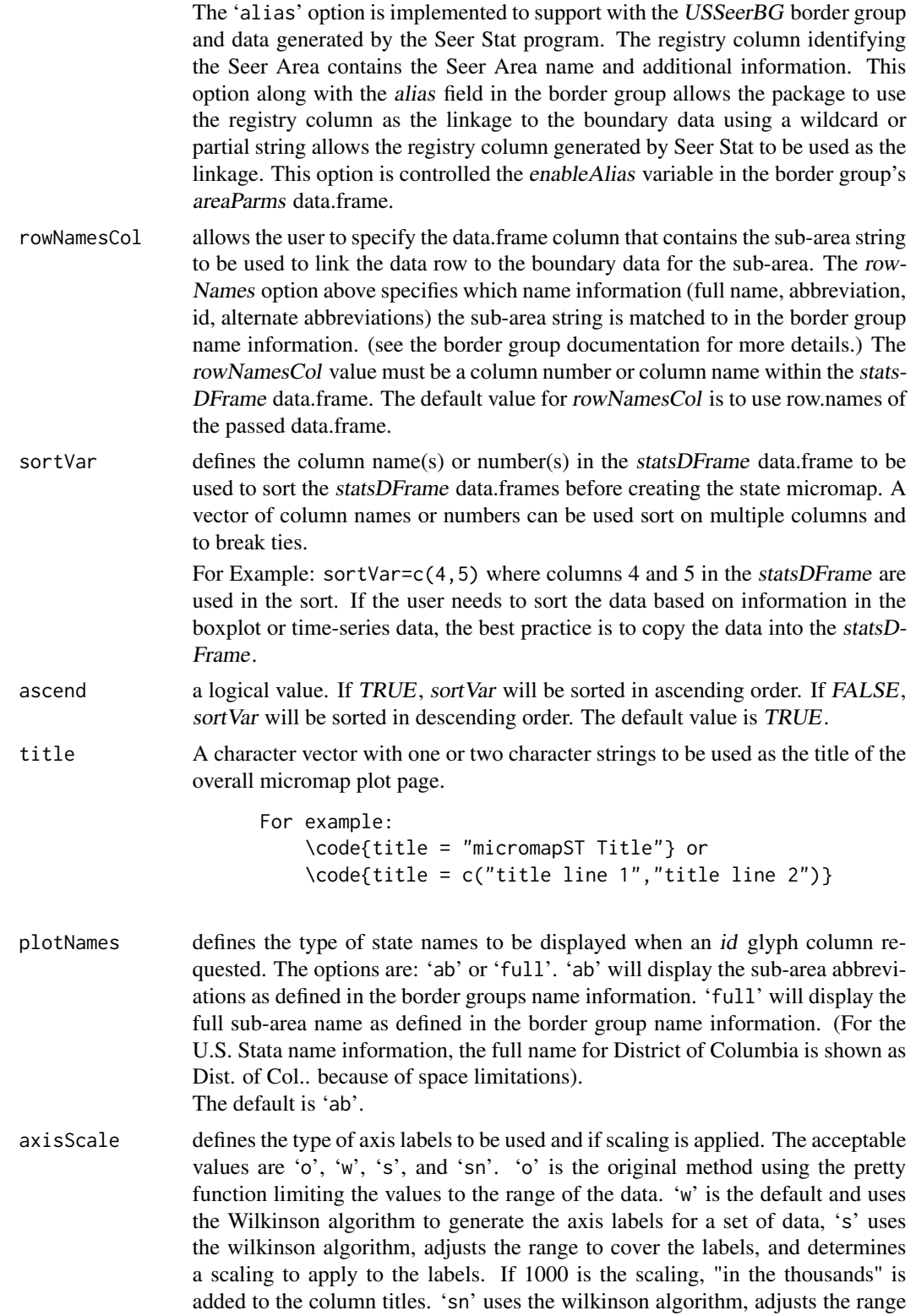

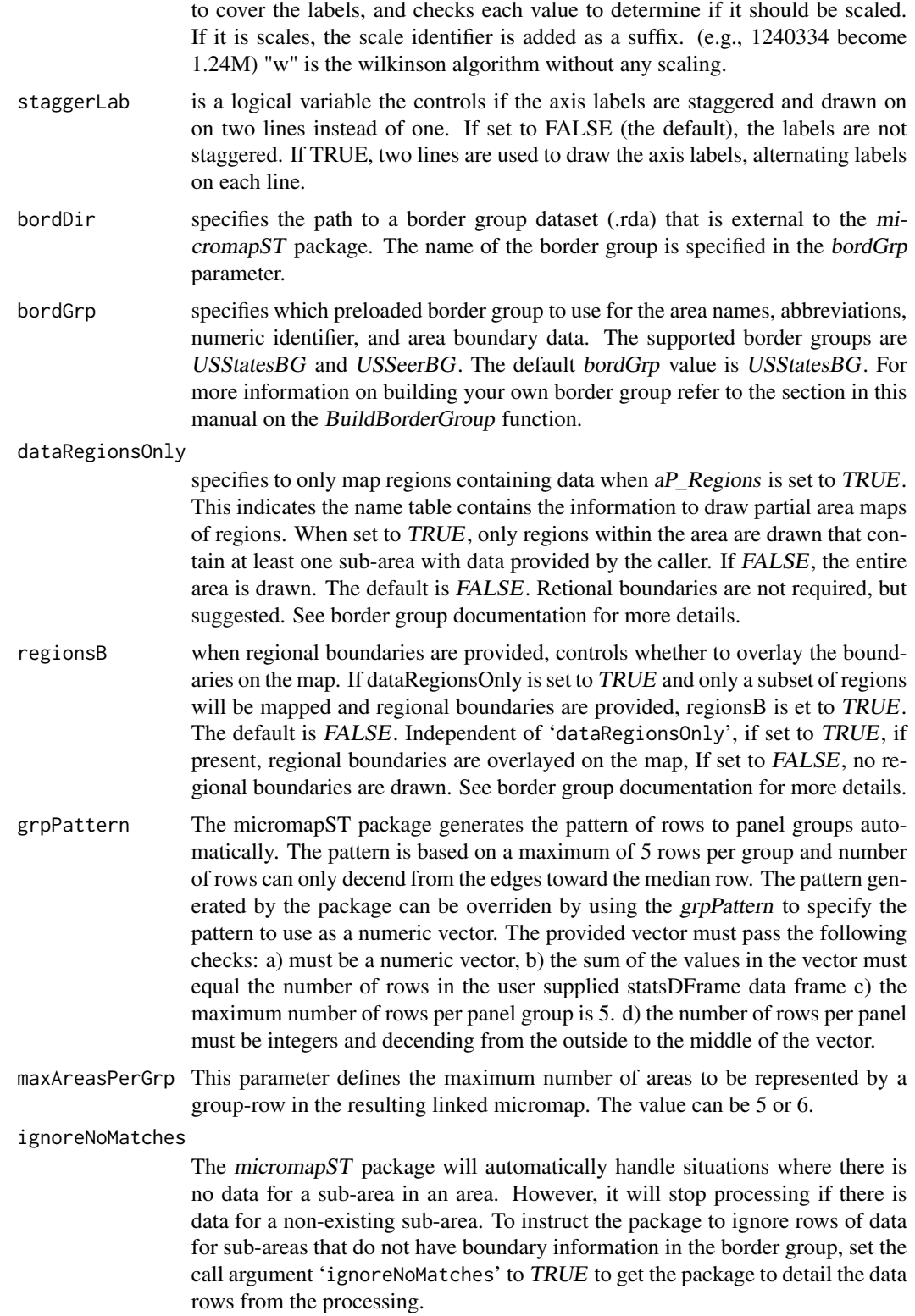

colors is a vector containing a vector of 12 or 24 color names or values ("#xxxxxx") or the name of a color palette. The vector of 12 or 24 color names or "#xxxxxx" values are used to define the colors used for:

- The 6 colors in each group for the states and symbols in the glyphs. one color per row (state).
- 1 color for the median state and glyphics,
- 1 foreground color for highlighted states in the map. This is used to highlight states already referenced previously or have meaning depend on the type of map requested. The usage is as follows:

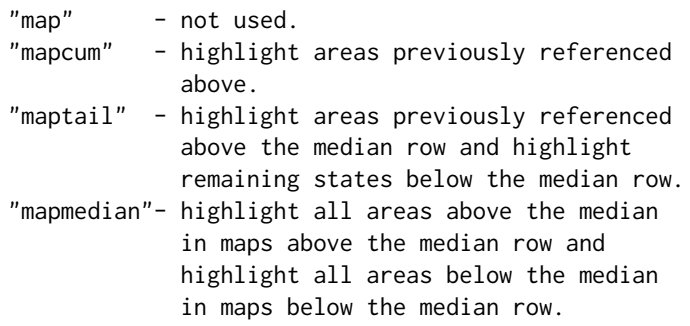

- 2 accent colors for "mapmedian" sub-area colors for above median and below median.
- When an 12 additional colors are specified, they are used as the translucent colors in the 'tsconf' confidence intervals bands. If only 12 colors are provided, the additional 12 translucent colors are generated using a 20% transparent version of the original color.

e.g., \code{adjustcolors(colors,0.2)}

The only color palette support is a gray palette to permit publication of the linked micromaps using a gray scale instead of color. By setting colors = "greys", "grays", or "bw", the entire plot will be generated using gray scale that has been balanced to maintain readability and reproduction without the use of color printing. Additional color palettes may be supported in future releases.

If a colors vector is not provided, the package default colors will be used:

- 6 state colors: "red", "orange", "green", "greenish blue", "lavender"
- 1 median state color: "black"
- 1 highlighed states: "light yellow" for "map", "mapcum", "maptail"
- 2 highlighed states: "light red" and "light green" for "mapmedian" and
- 12 translucent colors using the above colors at 20%.

It is strongly recommended to use the default.

details defines the spacing, line widths and many other details of the plot layout, structure and content; see micromapGDefaults\$details for more details. Generally details does not need to be specified, the default values will always be used and are strongly recommended. However, in a few cases, it may be desireable to turn off or disable a feature. In these cases, the user can specify just the specific variable and value in a list and pass it to micromapST via the details parameter. For example:

details=list(SNBar.Middle.Dot=FALSE,SBar.varht=FALSE)

The entire details variable list does not have to be passed. See the section on the micromapGDefaults\$details for more details.

### Details

The micromapST function creates a linked micromap plot for data referencing a collection of geographic related areas, like the 50 US States and DC geographical areas or U.S. Seer Areas. The function provides links from a US state map to several forms of graphical charts: dot ('dot'), dot with confidence intervals ('dotconf'), dot standard error ('dotse'), dot with significance mark ('dotsignif'), arrow ('arrow'), bar chart ('bar'), time series ('ts'), time series with a confidence band ('tsconf'), horizontal stacked (segmented) bar ('segbar'), normalized bar ('normbar'), centered bar charts ('ctrbar'), scattered dot ('scatdot'), and box plots ('boxplot'). The data values for each column of graphs and each area are provided in the statsDFrame data.frame. The panelDesc data.frame specifies the type of chart, the column numbers in the statsDFrame with the statistics for the chart, column titles, reference values, etc. Additional data for boxplots and time series plots are provided through the panelData data.frame column.

#### Value

None

### Author(s)

Daniel B. Carr, George Mason University, Fairfax VA, with contributions from Jim Pearson and Linda Pickle of StatNet Consulting, LLC, Gaithersburg, MD

### References

Daniel B. Carr and Linda Williams Pickle, Visualizing Data Patterns with Micromaps, CRC Press, 2010

Linda Williams Pickle, James B. Pearson Jr., Daniel B. Carr (2015), micromapST: Exploring and Communicating Geospatial Patterns in US State Data., Journal of Statistical Software, 63(3), 1-25., <https://www.jstatsoft.org/v63/i03/>

#### See Also

[micromapST,](#page-83-0) [micromapSEER](#page-82-0)

# Examples

```
######
```
- # micromapST Example # 01 map with no cumulative shading,
- # 2 columns of statistics: dot with 95% confidence interval,

## micromapST 91

```
# boxplot sorted in descending order by state rates, using
# the default border group of "USStatesBG", with default symbols.
####
# load sample data, compute boxplot
TDir<-"c:/projects/statnet/" # my private test PDF directory exist, don't use temp.
if (!dir.exists(TDir)) {TDir <- paste0(tempdir(),"/") } # get a temp directory for the output
                              # PDF files for the example.
cat("TempDir:",TDir,"\n")
  # replace this directory name with the location if you want to same
  # the output from the examples.
utils::data(wflung00and95,wflung00and95US,wflung00cnty,envir=environment())
wfboxlist = graphics::boxplot(split(wflung00cnty$rate,wflung00cnty$stabr),
                    plot=FALSE)
# set up 4 column page layout
panelDesc01 <- data.frame(
 type=c("map","id","dotconf","boxplot"),
 lab1=c("","","State Rate","County Rates"),
 lab2=c("","","and 95% CI","(suppressed if 1-9 deaths)"),
 lab3=c("","","Deaths per 100,000","Deaths per 100,000"),
 col1=c(NA,NA,1,NA),col2=c(NA,NA,3,NA),col3=c(NA,NA,4,NA),
 refVals=c(NA,NA,NA,wflung00and95US[1,1]),
 refTexts=c(NA,NA,NA,"US Rate 2000-4"),
 panelData= c("","","","wfboxlist")
  )
panelDesc <- panelDesc01
# set up PDF output file, call package
grDevices::pdf(file=paste0(TDir,"Ex01-WFLung-2000-2004-State-Dot-County-Box.pdf"),
    width=7.5,height=10)
micromapST(wflung00and95, panelDesc, sortVar=1, ascend=FALSE,
      title=c("Ex01-White Female Lung Cancer Mortality, 2000-2004",
              "State Rates & County Boxplots")
        )
x <- grDevices::dev.off()
##End Example 01
######
# micromapST - Example # 02 - map with cumulative shading
# from top down (mapcum), arrow and bar charts,
# sorted in descending order by starting
# value of arrows (1950-69 rates) using default
# border group of "USStatesDF". This
# example also provides custom colors for the
# linked micromaps, highlights, etc.
#
```

```
####
# Load example data from package.
utils::data(wmlung5070,wmlung5070US,envir=environment())
panelDesc02 <- data.frame(
  type=c("mapcum","id","arrow","bar"),
  lab1=c("","","Rates in","Percent Change"),
  lab2=c("","","1950-69 and 1970-94","1950-69 To 1970-94"),
  lab3=c("MAPCUM","","Deaths per 100,000","Percent"),
  col1=c(NA,NA,"RATEWM_50","PERCENT"),
  col2=c(NA,NA,"RATEWM_70",NA)
)
colorsRgb = matrix(c() # the basic 7 colors.
213, 62, 79, #region 1: red #D53E4F - Rust Red
252, 141, 89, #region 2: orange #FC8D59 - Brn/Org
253, 225, 139, #region 3: green #FEE08B - Pale Brn
153, 213, 148, #region 4: greenish blue #99D594 - med Green
 50, 136, 189, #region 5: lavendar #3288BD - Blue
255, 0, 255, #region 6 #FF00FF - Magenta
.00, .00, .00, #region 7: black for median #000000 - Black
230, 245, 152, #non-highlighted foreground #E6F598 - YellowGreen
255, 174, 185, # alternate shape upper #FFAEB9 - Mauve
191, 239, 255, # alternate shape lower #BFEFFF - Cyan
242, 242, 242, # lightest grey for non-referenced sub-areas #F2F2F2
234, 234, 234), # lighter grey for bkg - non-active sub-areas. #EAEAEA
 ncol=3,byrow=TRUE)
xcolors = c( grDevices::rgb(colorsRgb[,1],colorsRgb[,2],colorsRgb[,3],
                           maxColorValue=255),
             # set solid colors
           grDevices::rgb(colorsRgb[,1],colorsRgb[,2],colorsRgb[,3],64,
                           maxColorValue=255))
             # set translucent colors for time series.
# set up reference names for color set
names(xcolors) =c("rustred","orange","lightbrown","mediumgreen",
                 "blue","magenta", "black","yellowgreen",
                 "mauve","cyan","lightest grey","lighter grey",
                 "l_rustred","l_orange","vlightbrown","lightgreen",
                 "lightblue","l_black","l_yelgreen","l_mauve",
                 "l_cyan","l_lightest grey","l_lighter grey")
grDevices::pdf(file=paste0(TDir,"Ex02-WmLung50-70-Arrow-Bar.pdf"),width=7.5,height=10)
micromapST(wmlung5070,panelDesc02,sortVar=1,ascend=FALSE,
       title=c("Ex02-Change in White Male Lung Cancer Mortality Rates",
                  "from 1950-69 to 1970-94-Diff colors"), colors=xcolors
           \lambdax <- grDevices::dev.off()
```

```
##End Example 02
######
# micromapST - Example # 03 - Time Series Line Plots with
# Confidence Bands maptail option highlights states from extremes
# to middle state read in time series data set example using the
# default border group of "USStatesDF".
####
utils::data(TSdata,envir=environment())
temprates <- data.frame(TSdata[,,2])
# TSdata structure is array of size c(51,15,4),
# dimensions = 51 states, 15 years, (year label, point value, low limit,
# high limit)
panelDesc03 <- data.frame(
   type=c("maptail","id","tsconf","dot"),
   lab1=c("","","Time Series","Female"),
   lab2=c("","","Annual Rate per 100,000","Most Recent Rate (2010)"),
   lab3=c("","","Years","Deaths per 100,000"),
   lab4=c("","","Rate",""),
   col1=c(NA,NA,NA,15),
   panelData =c(NA,NA,"TSdata",NA)
   )
ExTitle <- c("Ex03-Time Series with Confidence bands",
              "Annual Female Lung Cancer Mortality Rates, 1996-2010")
grDevices::pdf(file=paste0(TDir,"Ex03-Time-Series-with-Conf.pdf"),
   width=7.5,height=10)
micromapST(temprates,panelDesc03,sortVar="P15",ascend=FALSE,
          title=ExTitle)
x <- grDevices::dev.off()
# end of example 03
######
# micromapST - Example 04 - dot followed by a scatter dot columns
# use same data as Example 3 to compare 1996 & 2010 rates
# mapmedian option shades states above or below the median
# (light yellow) using the default border group of "USStatesBG"
#
# USES data loaded for Example 03 (temprates).
#
####
panelDesc04 <- data.frame(
   type=c("mapmedian","id","dot","scatdot"),
   lab1=c("","","Female Lung Cancer Mortality","Comparison of Rates"),
   lab2=c("","","Rate in 1996 (Sort Variable)",
```

```
"in 1996 (x axis) and 2010 (y axis)"),
    lab3=c("","","Deaths per 100,000","Deaths per 100,000 in 1996"),
   lab4=c("","","","Rate in 2010"),
   col1=c(NA,NA,1,1),
   col2=c(NA,NA,NA,15)
   \lambdaExTitle <- c("Ex04-Dot Plot for 1996, Scatter Plot Comparing 1996 to 2010",
               "Female Lung Cancer Mortality Rates")
grDevices::pdf(file=paste0(TDir,"Ex04-Scatter-Dots.pdf"),width=7.5,height=10)
micromapST(temprates,panelDesc04,sortVar=1,ascend=FALSE,title=ExTitle)
x <- grDevices::dev.off()
##End Example 04
######
# micromapST - Example 05 - horizontal stacked (segmented) bars
# segbar plots the input data, normbar plots percent of total
# package computes the percents from input data
# input for the categories for each state must be in consecutive
# columns of the input data.frame using the default border group
# of "USStatesBG"
####
utils::data(statePop2010,envir=environment())
panelDesc05 <- data.frame(
    type=c("map","id","segbar","normbar"),
    lab1=c("","","Stacked Bar","Normalized Stacked Bar"),
   lab2=c("","","Counts","Percent"),
   col1=c(NA,NA,"Hisp","Hisp"),
   col2=c(NA,NA,"OtherWBH","OtherWBH")
   \lambdagrDevices::pdf(file=paste0(TDir,"Ex05-Stkd-Bar-var-height.pdf"),
     width=7.5,height=10)
micromapST(statePop2010, panelDesc05, sortVar="OtherWBH", ascend=FALSE,
   title=c("Ex05-Stkd Bars: 2010 Census Pop by Race, Sorted by Cnt Other Race",
           "Cat-L to R: Hispanic, non-Hisp White, Black, Other-sn-varbar"),
     details=list(SNBar.varht=TRUE), axisScale="sn" )
x <- grDevices::dev.off()
## End Example 05
######
#
# micromapST - Example 06 - horizontal stacked (segmented) bars
# segbar plots the input data, normbar plots percent of total
# package computes the percents from input data
# input for the categories for each state must be in consecutive
```
## micromapST 95

```
# columns of the input data.frame using the default border group
# of "USStatesBG".
#
# Turning off the variable bar height and the midpoint dot features
# in the horizontal stacked bars (segmented)
#
# USES data loaded for Example 05 above - statePop2010.
#
####
panelDesc06= data.frame(
     type=c("map","id","segbar","normbar"),
     lab1=c("","","Stacked Bar","Normalized Stacked Bar"),
     lab2=c("","","Counts","Percent"),
     col1=c(NA,NA,"Hisp","Hisp"),
     col2=c(NA,NA,"OtherWBH","OtherWBH")
   )
grDevices::pdf(file=paste0(TDir,"Ex06-Stkd-Bar-fixedheight-nodot.pdf"),
   width=7.5,height=10)
micromapST(statePop2010,panelDesc06,sortVar=4,ascend=FALSE,
 title=c("Ex7-Stacked Bars: 2010 Census Pop by Race, Sorted by Other Race",
         "Cat-L to R: Hisp, non-Hisp White, Black, Other,ID-diamond"),
      details=list(SNBar.Middle.Dot=FALSE,SNBar.varht=FALSE,Id.Dot.pch=23)
     )
x <- grDevices::dev.off()
## End Example 06
######
# micromapST - Example 07 - centered (diverging) stacked bars
#
# National 8th grade Math Proficiency NAEP Test Scores Data for 2011
# source: National Center for Education Statistics,
# http://nces.ed.gov/nationsreportcard/naepdata/
# bar segment values - % in each of 4 categories:
# % < Basic, % at Basic, % Proficient, % Advanced
# using the default border group of "USStatesBG".
####
utils::data(Educ8thData,envir=environment())
# columns = State abbrev, State name, Avg Score, %s \<br/>basic,
# basic, proficient, advanced
panelDesc07 <- data.frame(
   type=c("map","id","dot","ctrbar"),
   lab1=c("","","Avg. Scores","Math Proficiency"),
   lab2=c("","","","<Basic, Basic, Proficient, Advanced"),
   lab3=c("", "", "", "% to Left of 0 | % to Right"),
   col1=c(NA,NA,"avgscore","PctBelowBasic"),
```

```
col2=c(NA,NA,NA,"PctAdvanced")
  )
ExTitle <- c("Ex07-Stkd Bars:Educational Progress (NAEP) in Math-2011, 8th Grade",
             "Centered at Not-Prof vs. Prof")
grDevices::pdf(file=paste0(TDir,"Ex07-Educ-Centered-Bar.pdf"),width=7.5,height=10)
micromapST(Educ8thData,panelDesc07,
             sortVar=3,
             title=ExTitle)
x <- grDevices::dev.off()
### End of example 07
#
# Example # 08 - Maps Seer Registries using the micromapST function
# with the bordGrp = "USSeerBG".
#
utils::data(Seer18Area,envir=environment())
# set up 4 column page layout
panelDesc08 = data.frame(
  type=c("mapcum","id","dotsignif","arrow")
  ,lab1=c("","","Rate Trend APC", "Rate Change")
  ,lab2=c("","","Dot-Signif","2002-06 to 2007-11")
  , lab3=c("","","","")
  ,col1=c(NA,NA,"RateTrendAPC","Rate20022006")
  ,col2=c(NA,NA,"pValue", "Rate20072011")
  \lambdaExTitle <- c("Ex08 - SeerStat Data - 2002-6 and 2007-11",
                     "Dot with Signif., Arrow and Bar")
grDevices::pdf(file=paste0(TDir,"Ex08-DotSignificants.pdf"),width=7.5,height=10)
micromapST(Seer18Area,panelDesc08,
        sortVar="Rate20022006",ascend=FALSE,
        title=ExTitle,
        rowNames="alias",rowNamesCol='Registry',
        bordGrp="USSeerBG",
        plotNames="ab")
x <- grDevices::dev.off()
#
# Both calls are effectively identical.
#
#### End of examples 08
#####
#
```

```
# Example # 10 - Counties in Kansas on an 11 x 17 page
#
# set up 4 column page layout
utils::data(KansPopInc,envir=environment())
panelDesc10 = data.frame(
  type=c("map","id","dot", "dot")
  %,lab1=c("", "", "Population", "Average Inc."),<br>,lab2=c("", "", "in 2000", "per year")
  (1ab2=c("", "", "in 2000", "per year")<br>,1ab3=c("", "", "People", "")\left( \begin{array}{cc} n\ u' \end{array} \right), "People",
  ,col1=c(NA, NA, "Pop", "AvgInc")
  \lambdaExTitle <- c("Ex10 - Kansas Pop data 11x17",
                      "Current Pop and Average Inc - scaling=e")
grDevices::pdf(file=paste0(TDir,"Ex10-Kansas_Population_and_Income-11x17.pdf"),
     width=10, height=16)
          # tabloid size page (11x17) to handle 105 counties.
# Use default scaling = "e" and no staggered labels,
# Use full county names for data to boundary matching,
# but presented abbreviated county names
# in "id" glyphic column with large page.
micromapST(KansPopInc, panelDesc10,
        sortVar=c("AvgInc","Pop"), ascend=FALSE,
        title=ExTitle,
        rowNames="full", rowNamesCol='County',
        bordGrp="KansasBG",
        plotNames="ab")
x <- grDevices::dev.off()
#
#
#### end of # Ex 10
#####
#
# micromapST - Example 11 - A linked micromap of the counties
# of the state of New York state using the border group
# "NewYorkDF". The pop/inc data is shown using two dot glyphs,
# an arrow and bar glyph (2010 Population, an arrow showing the
# change in population from 2000 to 2010, Population in 2000,
# and a bar showing the amount of the change.)
#
#####
```
utils::data(nyPopData,envir=environment())

```
nyPopData$Dif00_10 <- nyPopData$Pop_2010 - nyPopData$Pop_2000
# set up 6 column page layout with colSize
panelDesc11 <- data.frame(
 type=c("map","id","dot", "arrow", "dot", "bar")
  ,lab1=c("", "", "Population in", "Increase from","Pop 2005","Incre")
  ,lab2=c("", "", "2010", "2000", "", "2000to2010")
  , \text{lab3=c}("", "", "", ", ", ", ", "", "")
  ,lab2=c("", "", "2010", "2000", "", "2000to2010,<br>
,lab3=c("", "", "", "", "", "", "",<br>
,col1=c(NA, NA, "Pop_2010", "Pop_2000", "Pop_2000","Dif00_10"),<br>
,col2=c(NA, NA, "", "Pop_2010", "", "")
  ,col2=c(NA, NA, "",<br>.colSize=c(NA,NA, 15, ^{20}, 20, 5,
  ,colSize=c(NA,NA, 15, 20, 5, 20)
 )
ExTitle <- c("Ex11 - New York Population data",
                     "2010 Pop and since 2000-colSize,sn,stag")
grDevices::pdf(file=paste0(TDir,"Ex11-New York Pop 2010 and Change-sn colSize.pdf"),
     width=7.5, height=10.5)
micromapST(nyPopData, panelDesc11,
       sortVar="Pop_2000", ascend=FALSE,
       title=ExTitle,
       rowNames="full",rowNamesCol="Area",
       axisScale="sn", staggerLab=TRUE,
       bordGrp="NewYorkBG"
      \lambdax <- grDevices::dev.off()
#
#
#### End of Examples 11
#####
# micromapST - Example 12 - A linked micromap of the counties of
# the state of Maryland using the border group "MarylandBG".
# The MarylandPopInc data is shown using two dot glypics - current
# population and average increase per county.
# A "maptail" state map is used to show the counties in relationship
# to the median county as sorted by the 1970 population.
#####
utils::data(mdPopData,envir=environment())
# set up 5 column page layout
panelDesc12 = data.frame(
 type=c("maptail","id","dot","dot","arrow")
  ,lab1=c("","","Population", "Population","Change")
  ,lab2=c("","","in 1970","in 2000", "from 1970 to 2000")
  ,lab3=c("","","","","")
  ,col1=c(NA,NA,"X1970","X2010","X1970")
```

```
,col2=c(NA,NA,"","","X2010")
 \lambdaExTitle <- c("Ex12 - Maryland Population-map",
                      "1970 and 2010 Pop and Change,stag,sn")
grDevices::pdf(file=paste0(TDir,"Ex12-MD Pop 1970 and 2010 plus change-map.pdf"),
     width=7.5, height=10.5)
micromapST(mdPopData, panelDesc12,
        sortVar=2, ascend=FALSE,
        title=ExTitle,
        rowNames="full", rowNamesCol='County',
        bordGrp="MarylandBG",
        axisScale="sn", staggerLab=TRUE,
        plotNames="ab")
x <- grDevices::dev.off()
#
#
#### End of Example 12
#####
# micromapST - Example 13 - A linked micromap of the provinces,
# municipalities, autonomous regions and special administrative
# regions of China using the border group of "ChinaDF".
# The ChinaPopInc data is shown using two dot glypics - current
# population and average increase per area.
#####
utils::data(cnPopData,envir=environment())
# set up 4 column page layout
panelDesc13 = data.frame(
  type=c("map","id","dot","bar")
  ,lab1=c("","","Population", "Population")
  ,lab2=c("","","in 2013","in 2013")
  ,lab3=c("","","","")
  ,col1=c(NA,NA,"pop2013","pop2013")
  )
ExTitle <- c("Ex13 - China Population",
                     "in 2013 by area")
grDevices::pdf(file=paste0(TDir,"Ex13-China 2013 Population.pdf"),
    width=7.5, height=10.5)
micromapST(cnPopData, panelDesc13,
        sortVar="pop2013", ascend=FALSE,
        title=ExTitle,
        rowNames="full", rowNamesCol='area',
        bordGrp="ChinaBG",
```

```
plotNames="full")
x <- grDevices::dev.off()
#
#
#### End of Example 13
#####
# micromapST - Example 14 - A linked micromap of the districts
# of the city Seoul South Korea, using the border group of
# "SeoulSKoreaBG". The included SeoulPopData dataset provides
# population and district area statistics for 2012.
# The micromapST generates two glyphics, a sorted dot
# glyphic based on the population and a bar graph based on
# the area.
#####
utils::data(SeoulPopData,envir=environment())
# set up 4 column page layout
panelDesc14 = data.frame(type=c("map","id","dot","bar")
  ,lab1=c("","","Population", "Area")
  ,lab2=c("","","in 2012","in 2012")
  ,lab3=c("","","","sqkm")
  ,col1=c(NA,NA,"Pop.2012","Area")
 )
ExTitle <- c("Ex14 - Seoul Population",
                    "in 2012 by district")
grDevices::pdf(file=paste0(TDir,"Ex14-Seoul 2012 Population.pdf"),
     width=7.5, height=10.5)
micromapST(SeoulPopData,panelDesc14,
       sortVar=3, ascend=FALSE, # sort based on the population
       title=ExTitle,
       rowNames="full", rowNamesCol='District',
       bordGrp="SeoulSKoreaBG",
       plotNames="full"
     )
x <- grDevices::dev.off()
#
#
#### End of Example 14
#####
# micromapST - Example 15 - A linked micromap of the counties in the
# state of Utah. The UtahPopData data is shown using two dot glypics
# - current population and average increase per area.
```
## micromapST 101

```
#####
utils::data(UtahPopData,envir=environment())
#
# Get population differences from 2011 to 2001 and 1991.
# Data contains ",". The comma's must be removed and values are
# converted to numbers.
# If data is factors, need to add "as.character()" function
# to the formula below.
UtahPopData2 <- as.data.frame(sapply(UtahPopData,
                        function(x) gsub(",","",x)),stringsAsFactors=FALSE)
UtahPopData2$Del1101 <- as.numeric(UtahPopData2$X2011)
                         - as.numeric(UtahPopData2$X2001)
UtahPopData2$Del0191 <- as.numeric(UtahPopData2$X2001)
                        - as.numeric(UtahPopData2$X1991)
# set up 5 column page layout
panelDesc15 = data.frame(
  type=c("map","id","dot","arrow","arrow")
  ,lab1=c("","","Population", "2001-2011","Chg 1991-2001")
  ,lab2=c("","","in 2011","pop change","pop change")
  ,lab3=c("","","","","")
  ,col1=c(NA,NA,"X2011","X2011","X2001")
  ,col2=c(NA,NA,NA,"X2001","X1991")
  \lambdaExTitle <- c("Ex15 - Utah county population 2011",
                     " and changes last two decades,sn")
grDevices::pdf(file=paste0(TDir,"Ex15-Utah Population.pdf"),
     width=7.5,height=10.5)
micromapST(UtahPopData, panelDesc15,
        sortVar="X2011", ascend=FALSE,
        title=ExTitle,
        rowNames="full",rowNamesCol='County',
        axisScale="sn",
       bordGrp="UtahBG",
       plotNames="ab"
      \lambdax <- grDevices::dev.off()
#
#
#### End of Example 15
####
#
```

```
# Example 16 - use of state.x77 data table as data source
# Data does not contain a row for DC, a missing sub-area.
# Example also uses a smaller then 7.5 x 10 graphic space.
#
utils::data(state,envir=environment())
stateData <- as.data.frame(state.x77)
rownames(stateData) <- state.abb
panelDesc16 <- data.frame(type = c("maptail", "id", "dot"),
                   lab1 = c("", "", "Murder"),lab3 = c("", "", "Murders per 100K Population"),coll = c(NA, NA, 5))ExTitle <- c("Ex16 - LM Plot of Murders in the United States",
                     "No DC row entry.")
grDevices::pdf(file = paste0(TDir,"Ex16_state.x77_no_DC.pdf"),
    width = 5, height = 9)
micromapST(stateData, panelDesc16,
           sortVar = 5, ascend = FALSE,
           title = ExTitle)
x <- grDevices::dev.off()
#
# Example 17 - US state map based on data from state.x77 table with
# DC row added to complete data.frame, but with missing values (NAs).
# The DC row will be sorted to the bottom of the list size
# it does not contain any data.
#
# Used data and the panelDesc data.frames (stateData and panelDesc16)
# used in example 16.
#
# add DC as 51st state with missing data "NA" to stateData.
stateData <- rbind(stateData, DC = rep(NA, 8))
                  # missing values for DC row.
ExTitle <- c("Ex17 - LM Plot of Murders in the United States",
                  "DC row added with NA, decending.")
grDevices::pdf(file =paste0(TDir,"Ex17_state.x77_DCasNA_D.pdf"),
     width = 5, height = 9)
micromapST(stateData, panelDesc16,
          sortVar = 5, ascend = FALSE,
           title = ExTitle)
```

```
x <- grDevices::dev.off()
#
#
##### end of example # 17
####
#
# Example 18 - use of Africa population data as data source
# Demonstrates support for vertical oriented geographical
# areas.
#
utils::data(AfricaPopData,envir=environment())
panelDesc18 <- data.frame(
             type = c("map", "id", "dot", "dot", "dot"),<br>
lab1 = c("", "", "Population", "Percentage Of", "Est x2
              lab1 = c("", "","Population","Percentage Of","Est x2 Time"),
              lab3 = c("", "", "People", "Total", "Years"),col1 = c(NA, NA,"Projection","PercOf", "Est2Time")
            )
grDevices::pdf(file = paste0(TDir,"Ex18_Africa Micromap-11x17.pdf"),
    width = 11, height = 17)
ExTitle <- c("Ex18-Africa Population Data",
               "Sorted by Population on 11x17")
micromapST(AfricaPopData, panelDesc18,
           sortVar = "Projection", ascend = TRUE,
           title = ExTitle,
           rowNames = "ab", rowNamesCol = "Abbr",
           bordGrp = "AfricaBG" )
x <- grDevices::dev.off()
#
##### End of Example 18
##### Other data available
#
# Other dataset available in the package to experiment with other
# border groups are:
# Data for segmented stacked bar charts
utils::data(Educ8thData)
str(Educ8thData)
# Data for time series gryph
utils::data(TSdata)
str(TSdata)
# US states population data
```

```
utils::data(statePop2010)
str(statePop2010)
# White Female Lung data
utils::data(wflung00and95)
str(wflung00and95)
utils::data(wflung00and95US)
str(wflung00and95US)
utils::data(wflung00cnty)
str(wflung00cnty)
utils::data(wmlung5070)
str(wmlung5070)
utils::data(wmlung5070US)
str(wmlung5070US)
#
#
#####
unlink(TDir)
```
NewYorkBG *NewYorkBG border group datasets to supports building micromaps for the 62 counties in the state of New York.*

# Description

The micromapST function has the ability to generate linked micromaps for any geographical area. To specify the geographical area, the 'bordGrp' call argument is used to specify the border group dataset for the geographical area. The NewYorkBG border group dataset supports creating linked micromaps for the 62 counties in the state of New York. When the 'bordGrp' call argument is set to NewYorkBG, the appropriate name table (county names and abbreviations) and the 62 sub-areas (countries) boundary data is loaded in micromapST. The user's data is then linked to the boundary data via the county's name, abbreviated or ID based on the table below.

#### **Details**

The NewYorkBG border group dataset contains the following data.frames:

areaParms - contains specific parameters for the border group

areaNamesAbbrsIDs - containing the names, abbreviations, numerical identifier and alias matching string for each of the 62 counties in New York

areaVisBorders - the boundary point lists for each area.

- L2VisBorders the boundaries for an intermediate level. For this border group, this boundary data.frame is not used and set to L3VisBorders as a place holder.
- RegVisBorders the boundaries for an intermediate level. For this border group, this boundary data.frame is not used and set to L3VisBorders as a place holder.

L3VisBorders - the boundary of the state of New York.

The New York county border group contains 62 county sub-areas. Each county has a row in the areaNamesAbbrsIDs data.frame and a set of polygons in the areaVisBorders data.frame datasets. No regions are defined in the New York county border group, so the L2VisBorders dataset is not used and the regions option is disabled. The L3VisBorders dataset contains the outline of the state of New York.

The details on each of these data.frame structures can be found in the "bordGrp" section of this document. The *areaNamesAbbrsIDs* data.frame provides the linkages to the boundary data for each sub-area (county) using the fullname, abbreviation, and numerical identifier for each country to the <statsDFrame> data based on the setting of the 'rowNames' call argument.

A column or the data.frame row.names must match one of the types of names in the areaNamesAbbrsIDs data.frame name table. If the data row does not match a value in the name table, an warning is issued and the data is ignored. If no data is present for a sub-area (county) in the name table, the sub-area (county) is mapped but not colored.

The following are a list of the names, abbreviations, and IDs for each country in the NewYorkBG border group.

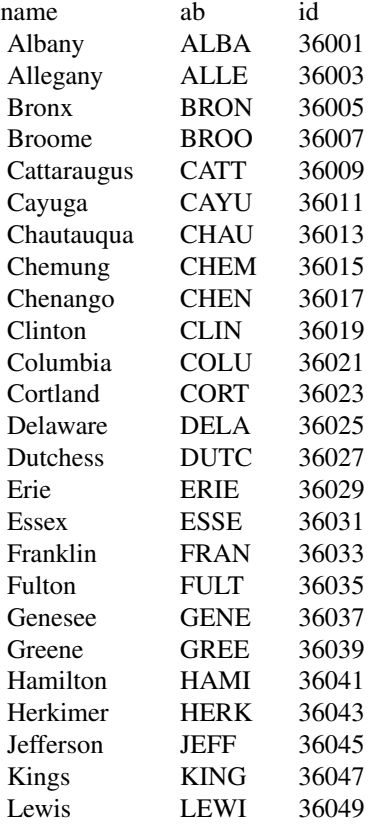

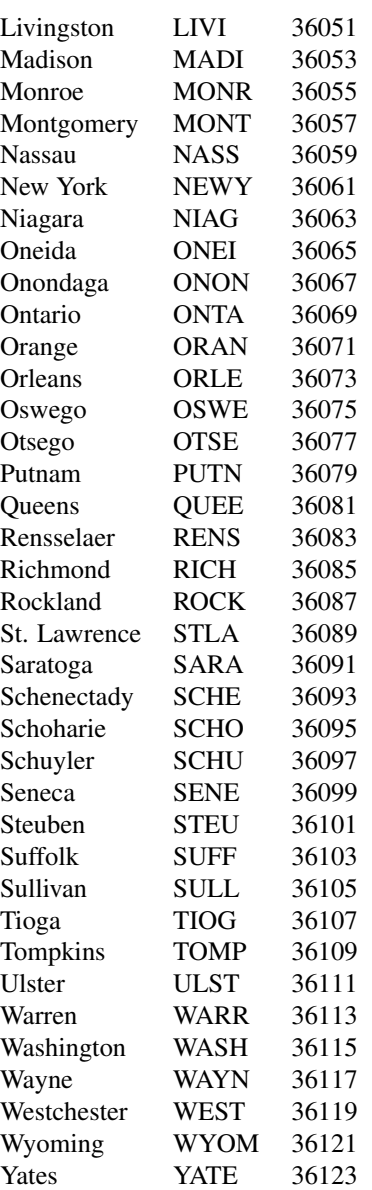

There are no alternate abbreviations or regions assocated with counties in New York border group.

The id field value is the U. S. state and county FIPS code.

The 'rowNames' = "alias" or "alt\_ab", the 'regionB' and 'dataRegionsOnly' features are not supported in the NewYorkBG border group.

### **Description**

This dataset contains the 2014 population and average income per person in each of the New York counties.

#### Usage

data(nyPopData)

## Format

A data frame with 63 rows, 1 for each county and 14 variables per county:

Area a character vector containing the New York county and buorgh name.

Est\_2000 a numeric vector of the county's estimated population for 2000.

Est\_2001 a numeric vector of the county's estimated population for 2001.

Est\_2002 a numeric vector of the county's estimated population for 2002.

**Est** 2003 a numeric vector of the county's estimated population for 2003.

Est\_2004 a numeric vector of the county's estimated population for 2004.

Est\_2005 a numeric vector of the county's estimated population for 2005.

Est\_2006 a numeric vector of the county's estimated population for 2006.

Est\_2007 a numeric vector of the county's estimated population for 2007.

Est\_2008 a numeric vector of the county's estimated population for 2008.

Est\_2009 a numeric vector of the county's estimated population for 2009.

Est\_2010 a numeric vector of the county's estimated population for 2010.

Pop\_2000 a numeric vector of the county's actual population for 2000.

Pop\_2010 a numeric vector of the county's actual population for 2010.

## Details

This dataset was pulled from the New York government website in January, 2015. It contains the actual and estimate populations of each county from 2000 to 2010.

#### Description

The panelDesc data.frame provides the micromapST function with the information required to process the statsFrame data and panelData data.frames and to generate the required linked micromap plot.

It specifies which columns in the *statsFrame* data.frame contain the data for each glyph column, the column types, labels, reference values and text, and when more complex data is needed by a glyph (boxplot and time series) what the name of the data structure..

#### Example

```
panelDesc = data.frame(
    type=c("mapcum","id","dotconf","dotconf"),
    lab1=c("","","White Males","White Females"),
    lab2=c("","","Rate and 95% CI","Rate and 95% CI"),
    lab3=c("","","Deaths per 100,000","Deaths per 100,000"),
    col1=c(NA,NA,"Rate",9),
    col2=c(NA,NA,4,11),
    col3=c(NA,NA,5,12),
    colSize=c(NA,NA,5,5),
    refVals=c(NA,NA,NA,wflungUS[,1]),
    refTexts=c(NA,NA,NA,"US Rate"),
    panelData=c("","","","")
```
The panelDesc data.frame (which does not have to be named "panelDesc", any name will do) provides the means of defining how many columns to create, the type of glyph per column, where the data required by the glyph is located in the statsFrame (column number or name) or the name of a supplimental data structure when the glyph is boxplots or time series (via the *panelData* list entry), the column titles, and the column's reference value and label for the link micromap generation.

In the following description the term "AREA" represents the geographic unit being mapped and associated with data in the statsFrame. The naming used must match the border group specified. If the border group of "USStatesDF" is used, the areas are U.S. States and DC and 51 data rows must be present. If the border group of "USSeerDF" is used, the areas are U.S. Seer areas as defined by NCI and the number of data rows can be 9, 11, 13, 17 or 18. In all cases, the abbreviations and names defined in the border group dataset must be used in preparing the statsFrame and panelData structures.

#### Glyph Types

The type vector defines the type of glyph to be used for each column. The available glyphs are:

Map types: "map", "mapcum","maptail","mapmedian"

State or Area ID and/or Name: "id"

Ranking: "rank"
Graphical Type: "dot", "dotse","dotconf", "dotsignf", "bar", "arrow", "ts", "tsconf","scatdot", "segbar", "normbar", "ctrbar", "boxplot"

The following provides a description of each panel type:

map - US map with active areas colored

- **mapcum** US map with active areas colored and previously active area highlighted generating an accumulation from top to bottom
- **maptail** US map with active areas colored and previously active area highlighted until the median area, then the reverse to the end (areas that have not been active are highlighted.)
- **mapmedian** US map with active areas colored. Maps above the median area have areas with values above the median highlighted. Maps below the median area have areas with values below the median highlighted. This helps define the above and below median area groups.
- id generates a column with a colored identifier (a square) and the area or area name or abbreviation.

rank - number the area in rank order, sequentially.

arrow - an arrow between two values with a head.

bar - a single bar chart.

boxplot - a boxplot per area with box, upper and lower whiskers and outliers.

dot - a dot for a single value.

dotse - a dot for a single value and its standard error.

dotconf - a dot for a single value and its confidence interval.

dotsignf - a dot for a single value with an indicator of its significants.

- ts a time series line for up to 30 sets "x" and "y" values for each area.
- **tsconf** a time series line for a up to 30 sets of "x", "y" and upper "y" and lower "y" values as a confidence interval band for each area.
- segbar a horizontal stacked (segmented) bar plot starting at 0 for 2 to 9 bars.
- normbar a stacked bar plot where the data is normalized for each area by dividing the bar segment values by the sum of the values for all of the bars. Up to 9 bars are supported.
- ctrbar a stacked bar plot where the bar segments are centered around the 0.Up to 9 bars are supported.

scatdot - a set of points for each area with an "x" and "y" value.

#### Labels (Column Headers and Footers)

micromapST supports up to 3 column labels or titles:  $lab1$ ,  $lab2$  and  $lab3$ , where  $lab1$  and  $lab2$  are header titles for the column. *lab3* is the footer title for the column. All titles are optional. *lab3* is used to indicate the unit of measure at the bottom of the columns, but is not limited to this use. For example:

```
lab1=c("Col1-Title", "Col2=Title", "Col3-Title" ) # 1st title for columns
lab2=c("Col1-Sub", "Col2-Sub", "Col3-Sub" ) # 2nd title for columns
lab3=c("Col1-Footer","Col2-Footer","Col3-Footer") # Footer title for columns
```
lab4 is used only when time series or scatter dot glyphs are used to provide a Y axis title for the column. All label-title vectors are optional and only required when an title or label is needed.

## Data References

Depending on the type of glyph selected for the column, 1 to 3 data values for each area may be required: The col1, col2 and col3 vectors serve as indexes to columns in the statsFrame data.frame passed in the arguments of the micromapST function call. The values can be either the numeric number of the row in statsFrame data.frame or the column name. If no index is required, the entry should be set to NA.

If the glyph requires one value, then only the col1 index is used and the col2 and col3 indexes are set to NA if present . If 2 values are required, then col1 and col2 indexes are used and the col3 index is set to NA, if present. If 3 values are required, then col1, col2, and col3 indexes are used.

The statsFrame column indexes can be provided as an integer or the column name. If the integer value is less than 1 or greater than the number of columns in statsFrame or a column name is used that does not exist in statsFrame, the *micromapST* function will stop and generate an error message.

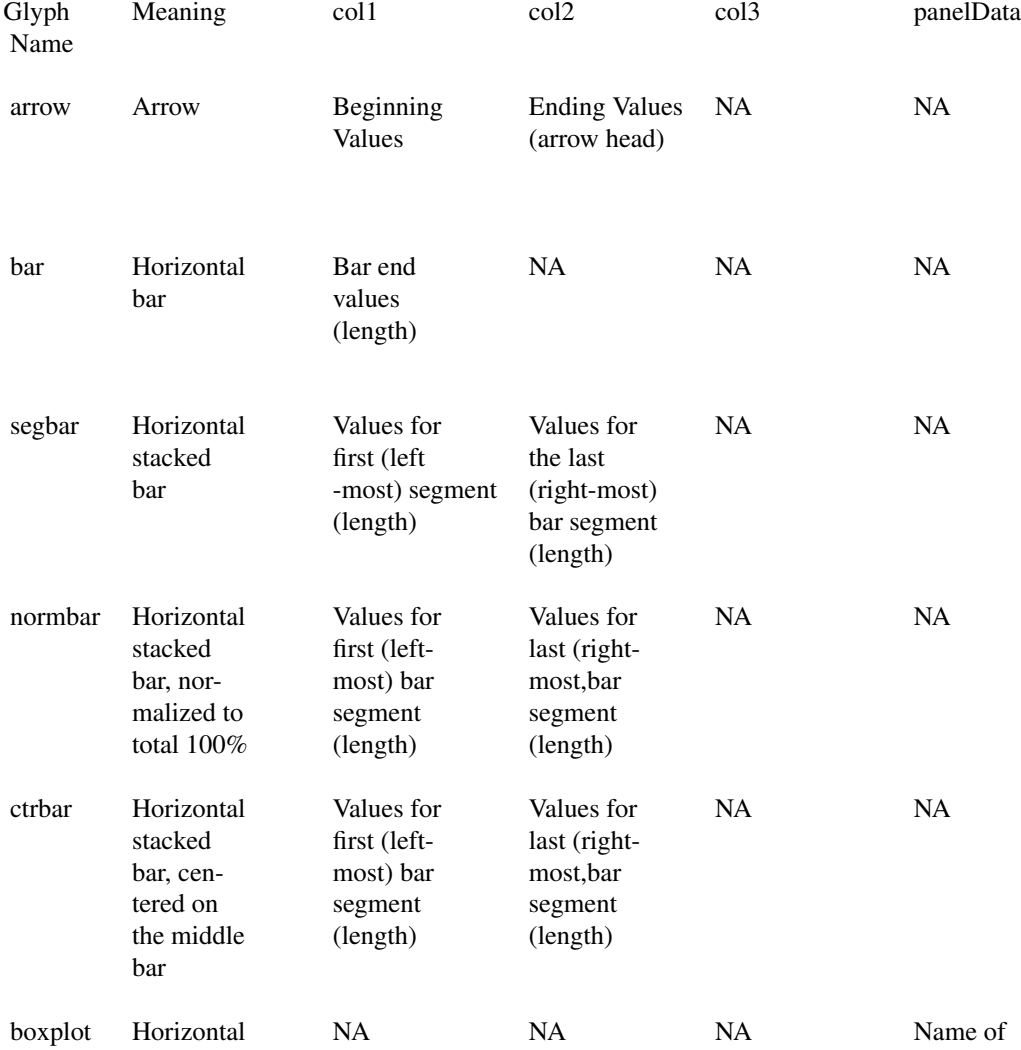

# panelDesc 111

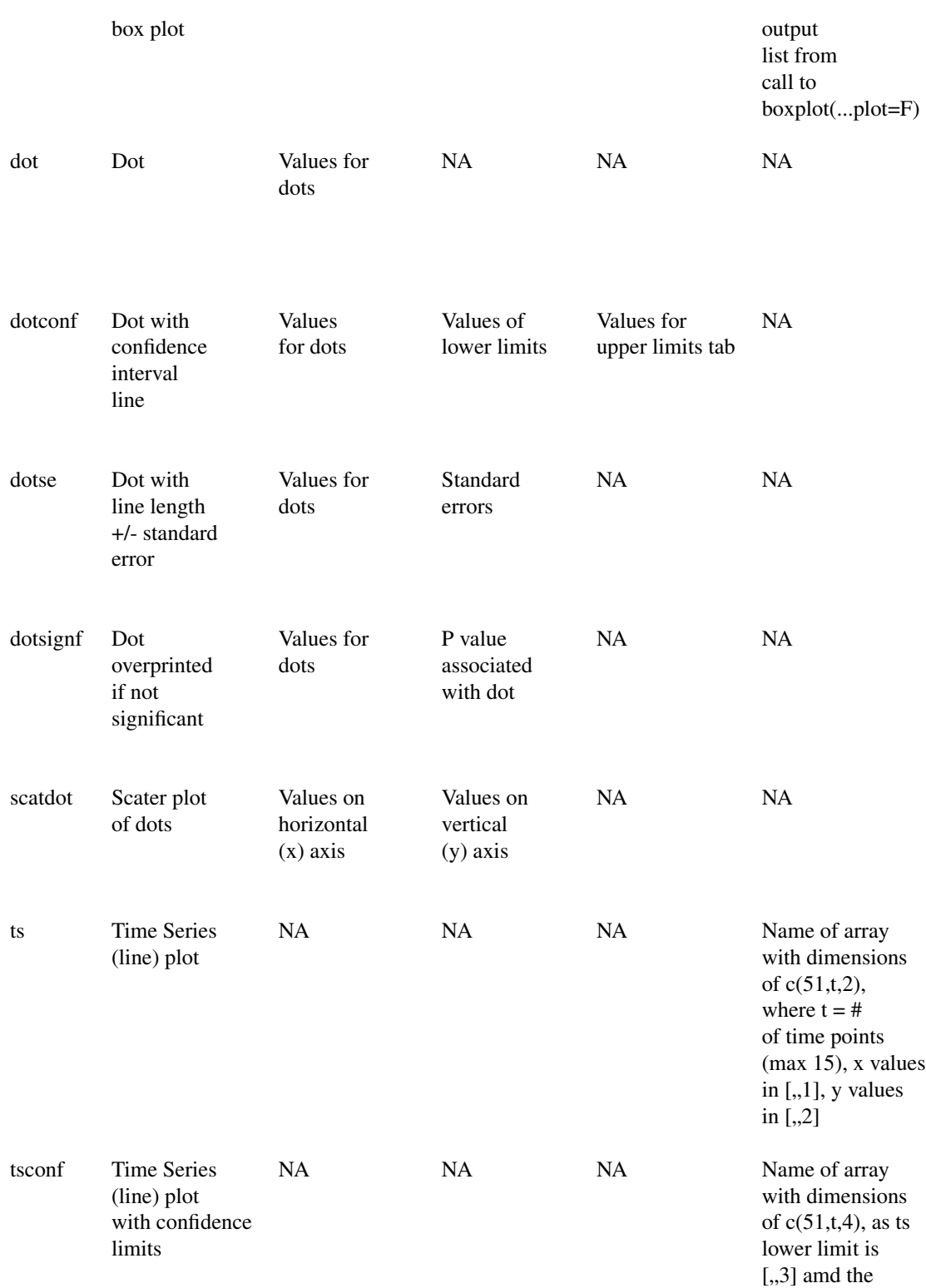

112 panelDesc

upper limit is  $[.,4]$ 

The panelData data.frame is only used when a glyph requires more data per area than can be provided by the statsFrame columns. Only glyphs using this vector are boxplots and time series.

In the case of the 'boxplot' glyph, the boxplot function with plot=F is used to generate the boxplot statistical details for each area. The name of the resulting list of 51 sets of boxplot statistics (one for each area) is placed in the panelData data.frame element for the boxplot column.

For the time series and time series with confidence interval, the glyphs require a 3 dimensional array of data. The first dimension ([area,,]) represents the areas. The second dimension ([,t,]) ranges from 2 to n. There is no upper limit, but 200-250 samples is a practical limit. One for each data point. The third dimension  $([0, v])$  provides the values at data point vart for area st.  $[0, v$ vart] is the x axis value. For time series, is usually just the value 1 to n to order the y values.  $[0,2]$  is the median y value. For time series with confidence intervals:  $[.,3]$  is the lower value y and  $[.,4]$  is the upper value y.

## Reference Lines

Reference lines can be created in arror, bar, dot, dotconf, dotse, and segbar glyphs by specifying the reference values in the RefVal= vector. A label appearing at the bottom of the column can be specified using the RefTxt= vector in the panelDesc data.frame.

# Format

The parameters in the panelDesc data.frame structure are:

- type= The types of graphics for each column of panels can be specified by the following keywords in the "type variable":
	- The following are the type of glyphs that can be specified in the type vector:

Map types: "map", "mapcum","maptail","mapmedian"

State ID and/or Name: "id"

Glyph Type: "dot", "dotse","dotconf", "dotsignf", "bar", "arrow", "ts", "tsconf","scatdot", "segbar", "normbar", "ctrbar", "boxplot"

The following provides a description of each panel type:

map - a non-highlighted map

- mapcum maps show the accumulated areas top to bottom
- maptail maps show the accumulated areas from the top and bottom toward median area.
- mapmedian the maps above the median highlight the areas above the median area and maps below the median highlight areas below the median area based on the sorting variable.
- id generates a column with a color identifier (a filled in square) and the area abbreviation or name. The plotNames parameter in the micromapSEER call controls whether the area's full name or 2 character abbreviation is displayed.
- rank sequentially number areas from 1 (highest rank) to "n" (lowest rank)

arrow - an arrow from value 1 to value 2 with value 2 the head of the arrow.

bar - a bar for a single set of values, The values can be positive or negative.

- boxplot a boxplot for each area using a data.frame generated by the boxplot function with plot=F. The name of the boxplot data.frame is passed to micromapSEER using the panelData vector.
- dot a dot for a single value using one set of values.
- dotse a dot for a single value and its standard error using two values.
- dotconf a dot for a single value and its confidence interval using three values.
- dotsignf a dot for a single value overlaid if value is not significant using two values: value for dot and P value.
- ts a time series line plot for each area. The glyph use the panelData vector to get the name of a three (3) dimensional array the data for the plot. The array contains one entry per area, 1 to 30 data points and the x and y values. See section on panelData below for more details. A reasonable upper limit to the number of points is between 200-300.
- tsconf a time series line and confidence interval band for each area. The glyph use the panelData vector to get the name of a three (3) dimensional array the data for the plot. The array contains one entry per area,  $1$  to  $n$  data points and the  $x$ ,  $y$ , lower  $y$  and upper y values. See section on panelData below for more details. A reasonable upper limit to the number of points is between 200-300.
- segbar a horizontal stacked (segmented) bar plot starting at 0 using data in the statsFrame data.frame. The col1 and col2 columns are used to indicate the first and last columns in the statsFrame data.frame that contain the contiguous bar segment values (lengths). For example: The data for a 5 segment bar glyph is in columns 4 through 8 in the statsFrame (5 columns). col1 is set to 4 to identify the first column and  $col2$  is set to 8 to identify the last column in the sequence. Column names may be used, but the column identified in col1 must preceed the column identified in col2.
- normbar a stacked bar plot where the data is normalized for each area by dividing the bar segment values by the sum of the values for all of the bars. The stacked bar plot for each area then ranges from 0 to 100% (edge to edge). The col1 and col2 columns are used to identify the first and last columns for bar data in the statsFrame in the same way as for the "segbar" glyph (see above.)
- ctrbar a stacked bar plot where the bar segments are centered around the middle of the data. If there is an even number of segments, the 0 point is between the lower half and the upper half of the segments. If there is an odd number of segments, the center is the midpoint of the middle segment. The other segments are plotted to the left and right of the center point. The col1 and col2 columns are used to indicate the first and last columns in the statsFrame data.frame that contain the contiguous bar segment values. (See "segbar" type above for more information.)
- scatdot a set of 51 points with an x and y value per area. All points are plotted in each panel with the key areas in the panel highlighted. coll indicates statsFrame column containing the x values and col2 indicates the column containing the y values.

Example: type=c("id","map","rank", "boxplot") To specify a micromapSEER with three columns, left to right, containing the area label, a map and a boxplot.

- $coll=$ ,  $col2=$ ,  $col3=$  Vectors of index numbers or names of columns in statsFrame data.frame to be used as data for graphics. The uses of these three vectors are defined below:
	- any "map" type, id, boxplots, ts, and tsconf glyphs do not use the col1, col2, or col3 vectors to locate data in the statsFrame data.frame. If these vectors are present, the corresponding entires should be NA for the respective columns.

dot uses coll to specify a single data column in statsFrame data.frame to be ploted.

- bar uses col1 to specify the data column in statsFrame data.frame for the length of the bar. The data value can be positive or negative.
- dotse uses coll and col2 to specify the data columns in *statsFrame* data.frame to be used as the estimate and standard error values, respectively.
- dotsignf uses col1 and col2 to specify the data columns in statsFrame data.frame to be used as the value for the dot and its associated P value.
- arrow uses col1 and col2 to specify the data columns in statsFrame data.frame for the beginning and end values of the arrow.
- segbar, normbar, ctrbar uses coll and col2 to specify the first and last columns in the stats-Frame data.frame. The *statsFrame* data.frame columns from col1 to col2 are used for the length values of each bar in the glyph. col1 must preceed col2 in the statsFrame data.frame. The minimum number of data columns is 2 columns with a maximum of 9 columns.
- scatdot uses coll and col2 to specify the x and y values respectivefully for a dot for each of the 51 areas and DC in a scatter dot plot.
- dotconf uses col1, col2, and col3 to specify the data columns in *statsFrame* data.frame for the estimate value, lower confidence interval, and upper confidence interval values.

See the table above.

- colSize= A numeric vector used to specify the proportional width size of a glyph column in relation to all other glyph columns. If used, values must be included for all glyph columns except for the map and id glyphs, which are fixed width columns. The width of a glyph column is determined by summing all of the colSize values and dividing the sum into the value for each glyph column to yield a percentage of the available width to be allocated to each column. For example: colSize=c(NA,NA,10,10,5,15), does not affect columns 1 and 2. The percentages for columns 3 through 6 are 25%, 25%, 12.5% and 37.5%. If 4 inches of space is available, the columns will be allocated: 1, 1, 0.5, and 1.5 inches. The column widths are still regulated by the minimum and maximum column widths set in the package. If a value is missing for non-map or id glyph, the package will a value equal to the average of the provided values.
- $lab1=$ ,  $lab2=$  Character vectors provide the two column labels (titles) lines at the top of each column. If no label is required, use "" for a blank line.
- lab3= Character vector used as a label at the bottom of each column. This is typically used to show units of measure. If no label is required, use "" for a blank line.
- lab4= Character vector used as the vertical (y) axis label for ts, tsconf, and scatdot glyphs. If no label is required, use "" for a blank line.
- refVals= Is a list of object names providing the reference values for each graphic column. The reference value is displayed as a dashed vertical line for each panel in the specified column.
- refTexts= Is a list of 1 or 2 labels to be displayed at the bottom of each column to identify the reference value.
- panelData= List of object names containing the boxplot data list and/or an array of time series data for each area. If boxplot and time series data are not used in a column, then associated object names should be NA.

For 'boxplot' data, each row name in the boxplot list must be the area abbreviation (2 character) for the area associated with the data. There must be 51 rows in the data.frame. Each row must be data produced by the 'boxplot' function. The area abbreviation must be used

## PlotVis 2008 2012 115

as the boxplot\$names to be able to associate the individual boxplots to each area. The names attribute must contain the area name.

For the time series glyph (ts), the data must be a three (3) dimensional array. The first dimension  $[st, ]$  represent one entry for each area (1 to 51). The second dimension  $[, t, ]$ indexes up to 30 data points for the area. The third dimension  $[ , , v]$  are the data point values.  $[$ ,, var $\{1\}$ ] is the x value and  $[$ ,  $,2]$  is the median y value for the data point. The rownames associated with the first dimension must be the area abbreviationss to link the elements of this structure the presentation order of the areas.

For the time series with confidence intervals glyph (tsconf), the array is extended to include:  $[0, 3]$  and  $[0, 4]$  for the lower y and upper y values.

For time series data, the order of the first dimension of the array must match the area order in the statsFrame. For example, the data in dataArray[1,,] is the the area identified in statsFrame[1,]

## Details

The panelDesc data.frame is used to describe the content of the micromapST plot to the function. It contains the index of the data in the statsFrame data.frame, the types of graphics to be used in each column, titles, column headers, reference values and labels, etc.

## **Note**

A descriptor may be omitted if none of the panel plots need it.

## Author(s)

Daniel B. Carr, George Mason University, Fairfax VA, with contributions from Jim Pearson and Linda Pickle of StatNet Consulting, LLC, Gaithersburg, MD

## See Also

[micromapST](#page-83-0)

PlotVis *A function to plot the micromapST boundary format called VisBorders*

#### **Description**

The PlotVis function will plot the boundary data contained in a border group. The border group boundary information is stored as a data.frame with an "x", "y", "hole", and "key" columns. The "key" column identifies the name table entry the boundary point and polygon belongs to. The "x" and "y" are the coordinates for the boundary vertex in the polygon, and the "hole" column identifies if the polygon is a hole in the area identified by the "key". At the end of each sequence of vectex for a polygon, the first vertex and the last vertex must be the same point. This is followed by a "x" and "y" coordinates of c(NA,NA) to tell the turn off drawing and wait for the next point.

# Usage

PlotVis ( VisB, VisCol, xTitle, xAxes, xLwd)

# Arguments

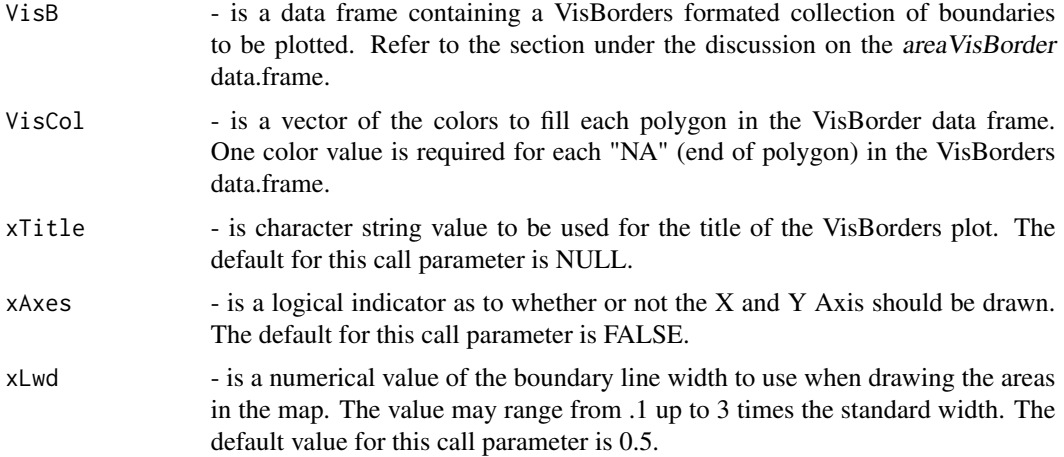

## Details

More details to follow.

## Value

None

# Author(s)

Jim Pearson, StatNet Consulting, LLC, Gaithersburg, MD

## See Also

[micromapST](#page-83-0)

Seer18Area *Test data for 18 U.S. Seer Registries (of 20) for general dot, arrow, and bar glyphics.*

## Description

Randomly generated statistics to create rate, count and population data for the 18 U.S. Seer registries for testing of micromapSEER or micromapST using the "USSeerBG" border group. The data was generated by the SeerStat program and exported as a CSV file. The non-data lines at the bottom of the file must be removed.

# SeoulPopData 117

## Usage

data(Seer18Area)

# Format

A data frame with 18 observations, 1 for each Seer registries (sub-areas), on the following 11 variables.

Registry a character vector of the name of the Seer Registry Rate20022006 a numeric vector of the incident rates from 2002 to 2006 Count20022006 a numeric vector of the incident counts Pop20022006 a numeric vector of the population Rate20072011 a numeric vector of the incident rates from 2007 to 2011 Count20072011 a numeric vector of the incident counts Pop20072011 a numeric vector of the population RateTrendAPC a numeric vector of the rate trends per Seer registry pValue a numeric vector of the P Value related to the Rate Trend LowerCI a numeric vector of the lower confidence interval UpperCI a numeric vector of the upper confidence interval

# Details

This dataset is a randomly generated collection of data from 2002 to 2011 Seer Registry data to support testing of micromapST functions for the 18 U.S. Seer registries. The data has no relationship to the Seer registries and is only for test purposes. The row names are the Seer registry abbreviations. This dataset is used in the micromapST examples.

# Author(s)

Linda W. Pickle and Jim Pearson of StatNet Consulting, LLC, Gaithersburg, MD

SeoulPopData *Test data for the Seoul South Korea city district border Group*

## Description

This dataset contains the 2012 population and area data for each of the districts in city of Seoul.

## Usage

data(SeoulPopData)

A data frame with 25 observations, 1 for each district, on the following 5 variables.

District a character vector containing the full name of the Seoul district.

City a character vector containing the city name => Seoul.

Pop.2012 a numeric vector of the number of the district's 2012 population.

Area a numeric vector of the area square kilometers for the district.

Founded a character vector containing the dates each district was founded.

## Details

This dataset was pulled from the China ??? government website on Dec. 2014. It contains the population and average income per person for each of Kansas' 105 counties.

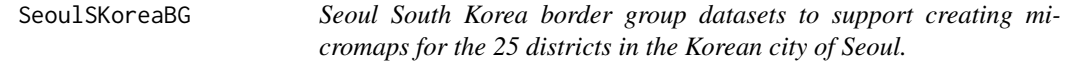

#### Description

The micromapST function has the ability to generate linked micromaps for any geographical area. To specify the geographical area, the 'bordGrp' call argument is used to specify the border group dataset for the geographical area. The SeoulSKoreaBG border group dataset supports creating linked micromaps for the 25 districts in the city of Seoul South Korea. When the 'bordGrp' call argument is set to SeoulSKoreaBG, the appropriate name table (county names and abbreviations) and the boundary data for the 25 districts are loaded in micromapST. The user's data is then linked to the boundary data via the district's name, abbreviated or ID based on the table below.

## Details

The SeoulSKoreaBG border group contains the following data.frames::

areaParms - contains specific parameters for the border group

- areaNamesAbbrsIDs containing the names, abbreviations, and numerical identifier for the districts in the city of Seoul.
- areaVisBorders the boundary point lists for each district in the city of Seoul Korea.
- L2VisBorders the boundaries for an intermediate level. For this border group, this boundary data is not used and set to L3VisBorders as a place holder.
- RegVisBorders the boundaries for an regional level. For this border group, this boundary data is not used and set to L3VisBorders as a place holder.

L3VisBorders - the boundary of the city of Seoul South Korea

## SeoulSKoreaBG 119

The Seoul district border group contains 25 district sub-areas. Each district has a row in the areaNamesAbbrsIDs data.frame and a set of polygons in the areaVisBorders data.frame datasets. No regions or L2 boundaries are defined for the Seoul district border group. The RegVisBorders and and L2VisBorders data.frames are set the L3VisBorders data.frame. The regional feature is disabled. The L3VisBorders dataset contains the outline of the city of Seoul.

The details on each of these data.frame structures can be found in the "bordGrp" section of this document. The areaNamesAbbrsIDs data.frame provides the linkages to the boundary data for each sub-area (district) using the fullname, abbreviation, and numerical identifier for each country to the <statsDFrame> data based on the setting of the 'rowNames' call parameter.

A column or the data.frame row.names must match one of the types of names in the areaNamesAbbrsIDs data.frame name table. If the data row does not match a value in the name table, an warning is issued and the data is ignored. If no data is present for a sub-area (district) in the name table, the sub-area is mapped but not colored.

The following are a list of the names, abbreviations, and ids for each country in the SeoulSKoreaBG border group.

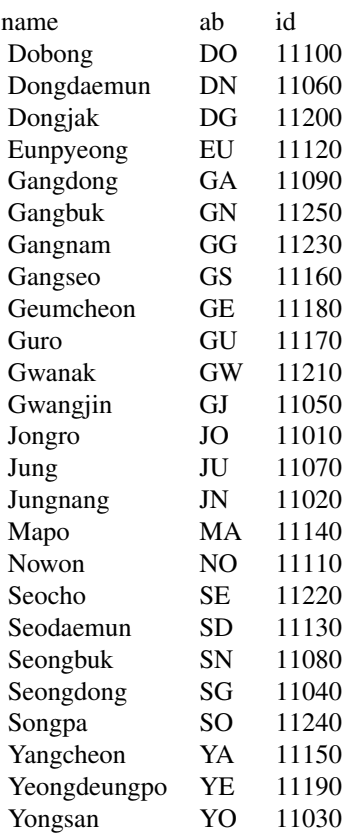

The id field value is the ISO numerical code for the district.

The 'rowNames' = "alias" or "alt\_ab" and the 'regions' features are not supported in the Seoul-SKoreaBG border group.

## Description

US State 2010 population data by race and Hispanic ethnicity.

## Usage

data(statePop2010)

## Format

A data frame with 51 observations (one per state) on the following 6 variables per state:

Hisp an integer count of the Hispanic population

white an integer count of the white population

black an integer count of the black population

OtherWBH an integer count of the population other than white, black or Hispanic

pctHisp a numeric percentage of the Hispanic population to the total population

pctOtherWBH a numeric percentage of the population other than white, black, or Hispanic

Each row has the state 2 character abbreviation as its row name.

#### Details

The dataset contains 51 records, one for each state. The data represents the population count or percentage of the total population by race and Hispanic ethnicity within the state. This dataset is used by the micromapSEER examples with the "USStatesDF" border group.

#### Source

United States Census Bureau, Population Total by State, by Race, Combinations of Two Races, and not Hispanic or Latino, 2010 (Summary File 1, Table QT-P4), URL = http://factfinder2.census.gov/.

# **Description**

Data for Time Series Examples

The data are age-adjusted (2000 U.S. standard) female lung cancer mortality rates (per 100,000 population) for each year from 1996 to 2010.

## Usage

data(TSdata)

## Format

This dataset is an array with dimensions of 51, 15, 4. The rownames of the array are the 51 state and DC abbreviations (2 characters). TSdata[ $, 1:4$ ] contains the x (time) value, followed by the value for the line, then the lower 95% confidence limit, and finally the upper 95% confidence limit value.

## Details

The first dimension  $[st, ]$  of 51 elements contains each state or DC. This dimension is referenced by the rownames of the array.

The second dimension  $[t, t]$  of *n* elements in this case are the time periods in the time series. Our example uses the years 1996 to 2010 as the time period values. A reasonable number of points is between 20 and 30.

The third dimension  $\left[ \cdot, v \right]$  of 2 or 4 elements is the x or y values during the time period. If no confidence data is provided, the third dimension is 2:

- data[,, $1$ ] is the X value
- data[,,2] is the mid-Y value  $(Y)$

If a confidence band is being plotted in '\var{tsconf}' graphs then there are 4 elements.

- data[,, $1$ ] is the X value
- data[,,2] is the mid-Y value  $(Y)$
- data[,, $3$ ] is the low-Y value
- data[..4] is the high-Y value

For example, the x,y coordinates for year=1996 (time period = 1) for the first state  $(AK)$  is TSdata[ $1,1, c(1,2)$ ].

This approach was done to allow a data matrix built for the "tsconf" glyphs to be used for a ts glyphs.

This data is used by micromapSEER with the "USStatesDF" border group.

```
# how to create a new time series data set
tempTS <-read.table("...yourfilename.csv",sep=",",header=T)
yrmat <-matrix(rep(1996:2010,51),nrow=51,ncol=15,byrow=T) # year labels
ratemat<-as.matrix(
       tempTS[,c(8,13,18,23,28,33,38,43,48,53,58,63,68,73,78)]
       )
locimat<-as.matrix(
       tempTS[,c(9,14,19,24,29,34,39,44,49,54,59,64,69,74,79)]
       )
hicimat<-as.matrix(
       tempTS[,c(10,15,20,25,30,35,40,45,50,55,60,65,70,75,80)]
       )
workmat<-cbind(yrmat,ratemat,locimat,hicimat)
TSdata <-NULL
TSdata <-array(workmat,dim=c(51,15,4))
# change state ab from factors to characters.
rownames(TSdata)<-as.character(tempTS$stab)
```
# Source

Surveillance, Epidemiology, and End Results (SEER) Program (www.seer.cancer.gov) SEER\*Stat Database: Mortality - All COD, Aggregated With State, Total U.S. (1969-2010) (Katrina/Rita Population Adjustment), National Cancer Institute, DCCPS, Surveillance Research Program, Surveillance Systems Branch, released April 2013.

Underlying mortality data provided by NCHS (www.cdc.gov/nchs).

UKIrelandBG *UKIrelandBG border group datasets contains the boundary information for the United Kingdom and Ireland.*

## **Description**

The micromapST function has the ability to generate linked micromaps for any geographical area. To specify the geographical area, the 'bordGrp' call argument is used to specify the border group dataset for the geographical area. The UKIrelandBG border group dataset supports creating linked micromaps for the all of the United Kingdom including Northern Ireland and the Isle of Man and Ireland. When the 'bordGrp' call argument is set to UKIrelandBG, the appropriate name table (county names and abbreviations) and the 219 sub-areas (counties, etc.) boundary data is loaded into micromapST. The user's data is then linked to the boundary data via the name, abbreviation, or alternate abbreviation for each sub-area (county, etc.).

The United Kingdom and Ireland information was pulled from the UK and Ireland public web sites in March of 2015.

The UKIreland border group was constructed to provide an area with more than 100 sub-areas for testing micromapST and enhancing it's ability to handle a large number of sub-areas and generate usable linked micromaps.

## UKIrelandBG 123

## Details

The UKIrelandBG border group dataset contains the following data.frames:

- areaParms contains specific parameters for the border group
- areaNamesAbbrsIDs containing the names, abbreviations, alternate abbreviation, or numerical identifier for each of the United Kingdom or Ireland counties.
- areaVisBorders the boundary point lists for each sub-area.
- L2VisBorders the boundaries for an intermediate level. For the United Kingdom and Ireland border group, this boundary point list is not used and is set to equal L3VisBorders data.frame for the border group.
- RegVisBorders the boundaries for the 4 United Kingdom and Ireland regions or realms: England, Wales, Scotland, Northern Ireland, Ireland, and Isle of Man.
- L3VisBorders the boundary of the United Kingdom and Ireland area.

The UKIreland border group contains 219 sub-areas (counties, etc.) Each registry has a row in the areaNamesAbbrsIDs data.frame and a set of polygons in the areaVisBorders data.frame datasets. Regions are defined in this border group as the 6 country and kingdom regions in the UK and Ireland. The regions feature is enable. The siz (6) regions are: England, Scotland, Wales, Northern Ireland, Ireland and Isle of Man. The names, abbreviations, alternate abbreviations and IDs for the counties in the UKIreland border group are:

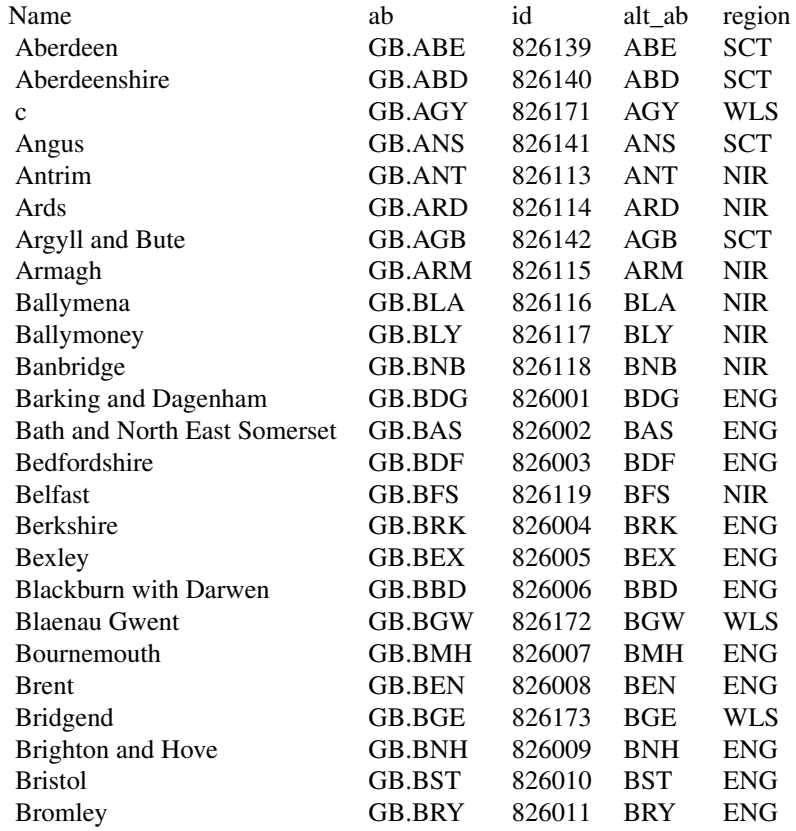

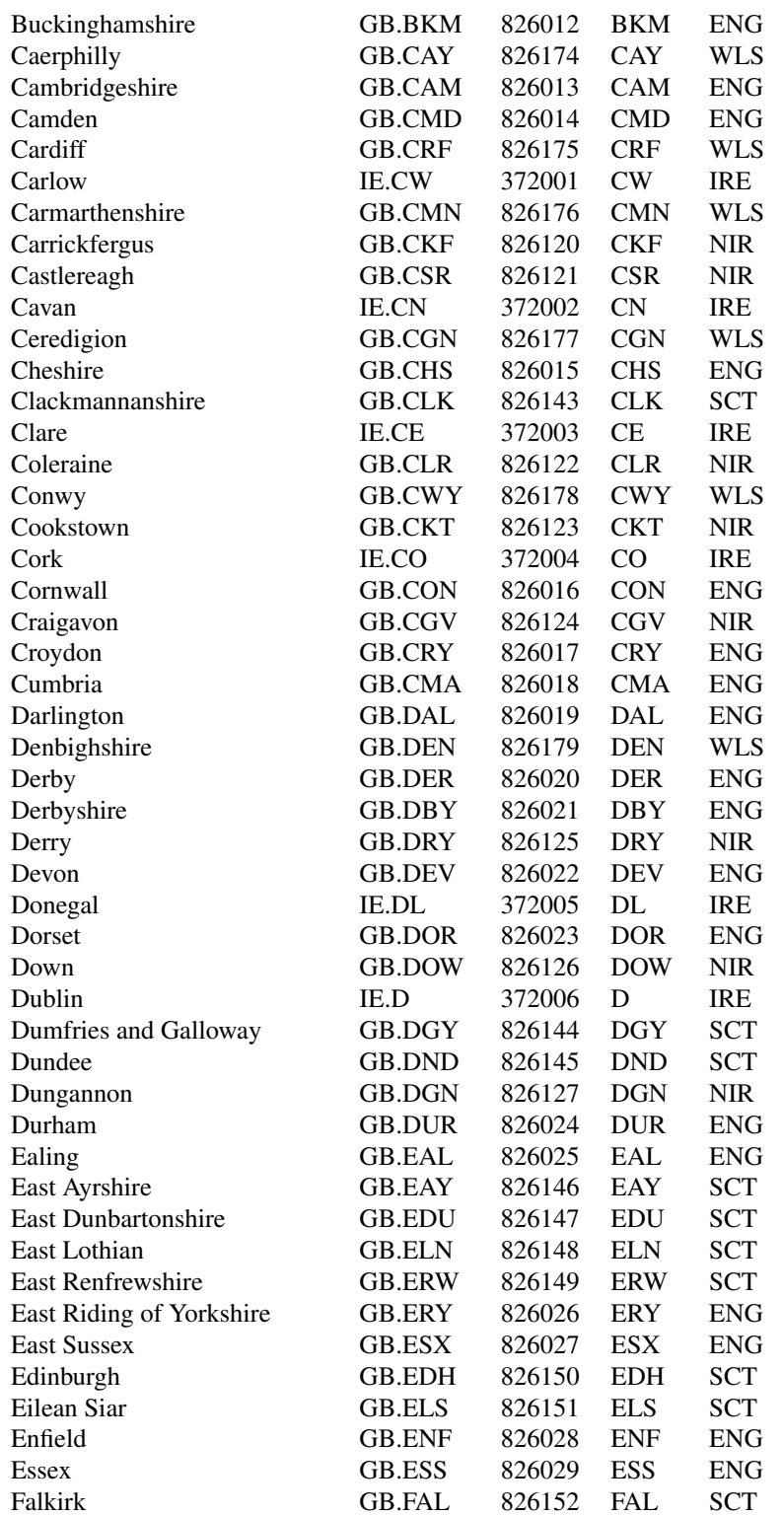

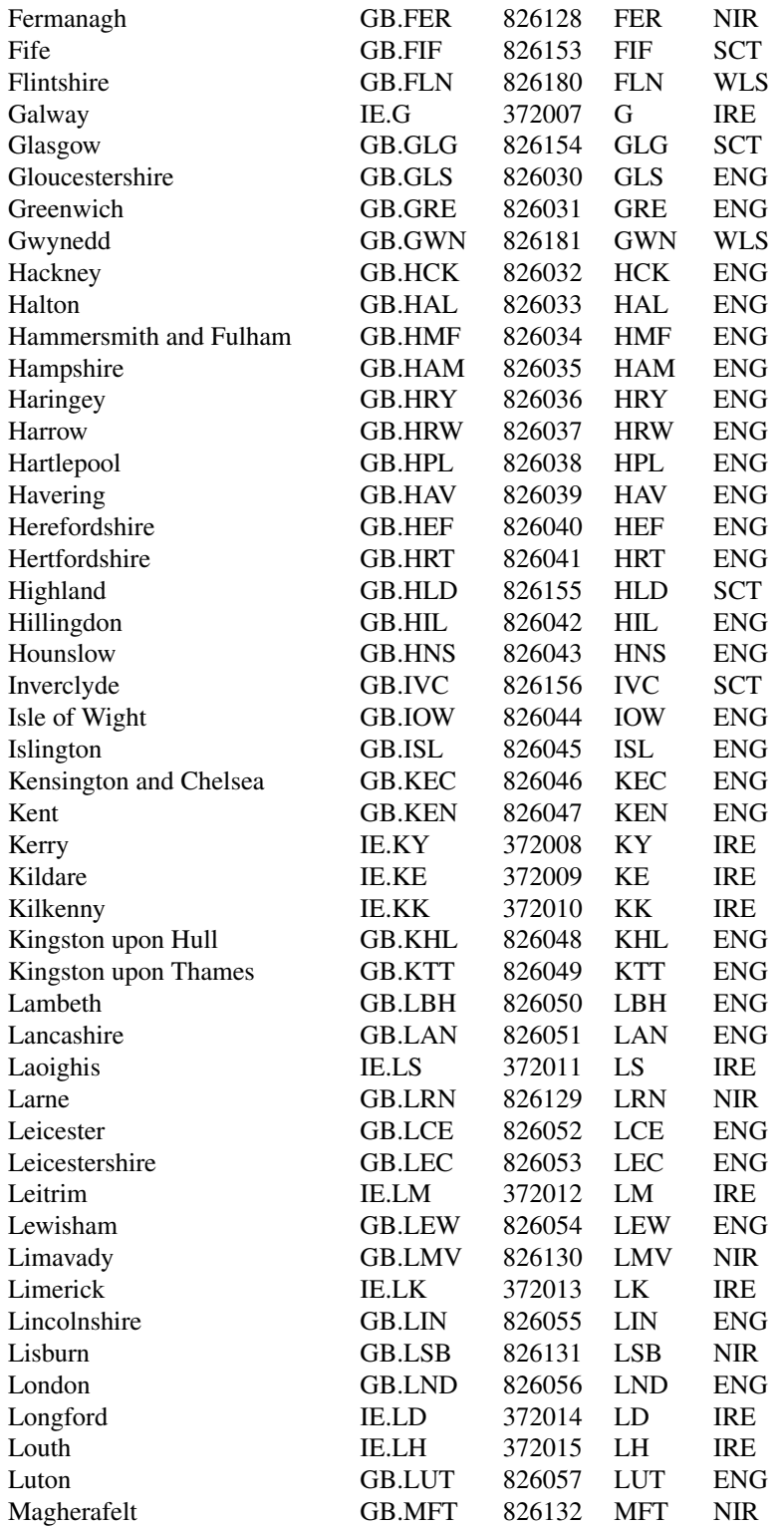

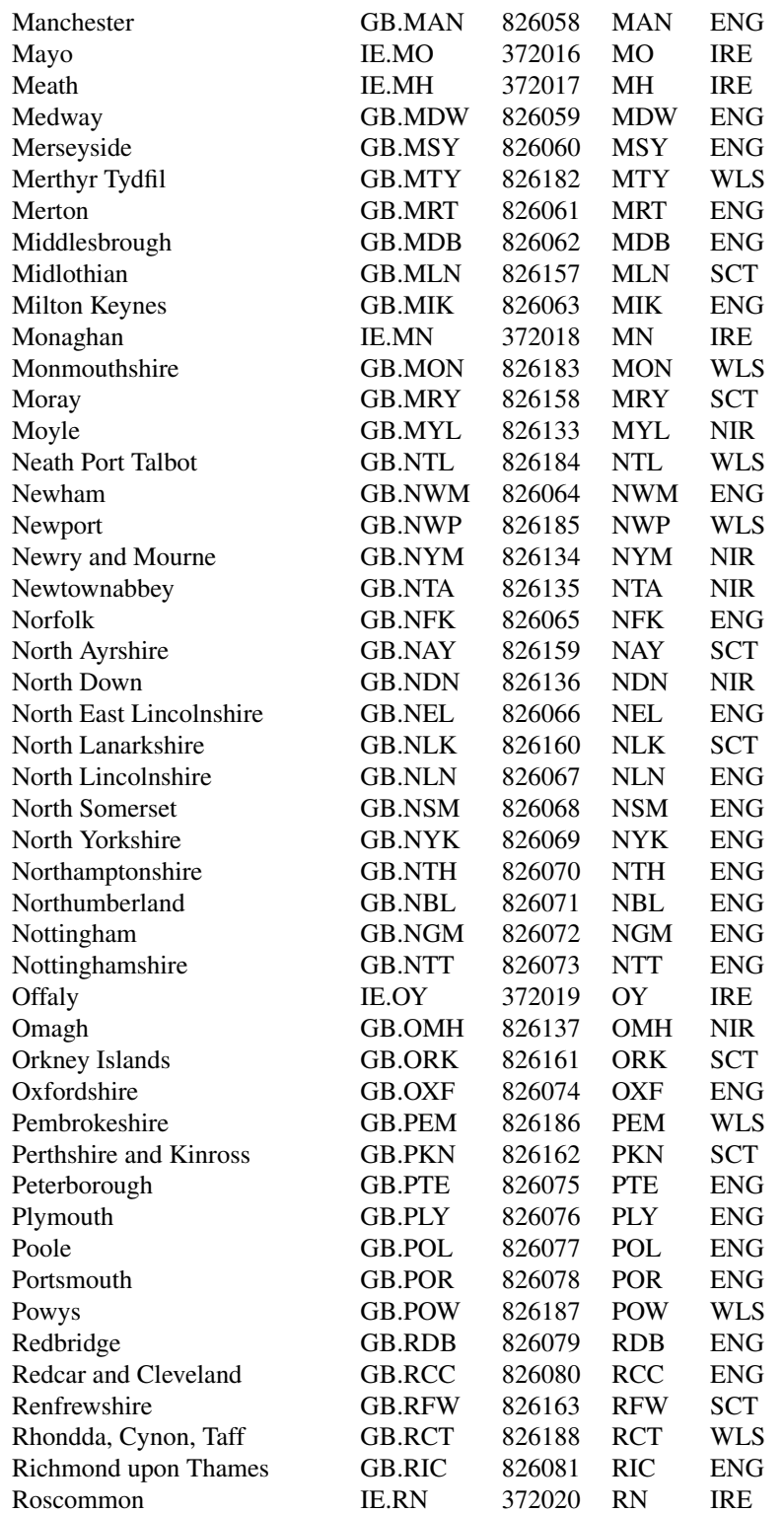

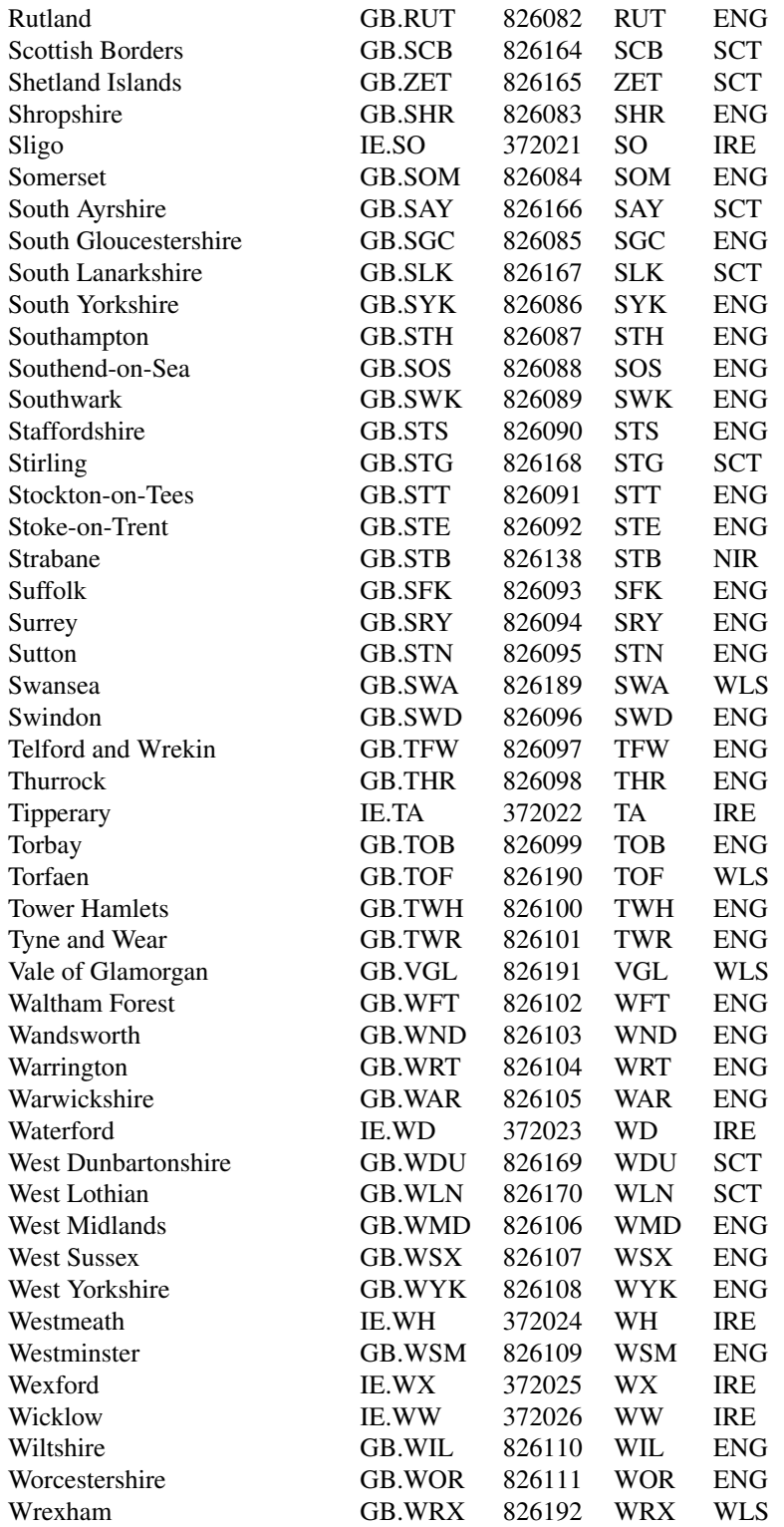

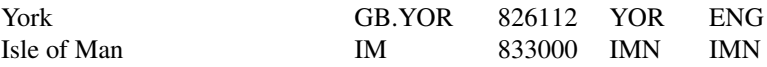

When compiling the abbreviations for this border group, multiple sets of abbreviations were found. The two most common sets are included in the border group as "ab" and "alt\_ab" types of 'rowNames'.

The L3VisBorders dataset contains the outline of the UK and Ireland.

The details on each of these data.frame structures can be found in the "bordGrp" section of this document. The *areaNamesAbbrsIDs* data.frame provides the linkages to the boundary data for each sub-area (registry) using the fullname, abbreviation, alternate abbreviation and numerical identifier for each county/provence to the <statsDFrame> data based on the setting of the 'rowNames' call argument.

A column or the data.frame row.names must match one of the types of names in the areaNamesAbbrsIDs data.frame name table. If the data row does not match a value in the name table, an warning is issued and the data is ignored. If no data is present for a sub-area in the name table, the sub-area is mapped but not colored.

The 'dataRegionsOnly' call parameter instructs the package to only map the regions with Seer registers with data. The regions are the four census regions: England, Scotland, Wales, Isle of Man, Northern Irelend and Ireland.

#### Source

NCI

# References

???? Retrieved 2013-01-10.

UKIrelandPopData *Test data for the UK-Ireland border Group*

## Description

The UKIrelandPopData and UKIrelandPopData2 datasets contain the county populations and area statistics for the UK and Ireland..

## Usage

data(UKIrelandPopData)

## USSeerBG 129

## Format

A data frame with 218 rows, 1 for each county, with 5 variables for each county:

Name a character vector containing the UK-Ireland county name.

Abbr a character vector containing the ISO 2 character abbreviation for the UK and Ireland country. Warning: the UKIreland border group uses the newer ISO 3 character notation for it\'s abbreviations.

Pop a numeric vector of the county's population.

Area.M a numeric vector of the county's area in square miles.

Area.Km a numeric vector of the county's area in square kilometers.

#### Details

This dataset was pulled from several UK and Ireland website in January, 2015. The difference between UKIrelandPopData and UKIrelandPopData2 is incorrect labeling of Anglesey as Anglesey, Isle of.

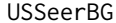

USSeerBG *USSeerBG border group datasets to support use with U.S. 20 Seer areas/registries*

#### Description

The *micromapST* function has the ability to generate linked micromaps for any geographical area. To specify the geographical area, the 'bordGrp' call argument is used to specify the border group dataset for the geographical area. The USSeerBG border group dataset supports creating linked micromaps for the 20 Seer registries in the U. S. When the 'bordGrp' call argument is set to USSeerBG, the appropriate name table (county names and abbreviations) and the 20 sub-areas (Seer registries) boundary data is loaded in micromapST. The user's data is then linked to the boundary data via the Seer registry's name, abbreviated, alias match or ID based on the table below.

The 20 U. S. Seer registries are the accepted registries as of January 2010 funded by NCI.

## Details

The USSeerBG border group dataset contains the following data.frames:

areaParms - contains specific parameters for the border group

- areaNamesAbbrsIDs containing the names, abbreviations, numerical identifier and alias matching string for each of the 20 Seer registries.
- areaVisBorders the boundary point lists for each area.
- L2VisBorders the boundaries for an intermediate level. For Seer registry border group, L2VisBorders contains the boundaries for the 51 states and DC in the U. S to help provide a geographical reference of the registries to the states.
- RegVisBorders the boundaries for the 4 U. S. Census regions in the U. S in support of the region feature.

# L3VisBorders - the boundary of the U. S.

The Seer Registries border group contains 20 Seer Registry sub-areas. Each registry has a row in the ]varareaNamesAbbrsIDs data.frame and a set of polygons in the areaVisBorders data.frame datasets.

Regions are defined in this border group as the 4 census regions in the U. S. The regions feature is enable. The four census regions are: NorthEast, South, MidWest, and West. The states and Seer registries in each region are:

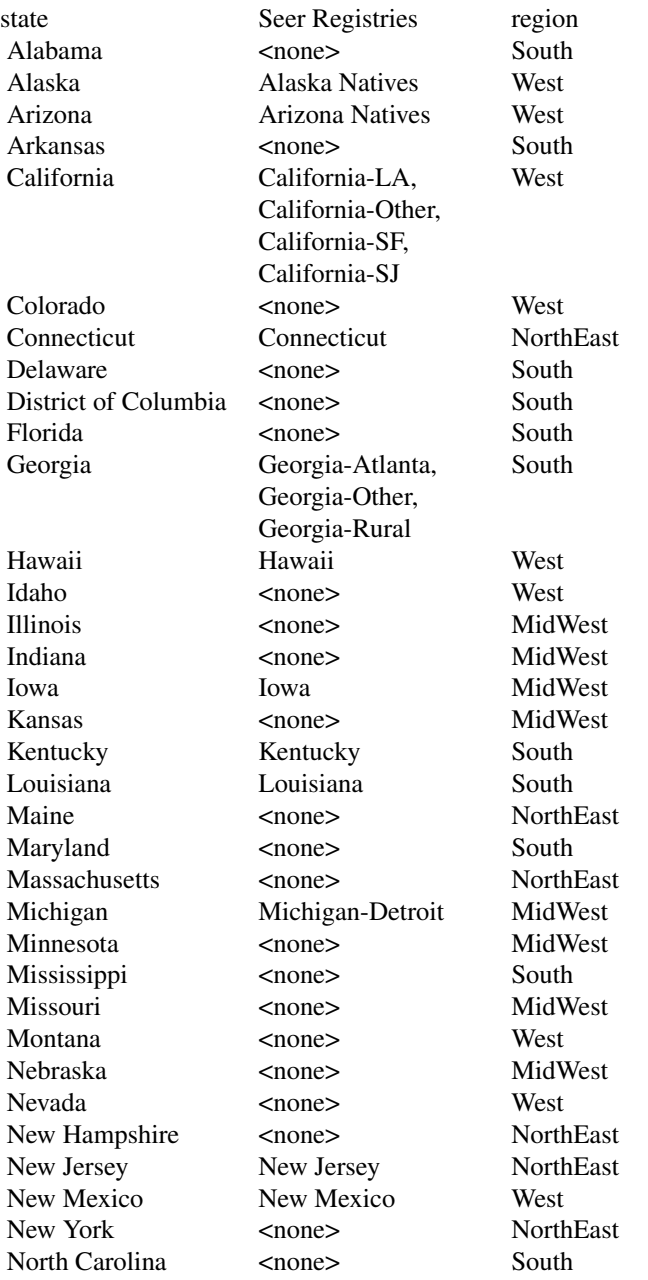

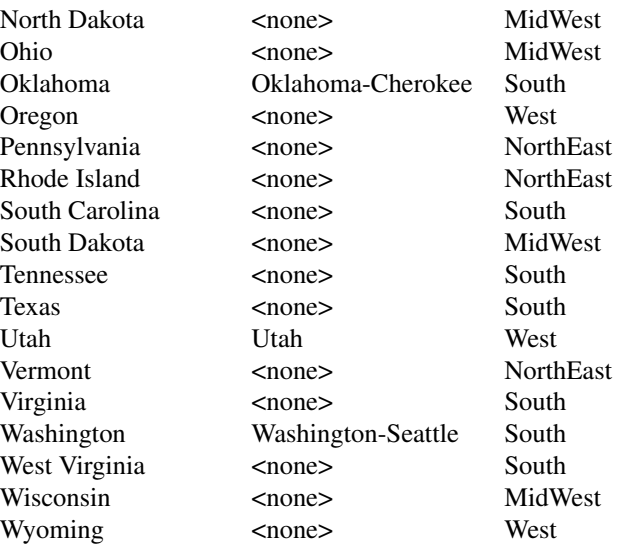

The L3VisBorders dataset contains the outline of the United States.

The details on each of these data.frame structures can be found in the "bordGrp" section of this document. The areaNamesAbbrsIDs data.frame provides the linkages to the boundary data for each sub-area (registry) using the fullname, abbreviation, and numerical identifier for each country to the <statsDFrame> data based on the setting of the 'rowNames' call argument.

A column or the data.frame row.names must match one of the types of names in the areaNamesAbbrsIDs data.frame name table. If the data row does not match a value in the name table, an warning is issued and the data is ignored. If no data is present for a sub-area (registry) in the name table, the sub-area (registry) is mapped but not colored.

The following are a list of the names, abbreviations, alias and IDs for each country in the USSeerBG border group.

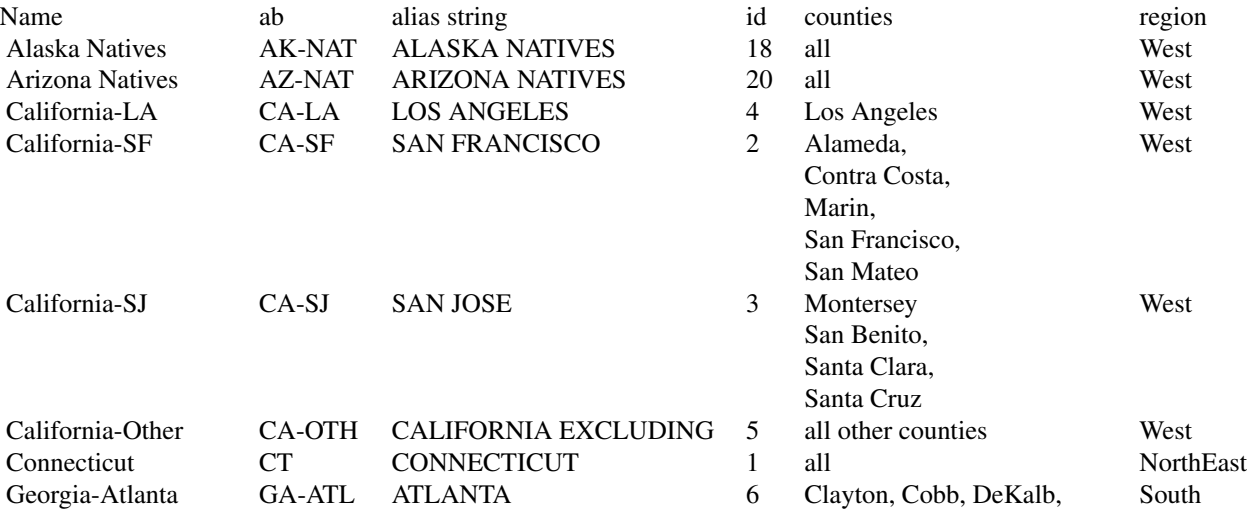

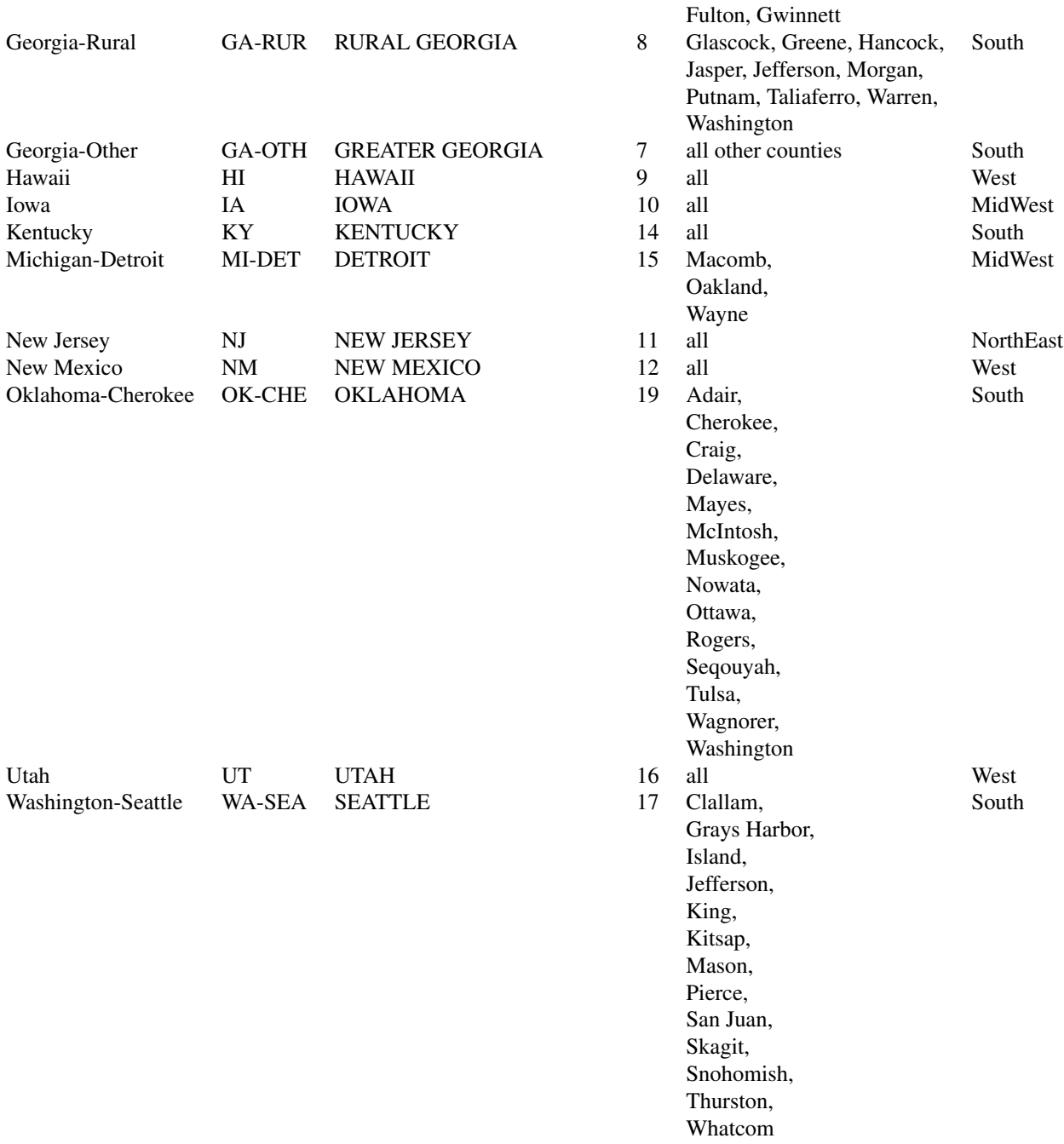

The 'rowNames' = alias and the 'regions' = TRUE features are enabled in the USSeerBG border group.

The alias option is designed to allow the package to match the registry labels created by the Seer Stat website when exporting Seer data for analysis. The alias match is a "contains" match, so the

## USSeerBG 133

registry field in the user data must "contain" the "alias" values listed in the above table. To help generalize the match, the user's registry value is stripped of any punctuation, control characters and multiple spaces (blanks, tabs, cr, lf) are reduced to a single blank and the string is converted to all upper case. Then the wild card match is performed.

The 'dataRegionOnly' call parameter (when set to TRUE) instructs the package to only map the regions with Seer registers with data. The regions used are the four census regions: NorthEast, South, MidWest and West. The RegVisBorders data.frame contains the outline of each of these regions. For example: if Seer registry data is provided for the only the New Mexico, Utah and California Registries in the West region, then only the states and regional boundary for the West region are drawn.

The USSeerBG border group does not contain or support an alternate set of abbreviations. If 'rowNames' is set to alt\_ab, an warning is generated and the standard Seer registry abbreviations are used.

The following steps should be used to export data for micromapST's use from the SEER\*Stat Website:

- 1. Log on to the SEER^Stat website.
- 2. Create the matrix of results you want in SEER\*Stat.
- 3. Click on Matrix, Export, Results as Text File (if you created multiple matrices of results, make sure that the one you want to export is highlighted)
- 4. In the Matrix Export Options window, click on:
	- (a) Output variables as Labels without quotes
	- (b) Remove all thousands separators
	- (c) Output variable names before data
	- (d) Preserve matrix columns & rename fields
	- (e) Leave defaults clicked for Line delimiter, Missing Character, and Field delimiter
- 5. Change names and locations of text and dictionary files from defaults to the appropriate name and directory location.

To read the resulting text file into R use the read.delim function with 'header' =  $TRUE$ . Follow the read.delim call with a str function to verify the data was read correctly.

```
dataT <- read.delim("c:\datadir\seerstat.txt",header=FALSE)
str(dataT)
```
#### Source

NCI

# References

United States National Cancer Institute Seer Website at www.seer.cancer.gov; Seer Software at seer.cancer.gov/seerstat.; United States Census Bureau, Geography Division. "Census Regions and Divisions of the United States" (PDF). Retrieved 2013-01-10.

USStatesBG *USStatesBG border group datasets to support use with U.S. States amd D.C. Areas*

## Description

The micromapST function has the ability to generate linked micromaps for any geographical area. To specify the geographical area, the 'bordGrp' call argument is used to specify the border group dataset for the geographical area. When micromapSt function is used to micromap the U.S. States and DC areas, no border group needs to be specified. The USStatesBG border group is the same as the original sub-areas (states and DC) and boundaries used by the all previous versions of the micromapST package. By default micromapST loads the area fullnames, abbreviations, IDs and boundaries files for 50 U. S. states and the District of Columbia for the processing of user data and the creation of the requested linked micromap.

#### Details

The USStatesBG border group contains in the following data.frames:

areaParms - specific parameters associated with this border group

- areaNamesAbbrsIDs containing the names, abbreviations, numerical identifier and alias matching string for each of the 51 U. S. States and D.C.
- areaVisBorders the boundary point lists for each of the 51 States and D.C..
- L2VisBorders the boundaries for the U.S. states and DC. It is identical to areaVisBorders data.frame.
- RegVisBorders the boundaries for the 4 U. S. census regions

L3VisBorders - the boundary of the U.S

Refer to the section on the border group data.frames for a detailed discussion on the formats and usage of each of the above data.frame.

In this border group, there are 51 areas (states and DC) and information and names in the areaNamesAbbrIDs data.frame and there boundaries in the areaVisBorders data.frame. The L2VisBorders data.frame contains a copy of the areaVisBorders data.frame to allow heavier overlaying of the state and DC boundaries during mapping. The RegVisBorders data.frame contains the information and boundaries for the 4 U. S. census regions. The L3VisBorders dataset contains the information on the boundaries of the U.S.

Alaska and Hawaii are relocated to below California and Alaska is reduced in size by 50

The names, abbreviations, id, and assigned U. S. regions used in the areaNamesAbbrsIDs data.frame the the 50 U. S. States and DC are as follows:

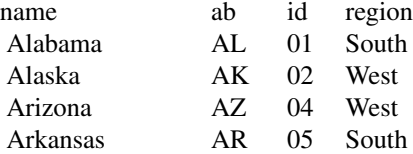

# USStatesBG 135

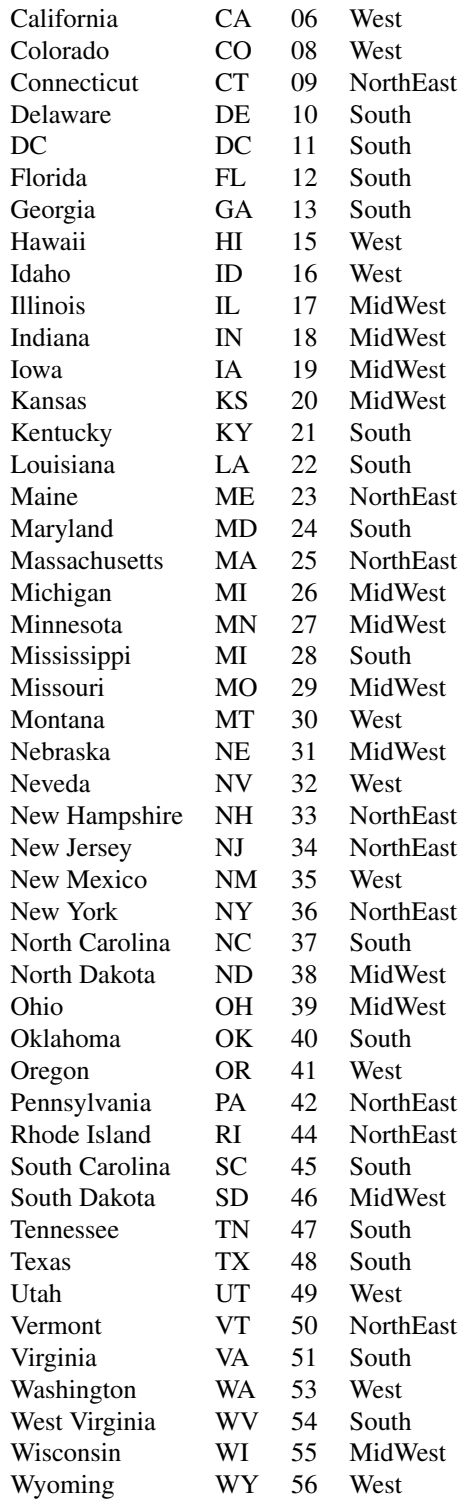

All data must be tagged with the name, abbreviation or id strings to be able to find the associated boundaries information. With the USStates BG only, the package will accept several variations on the full name for DC. They include: Washington, D.C., District of Columbia, and D. C. All can be with or without punctuation and upper and lower case. When detected, the name is translated to "DC".

The 'dataRegionsOnly' call parameter can be set to TRUE to request the package to limit the mapping to only states in regional areas where data is being mapped and omit states and regions that do not contain data. This allows the caller to focus the micromaps on one of the four (4) census regions: NorthEast, South, Midwest, or West.

The 'rowNames' = alias, 'rowNames' =  $alt\_ab$  are not support in the 'USStatesBG' border group.

#### Source

NIST - Federal Information Processing Standards and U. S. Census website.

#### References

NIST FIPS 6-4 Standards

UtahBG *UtahBG border group datasets to support creating micromaps for the counties in the state of Utah*

## Description

The micromapST function has the ability to generate linked micromaps for any geographical area. To specify the geographical area, the 'bordGrp' call parameter is used to specify the border group dataset for the geographical area. The UtahBG border group dataset is contained within this package and supports creating linked micromaps for the 29 counties in the state of Utah. When the 'bordGrp' call parameter is set to UtahBG, the appropriate name table (county names and abbreviations) and the 29 sub-areas (countries) boundary data is loaded in micromapST. The user's data is then linked to the boundary data via the county's name, abbreviation, alternate abbreviation, or ID based on the table below.

# Details

The UtahBG border group dataset contains the following data.frames:

areaParms - contains specific parameters for the border group

- areaNamesAbbrsIDs containing the names, abbreviations, and numerical identifier for the 29 counties in the state of Utah.
- areaVisBorders the boundary point lists for each county area in Utah.
- L2VisBorders the boundaries for an intermediate level. For this border group, this boundary data.frame is not used and set to L3VisBorders as a place holder.
- RegVisBorders the boundaries for an intermediate level. For this border group, this boundary data.frame is not used and set to L3VisBorders as a place holder.

## UtahBG 137

## L3VisBorders - the boundary of the state of Utah

The Utah county border group contains 29 county sub-areas. Each county has a row in the areaNamesAbbrsIDs data.frame and a set of polygons in the areaVisBorders data.frame datasets. No regions are defined in the Utah county border group, so the L2VisBorders dataset is not used and the regions option is disabled. The L3VisBorders dataset contains the outline of the state of Utah.

The details on each of these data.frame structures can be found in the "bordGrp" section of this document. The areaNamesAbbrsIDs data.frame provides the linkages to the boundary data for each sub-area (county) using the fullname, abbreviation, and numerical identifier for each country to the <statsDFrame> data based on the setting of the 'rowNames' call argument.

A identified column (idCol) or the data.frame row.names must match one of the types of names in the border group's areaNamesAbbrsIDs data.frame name table. If the data row does not match a value in the name table, an warning is issued and the data is ignored. If no data is present for a sub-area (county) in the name table, the sub-area is mapped but not colored.

The following are a list of the names, abbreviations, alternate abbreviations and IDs for each country in the UtahBG border group.

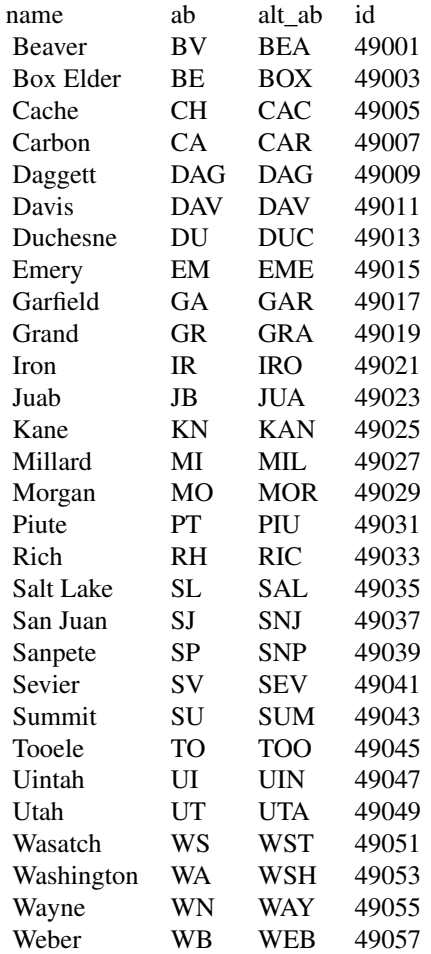

When compiling the information for the UtahBG border group, it was not clear what was the standard accepted abbreviation for each county. Therefore, two sets of abbreviations for each county are included. The first abbreviation set can be referenced by setting the 'rowNames' call parameter to "ab". The second (alternate) abbreviation set can be used by setting the 'rowNames' to "alt\_ab".

The id field value is the 5 digit U. S. state and county FIPS code.

The 'rowNames' = "alias" and the 'regions' features are not supported in the UtahBG border group.

UtahPopData *Test data for the Utah state border Group*

## **Description**

This dataset contains the Utah county populations for each year from 1940 to 2011.

## Usage

data(UtahPopData)

# Format

A data frame with 29 rows, 1 for each county, with 73 variables for each county:

County a character vector containing the Utah county full name.

X1940 a numeric vector of the county's population in 1940.

X1941 a numeric vector of the county's population in 1941.

X1942 a numeric vector of the county's population in 1942.

X1943 a numeric vector of the county's population in 1943.

X1944 a numeric vector of the county's population in 1944.

X1945 a numeric vector of the county's population in 1945.

X1946 a numeric vector of the county's population in 1946.

X1947 a numeric vector of the county's population in 1947.

X1948 a numeric vector of the county's population in 1948.

X1949 a numeric vector of the county's population in 1949.

X1950 a numeric vector of the county's population in 1950.

X1951 a numeric vector of the county's population in 1951.

X1952 a numeric vector of the county's population in 1952.

X1953 a numeric vector of the county's population in 1953.

X1954 a numeric vector of the county's population in 1954.

X1955 a numeric vector of the county's population in 1955.

X1956 a numeric vector of the county's population in 1956.

X1957 a numeric vector of the county's population in 1957.

X1958 a numeric vector of the county's population in 1958. X1959 a numeric vector of the county's population in 1959. X1960 a numeric vector of the county's population in 1960. X1961 a numeric vector of the county's population in 1961. X1962 a numeric vector of the county's population in 1962. X1963 a numeric vector of the county's population in 1963. X1964 a numeric vector of the county's population in 1964. X1965 a numeric vector of the county's population in 1965. X1966 a numeric vector of the county's population in 1966. X1967 a numeric vector of the county's population in 1967. X1968 a numeric vector of the county's population in 1968. X1969 a numeric vector of the county's population in 1969. X1970 a numeric vector of the county's population in 1970. X1971 a numeric vector of the county's population in 1971. X1972 a numeric vector of the county's population in 1972. X1973 a numeric vector of the county's population in 1973. X1974 a numeric vector of the county's population in 1974. X1975 a numeric vector of the county's population in 1975. X1976 a numeric vector of the county's population in 1976. X1977 a numeric vector of the county's population in 1977. X1978 a numeric vector of the county's population in 1978. X1979 a numeric vector of the county's population in 1979. X1980 a numeric vector of the county's population in 1980. X1981 a numeric vector of the county's population in 1981. X1982 a numeric vector of the county's population in 1982. X1983 a numeric vector of the county's population in 1983. X1984 a numeric vector of the county's population in 1984. X1985 a numeric vector of the county's population in 1985. X1986 a numeric vector of the county's population in 1986. X1987 a numeric vector of the county's population in 1987. X1988 a numeric vector of the county's population in 1988. X1989 a numeric vector of the county's population in 1989. X1990 a numeric vector of the county's population in 1990. X1991 a numeric vector of the county's population in 1991. X1992 a numeric vector of the county's population in 1992. X1993 a numeric vector of the county's population in 1993. X1994 a numeric vector of the county's population in 1994.

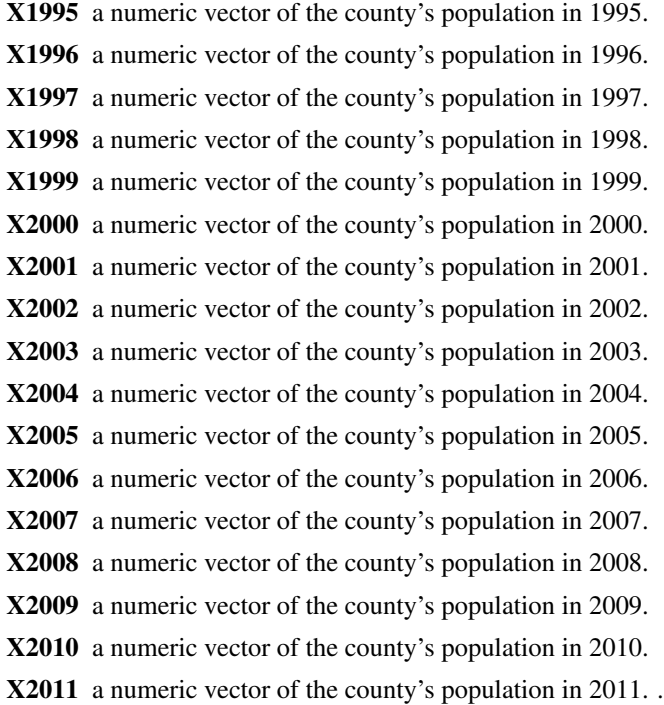

## Details

This dataset was pulled from the Utah government website in January, 2015.

wflung00and95 *Lung cancer mortality data for white females, 2000-4 and 1995-9*

# Description

Counts and rates of age-adjusted (2000 U.S. standard) lung cancer mortality data among white women, aggregated for 1995-9 and 2000-4.

# Usage

```
data(wflung00and95)
```
## Format

A data frame with 51 observations, 1 for each state + DC, on the following 12 variables.

Rate.00 a numeric vector of age-adjusted rates by state during 2000-4 for white females

Count.00 a numeric vector of the number of white female lung cancer deaths during 2000-4

Lower.00 a numeric vector of the 95% confidence interval lower bound for white female 2000-4 rates

Upper.00 a numeric vector of the 95% confidence interval upper bound for white female 2000-4 rates

Pop.00 a numeric vector of the white female population during 2000

StdErr.00 a numeric vector of the standard error of the white female 2000-4 rates

Rate.95 a numeric vector of age-adjusted rates by state during 1995-9 for white females

Count.95 a numeric vector of the number of white female lung cancer deaths during 1995-9

- Lower.95 a numeric vector of the 95% confidence interval lower bound for white female 1995-9 rates
- Upper.95 a numeric vector of the 95% confidence interval upper bound for white female 1995-9 rates

Pop.95 a numeric vector of the white female population estimates for 1995

StdErr.95 a numeric vector of the standard error of the white female 1995-9 rates

## Details

The rates on this file are directly age adjusted to the US 2000 standard population and are expressed as the number of deaths per 100,000 person-years. The row names are the 2 character postal codes for the states. The data represents the rates for two periods of time: 2000 to 2004 and 1995 to 1999. This dataset is used in the *micromapSEER* examples using the border group of "USStatesDF".

## Author(s)

Linda W. Pickle and Jim Pearson of StatNet Consulting, LLC, Gaithersburg, MD

#### Source

Surveillance Research Program, National Cancer Institute SEER\*Stat software ([https://www.](https://www.seer.cancer.gov/seerstat) [seer.cancer.gov/seerstat](https://www.seer.cancer.gov/seerstat)), November 2007 data submission, released April 2008. Data originally provided to NCI by the National Center for Health Statistics.

wflung00and95US *wflung 2000 to 2004 and 1995 to 1999 US data*

## Description

Counts and age-adjusted rate of white female lung cancer for the total U.S. for the aggregated periods 1995-9 and 2000-4.

## Usage

data(wflung00and95US)

# Format

A data frame with 1 observation on the following 13 variables.

Rate.00 a numeric vector, state rate for 2000-2004

Count.00 a numeric vector, state number of cases for 2000-2004

Lower.00 a numeric vector, lower end point for 95% confidence interval

Upper.00 a numeric vector, upper end point for 95% confidence interval

Pop.00 a numeric vector, state population fro 2000-2004

StdErr.00 a numeric vector, state standard error

Rate.95 a numeric vector, state rate for 1995-1999

Count.95 a numeric vector, state number of cases for 1995-1999

Lower.95 a numeric vector, lower end point for 95% confidence interval

Upper.95 a numeric vector, upper end point for 95% confidence interval

Pop.95 a numeric vector, state population for 2000-2004

StdErr.95 a numeric vector, state standard error

# Details

See documentation for wflung00and95 for more details. The row name is the associated state abbreviation - 2 characters. This dataset is used in the micromapSEER examples using a border group of "USStatesDF"..

## Author(s)

Linda W. Pickle and Jim Pearson of StatNet Consulting, LLC, Gaithersburg, MD

## Source

Surveillance Research Program, National Cancer Institute SEER\*Stat software ([https://www.](https://www.seer.cancer.gov/seerstat) [seer.cancer.gov/seerstat](https://www.seer.cancer.gov/seerstat)), November 2007 data submission, released April 2008. Data originally provided to NCI by the National Center for Health Statistics.

## **References**

none

## **Description**

Counts and rates of lung cancer mortality data among white women, aggregated for 2000-4 by county.

## Usage

data(wflung00cnty)

## Format

A data frame with 2577 observations on the following 6 variables.

fips a numeric vector of 5 digit fips codes identifying the state and the county

rate a numeric vector of age-adjusted rates by county during 2000-4 for white females

count a numeric vector of the number of white female lung cancer deaths during 2000-4 by county

pop a numeric vector of the white female population in the county during 2000

stcode a numberic vector of the 2 digit state fips code

stabr a character vector of the 2 character state postal code

#### Details

The rates on this file are directly age adjusted to the US 2000 standard population and are expressed as the number of deaths per 100,000 person-years. Counties with from 1 to 9 deaths are suppressed (deleted from the file). This dataset is used by the *micromapSEER* examples using the border group of "USStatesDF".

#### Author(s)

Linda W. Pickle and Jim Pearson of StatNet Consulting, LLC, Gaithersburg, MD

#### Source

Surveillance Research Program, National Cancer Institute SEER\*Stat software (http://www.seer.cancer.gov/seerstat), November 2007 data submission, released April 2008. Data originally provided to NCI by the National Center for Health Statistics.

## References

FIP 6-4 Codes

## Description

Counts and rates of lung cancer mortality data among white men by state, aggregated for 1950-1969 and 1970-1994

## Usage

data(wmlung5070)

## Format

A data frame with 51 observations, 1 for each state + DC, on the following 5 variables.

RATEWM\_50 a numeric vector, state age-adjusted rates during 1950-69 COUNTWM\_50 a numeric vector, the number of lung cancer deaths during 1950-69 RATEWM\_70 a numeric vector, state age-adjusted rates during 1970-94 COUNTWM\_70 a numeric vector, the number of lung cancer deaths during 1970-94 PERCENT a numeric vector of the percent change in rate from 1950-69 to 1970-94

## Details

The rates on this file are directly age adjusted to the US 1970 standard population and are expressed as the number of deaths per 100,000 person-years. The row names are the 2 character postal codes for the states. Note that the data currently available on the NCI web site are from a later data submission and so may differ slightly (in first decimal place) from the rates provided here due to corrections to the dataset after its first publication. The name of each row is the state abbreviation - 2 characters. This dataset is used by the micromapSEER examples using the border group of "USStatesDF".

## Author(s)

Linda W. Pickle and Jim Pearson of StatNet Consulting, LLC, Gaithersburg, MD

#### Source

Surveillance Research Program, National Cancer Institute SEER\*Stat software ([https://www.](https://www.seer.cancer.gov/seerstat) [seer.cancer.gov/seerstat](https://www.seer.cancer.gov/seerstat)), November 2007 data submission, released April 2008. Data originally provided to NCI by the National Center for Health Statistics.

## References

Devesa SS, Grauman DJ, Blot WJ, Pennello GA, Hoover RN, Fraumeni, JF Jr. Atlas of cancer mortality in the United States: 1950-94, NIH Publication 99-4564, Bethesda, MD: National Cancer Institute
<span id="page-144-0"></span>

# Description

Count and age-adjusted rate of lung cancer mortality among white men for the total U.S., aggregated for 1950-69 and 1970-94.

#### Usage

data(wmlung5070US)

## Format

A data frame with 1 observations on the following 5 variables.

RATEWM\_50 a numeric vector, US age adjusted mortality rates for 1950-1969 COUNTWM\_50 a numeric vector, US number of cases from 1950-1969 RATEWM\_70 a numeric vector, US age adjusted mortality rates for 1970-1994 COUNTWM\_70 a numeric vector, US number of cases from 1970-1994 PERCENT a numeric vector, change from 1950-1969 to 1970-1994 US rates.

### Details

see wmlung5070 for further details. The row name is always US indicating US rates. This dataset is used by the micromapSEER examples using the border group of "USStatesDF".

# Author(s)

Linda W. Pickle and Jim Pearson of StatNet Consulting, LLC, Gaithersburg, MD

## References

None

# Index

∗ BuildBorderGroup BuildBorderGroup, [17](#page-16-0) ∗ data structure micromapGDefaults, [71](#page-70-0) panelDesc, [108](#page-107-0) ∗ datasets AfricaBG, [8](#page-7-0) AfricaPopData, [10](#page-9-0) bordGrp, [11](#page-10-0) ChinaBG, [27](#page-26-0) cnPopData, [28](#page-27-0) detailsVariables, [29](#page-28-0) Educ8thData, [30](#page-29-0) KansasBG, [31](#page-30-0) KansPopInc, [34](#page-33-0) MarylandBG, [35](#page-34-0) mdPopData, [36](#page-35-0) messages-BG, [37](#page-36-0) messages-MM, [51](#page-50-0) NewYorkBG, [104](#page-103-0) nyPopData, [107](#page-106-0) Seer18Area, [116](#page-115-0) SeoulPopData, [117](#page-116-0) SeoulSKoreaBG, [118](#page-117-0) statePop2010, [120](#page-119-0) TSdata, [121](#page-120-0) UKIrelandBG, [122](#page-121-0) UKIrelandPopData, [128](#page-127-0) USSeerBG, [129](#page-128-0) USStatesBG, [134](#page-133-0) UtahBG, [136](#page-135-0) UtahPopData, [138](#page-137-0) wflung00and95, [140](#page-139-0) wflung00and95US, [141](#page-140-0) wflung00cnty, [143](#page-142-0) wmlung5070, [144](#page-143-0) wmlung5070US, [145](#page-144-0) ∗ functions BuildBorderGroup, [17](#page-16-0)

micromapGSetDefaults, [81](#page-80-0) micromapGSetPanelDef, [82](#page-81-0) micromapSEER, [83](#page-82-0) PlotVis, [115](#page-114-0) ∗ messages messages-BG, [37](#page-36-0) messages-MM, [51](#page-50-0) ∗ panelDesc panelDesc, [108](#page-107-0) AfricaBG, [8](#page-7-0) AfricaPopData, [10](#page-9-0) areaNamesAbbrsIDs *(*bordGrp*)*, [11](#page-10-0) areaParms *(*bordGrp*)*, [11](#page-10-0) areaVisBorders *(*bordGrp*)*, [11](#page-10-0) bordGrp, [11](#page-10-0) BuildBorderGroup, [17](#page-16-0) ChinaBG, [27](#page-26-0) cnPopData, [28](#page-27-0) detailsVariables, [29](#page-28-0) Educ8thData, [30](#page-29-0) KansasBG, [31](#page-30-0) KansPopInc, [34](#page-33-0) L2VisBorders *(*bordGrp*)*, [11](#page-10-0) L3VisBorders *(*bordGrp*)*, [11](#page-10-0) MarylandBG, [35](#page-34-0) mdPopData, [36](#page-35-0) messages-BG, [37](#page-36-0) messages-MM, [51](#page-50-0) micromapGDefaults, [71,](#page-70-0) *[82](#page-81-0)* micromapGSetDefaults, *[81](#page-80-0)*, [81](#page-80-0) micromapGSetPanelDef, *[81](#page-80-0)*, [82,](#page-81-0) *[83](#page-82-0)* micromapSEER, [83,](#page-82-0) *[90](#page-89-0)* micromapST, *[84](#page-83-0)*, [84,](#page-83-0) *[90](#page-89-0)*, *[115,](#page-114-0) [116](#page-115-0)*

#### INDEX 147

micromapST-package, [3](#page-2-0) NewYorkBG , [104](#page-103-0) nyPopData , [107](#page-106-0) panelDesc , [108](#page-107-0) PlotVis, [115](#page-114-0) RegVisBorders *(*bordGrp *)* , [11](#page-10-0) Seer18Area , [116](#page-115-0) SeoulPopData , [117](#page-116-0) SeoulSKoreaBG , [118](#page-117-0) statePop2010 , [120](#page-119-0) TSdata , [121](#page-120-0) UKIrelandBG, [122](#page-121-0) UKIrelandPopData, [128](#page-127-0) UKIrelandPopData2 *(*UKIrelandPopData *)* , [128](#page-127-0) USSeerBG, <mark>[129](#page-128-0)</mark> USStatesBG , [134](#page-133-0) UtahBG, [136](#page-135-0) UtahPopData, [138](#page-137-0) wflung00and95, [140](#page-139-0) wflung00and95US , [141](#page-140-0) wflung00cnty, [143](#page-142-0) wmlung5070 , [144](#page-143-0)

wmlung5070US , [145](#page-144-0)